# ΠΟΛΥΤΕΧΝΕΙΟ ΚΡΗΤΗΣ ΤΜΗΜΑ ΜΗΧΑΝΙΚΩΝ ΠΑΡΑΓΩΓΗΣ ΚΑΙ ΔΙΟΙΚΗΣΗΣ

ΔΙΠΛΩΜΑΤΙΚΗ ΕΡΓΑΣΙΑ ΜΕ ΘΕΜΑ:

# ΠΡΟΣΟΜΟΙΩΣΗ ΣΥΝΘΕΤΩΝ ΠΙΕΖΟΗΛΕΚΤΡΙΚΩΝ ΥΛΙΚΩΝ ΜΕ ΤΗ ΜΕΘΟΔΟ ΤΩΝ ΠΕΠΕΡΑΣΜΕΝΩΝ ΣΤΟΙΧΕΙΩΝ

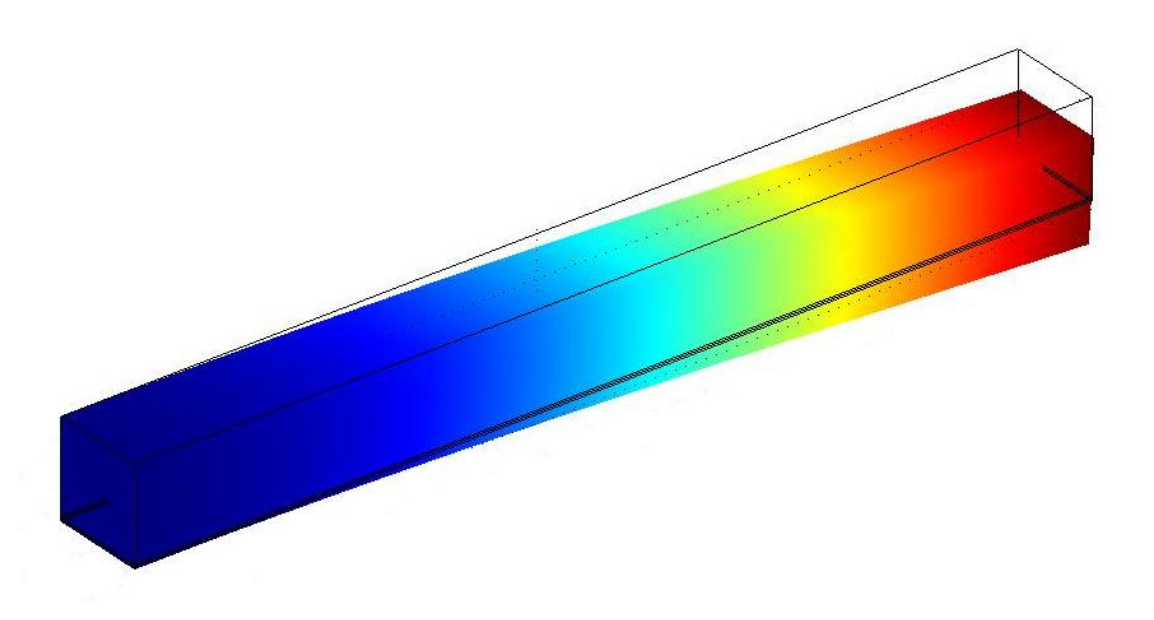

**Επιμέλεια: Δρακόπουλος Μεταξάς**

**Επιβλέπων Καθηγητής: Σταυρουλάκης Γεώργιος**

**Χανιά, Οκτώβριος 2012**

#### **ΕΥΧΑΡΙΣΤΙΕΣ**

Η παρούσα διπλωματική εργασία δεν θα μπορούσε να εκπονηθεί χωρίς την βοήθεια και την υποστήριξη του κ. Γεώργιου Σταυρουλάκη, καθηγητή του τμήματος Μηχανικών Παραγωγής και Διοίκησης του Πολυτεχνείου Κρήτης. Επίσης θα ήθελα νε ευχαριστήσω την οικογένεια μου για την υποστήριξη που μου παρείχε κατά τη διάρκεια των σπουδών μου, καθώς και όλους του φίλους και συναδέλφους που με στήριξαν και με στηρίζουν.

### **Πίνακας Περιεχομένων**

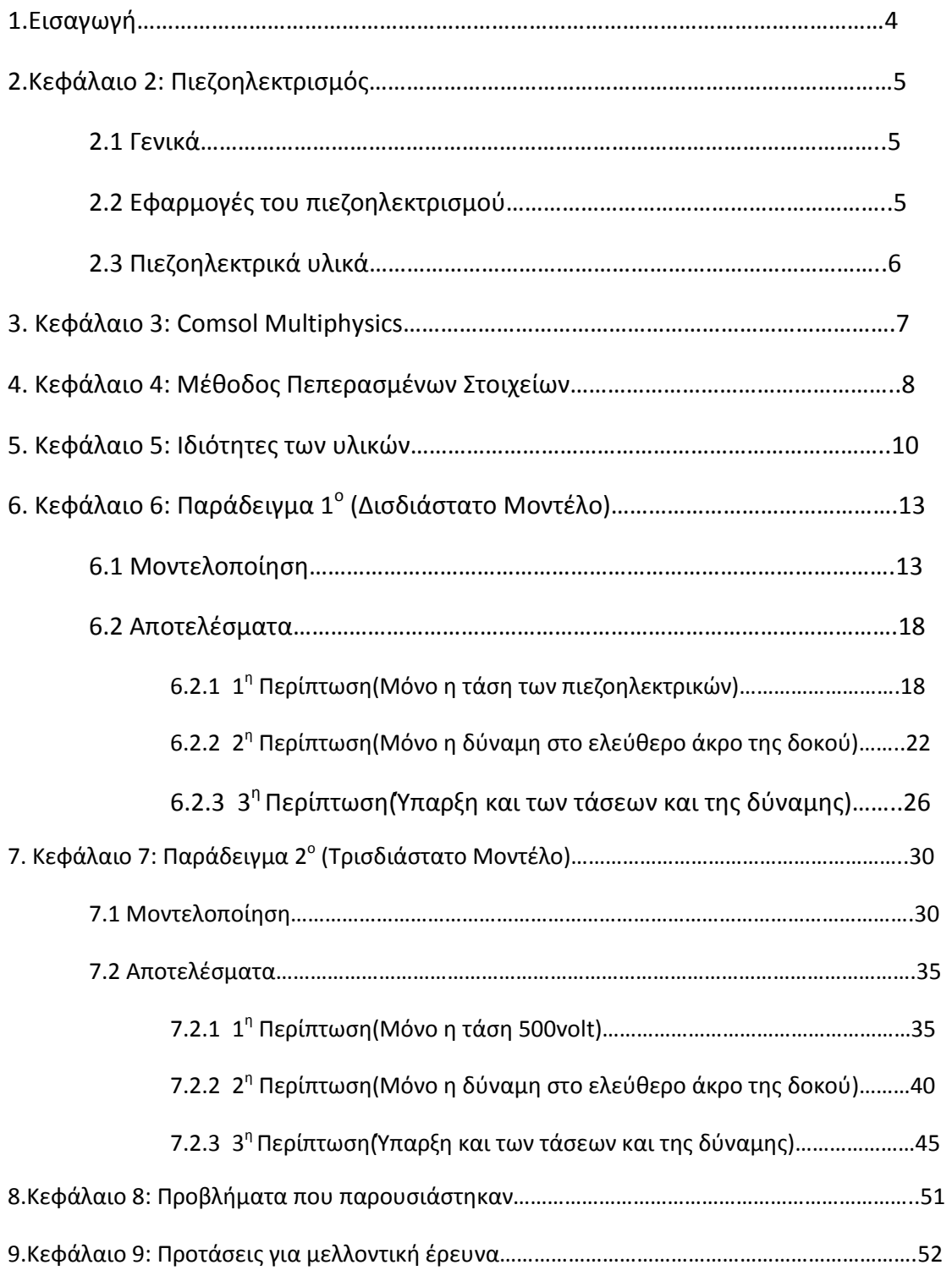

## **ΚΕΦΑΛΑΙΟ 1**

#### **1.1 ΕΙΣΑΓΩΓΗ**

Ο σκοπός αυτής της εργασίας είναι να παρουσιάσει με αναλυτικά βήματα τη μοντελοποίηση και τη συμπεριφορά μίας σύνθετης ράβδου με συγκολλημένα πιεζοηλεκτρικά στοιχεία με συγκεκριμένη τάση ρεύματος. Η μοντελοποίηση γίνεται εξ ολοκλήρου στο Comsol Multiphysics 3.4 στο sever του Πολυτεχνείου Κρήτης λόγω του μεγάλου όγκου δεδομένων που χρειάζεται να διαχειριστεί η εφαρμογή. Η παρούσα εργασία χωρίζεται σε 2 κύρια μέρη: το πρώτο στο οποίο παρουσιάζεται μία δυσδιάστατη εφαρμογή του προβλήματος με 10 συγκολλητικά και 10 πιεζοηλεκτρικά στοιχεία και το δεύτερο μέρος με μία τρισδιάστατη εφαρμογή με μία ράβδο, ένα συγκολλητικό και ένα πιεζοηλεκτρικό.

Για κάθε περίπτωση παρουσιάζονται διαγράμματα με τα αποτελέσματα που πήραμε από το Comsol Multiphysics, τα οποία μας δείχνουν τις τάσεις και τη μετακίνηση της ράβδου σε κάθε περίπτωση.

## **ΚΕΦΑΛΑΙΟ 2: ΠΙΕΖΟΗΛΕΚΤΡΙΣΜΟΣ**

#### **2.1 Γενικά**

Ο πιεζοηλεκτρισμός είναι η ιδιότητα κάποιων υλικών (κυρίως [κρυσταλλικών](http://el.wikipedia.org/wiki/%CE%9A%CF%81%CF%8D%CF%83%CF%84%CE%B1%CE%BB%CE%BB%CE%BF%CF%82)  [υλικών](http://el.wikipedia.org/wiki/%CE%9A%CF%81%CF%8D%CF%83%CF%84%CE%B1%CE%BB%CE%BB%CE%BF%CF%82) αλλά και μερικών [κεραμικών υλικών\)](http://el.wikipedia.org/wiki/%CE%9A%CE%B5%CF%81%CE%B1%CE%BC%CE%B9%CE%BA%CE%AC_%CF%85%CE%BB%CE%B9%CE%BA%CE%AC) να παράγουν [ηλεκτρική τάση](http://el.wikipedia.org/wiki/%CE%94%CE%B9%CE%B1%CF%86%CE%BF%CF%81%CE%AC_%CE%B4%CF%85%CE%BD%CE%B1%CE%BC%CE%B9%CE%BA%CE%BF%CF%8D) όταν δέχονται κάποια [μηχανική τάση](http://el.wikipedia.org/w/index.php?title=%CE%9C%CE%B7%CF%87%CE%B1%CE%BD%CE%B9%CE%BA%CE%AE_%CF%84%CE%AC%CF%83%CE%B7&action=edit&redlink=1)/[πίεση](http://el.wikipedia.org/wiki/%CE%A0%CE%AF%CE%B5%CF%83%CE%B7) ή [ταλάντωση.](http://el.wikipedia.org/wiki/%CE%A4%CE%B1%CE%BB%CE%AC%CE%BD%CF%84%CF%89%CF%83%CE%B7) Το φαινόμενο μπορεί να εξηγηθεί ποιοτικά με τη μεταφορά ελεύθερων φορτίων στα άκρα του [κρυσταλλικού](http://el.wikipedia.org/wiki/%CE%9A%CF%81%CF%85%CF%83%CF%84%CE%B1%CE%BB%CE%BB%CE%B9%CE%BA%CF%8C_%CF%80%CE%BB%CE%AD%CE%B3%CE%BC%CE%B1)  [πλέγματος.](http://el.wikipedia.org/wiki/%CE%9A%CF%81%CF%85%CF%83%CF%84%CE%B1%CE%BB%CE%BB%CE%B9%CE%BA%CF%8C_%CF%80%CE%BB%CE%AD%CE%B3%CE%BC%CE%B1) Επίσης, ο όρος περιλαμβάνει και το αντίστροφο φαινόμενο, κατά το οποίο το υλικό παραμορφώνεται, όταν βρεθεί κάτω από ηλεκτρική τάση. Το φαινόμενο του πιεζοηλεκτρισμού ανακαλύφθηκε από τους Pierre και Jacques Curie το [1880.](http://el.wikipedia.org/wiki/1880) Το φαινόμενο τυγχάνει ευρείας εκμετάλλευσης σε διάφορες εφαρμογές της [ακουστικής](http://el.wikipedia.org/wiki/%CE%91%CE%BA%CE%BF%CF%85%CF%83%CF%84%CE%B9%CE%BA%CE%AE) ([ηλεκτροακουστική](http://el.wikipedia.org/wiki/%CE%97%CE%BB%CE%B5%CE%BA%CF%84%CF%81%CE%BF%CE%B1%CE%BA%CE%BF%CF%85%CF%83%CF%84%CE%B9%CE%BA%CE%AE), [ηλεκτρακουστικοί μορφοτροπείς](http://el.wikipedia.org/w/index.php?title=%CE%97%CE%BB%CE%B5%CE%BA%CF%84%CF%81%CE%B1%CE%BA%CE%BF%CF%85%CF%83%CF%84%CE%B9%CE%BA%CE%BF%CE%AF_%CE%BC%CE%BF%CF%81%CF%86%CE%BF%CF%84%CF%81%CE%BF%CF%80%CE%B5%CE%AF%CF%82&action=edit&redlink=1), [βιοϊατρική](http://el.wikipedia.org/w/index.php?title=%CE%92%CE%B9%CE%BF%CF%8A%CE%B1%CF%84%CF%81%CE%B9%CE%BA%CE%AE_%CE%B1%CE%BA%CE%BF%CF%85%CF%83%CF%84%CE%B9%CE%BA%CE%AE&action=edit&redlink=1), μικροζυγαριές κτλ)

#### **2.2 Εφαρμογές πιεζοηλεκτρισμού**

Το φαινόμενο του πιεζοηλεκτρισμού τυγχάνει ευρείας εκμετάλλευσης σε διάφορες εφαρμογές κυρίως της [ακουστικής](http://el.wikipedia.org/wiki/%CE%91%CE%BA%CE%BF%CF%85%CF%83%CF%84%CE%B9%CE%BA%CE%AE) ([ηλεκτροακουστική](http://el.wikipedia.org/wiki/%CE%97%CE%BB%CE%B5%CE%BA%CF%84%CF%81%CE%BF%CE%B1%CE%BA%CE%BF%CF%85%CF%83%CF%84%CE%B9%CE%BA%CE%AE), [ηλεκτρακουστικοί](http://el.wikipedia.org/w/index.php?title=%CE%97%CE%BB%CE%B5%CE%BA%CF%84%CF%81%CE%B1%CE%BA%CE%BF%CF%85%CF%83%CF%84%CE%B9%CE%BA%CE%BF%CE%AF_%CE%BC%CE%BF%CF%81%CF%86%CE%BF%CF%84%CF%81%CE%BF%CF%80%CE%B5%CE%AF%CF%82&action=edit&redlink=1)  [μορφοτροπείς](http://el.wikipedia.org/w/index.php?title=%CE%97%CE%BB%CE%B5%CE%BA%CF%84%CF%81%CE%B1%CE%BA%CE%BF%CF%85%CF%83%CF%84%CE%B9%CE%BA%CE%BF%CE%AF_%CE%BC%CE%BF%CF%81%CF%86%CE%BF%CF%84%CF%81%CE%BF%CF%80%CE%B5%CE%AF%CF%82&action=edit&redlink=1), [βιοϊατρική,](http://el.wikipedia.org/w/index.php?title=%CE%92%CE%B9%CE%BF%CF%8A%CE%B1%CF%84%CF%81%CE%B9%CE%BA%CE%AE_%CE%B1%CE%BA%CE%BF%CF%85%CF%83%CF%84%CE%B9%CE%BA%CE%AE&action=edit&redlink=1) μικροζυγαριές κτλ). Οι δυνατότητες του πιεζοηλεκτρισμού δεν έχουν φτάσει σε τελικό στάδιο. Ακόμα γίνονται έρευνες για το πώς μπορεί να αυξηθεί η απόδοση του πιεζοηλεκτρισμού έτσι ώστε να μπορεί να ενταχθεί και στο αστικό περιβάλλον αλλά και στην κατοικία. Αν και η χρήση του δεν είναι ευρέως διαδεδομένη , υπάρχουν παραδείγματα εφαρμογής του όπως για παράδειγμα στο Ισραήλ που έχουν τοποθετηθεί πλάκες πιεζοηλεκτρισμού κάτω από το οδόστρωμα ώστε να μπορούν να μετατρέπουν σε ηλεκτρισμό την ενέργεια από τα διερχόμενα αυτοκίνητα, τα οποία πιέζουν τις πλάκες. Ήδη έχουν τοποθετηθεί σε τμήμα δρόμου το οποίο πρόκειται να επεκταθεί σε μήκος ενός χιλιομέτρου και θα παράγουν περίπου 200 κιλοβατώρες για κάθε λωρίδα κυκλοφορίας. Μια ακόμα εφαρμογή υπάρχει σε μια αλυσίδα σουπερ μάρκετ στην Βρετανία όπου έχουν τοποθετήσει μια εγκατάσταση στην είσοδο του. Έχουν ενσωματώσει στο έδαφος της πλάκες, πάνω από τις οποίες περνούν τα οχήματα, πιέζοντάς τες. Η πίεση αυτή ενεργοποιεί ένα υπόγειο υδραυλικό σύστημα το οποίο με τη σειρά του ενεργοποιεί τους ηλεκτροκινητήρες που βρίσκονται ακριβώς από κάτω, παράγοντας τελικά γύρω στα 30 kW/ώρα. Με αυτό λειτουργούν οι ταμιακές μηχανές του.

#### **2.3 Πιεζοηλεκτρικά υλικά**

Τα πιo γνωστά παραδείγματα υλικών με πιεζοηλεκτρικές ιδιότητες είναι ο [χαλαζίας](http://el.wikipedia.org/wiki/%CE%A7%CE%B1%CE%BB%CE%B1%CE%B6%CE%AF%CE%B1%CF%82) (SiO2), το αλάτι Rochelle ή Seignette (τρυγικό καλιονάτριο, NaKC<sub>4</sub>H<sub>4</sub>O<sub>6</sub>·2H<sub>2</sub>O), το ADP (δισόξινο φωσφορικό αμμώνιο, NH<sub>4</sub>H<sub>2</sub>PO<sub>4</sub>), το ένυδρο θειικό λίθιο, (LiSO4.H2O), ο [τουρμαλίνης](http://el.wikipedia.org/wiki/%CE%A4%CE%BF%CF%85%CF%81%CE%BC%CE%B1%CE%BB%CE%AF%CE%BD%CE%B7%CF%82), το συνθετικό πολυμερές [PVDF](http://el.wikipedia.org/w/index.php?title=PVDF&action=edit&redlink=1) (polyvinylidene difluoride), κτλ. Στην παρούσα εργασία θα χρησιμοποιήσουμε πιεζοηλεκτρικό PZT G1195, με τις ιδιότητες του να φαίνονται στον παρακάτω πίνακα. Το PZT (lead zirconate titanate) είναι ένα κεραμικό υλικό με μοριακό τύπο της μορφής PbZrxTi1-xO3 όπου το x λαμβάνει τιμές στο (0,1). Αναπτύχθηκε από τους φυσικούς Yutaka Takagi, Gen Shirane και Etsuro Sawaguchi στο Ινστιτούτο Τεχνολογίας του Τόκιο το 1952.

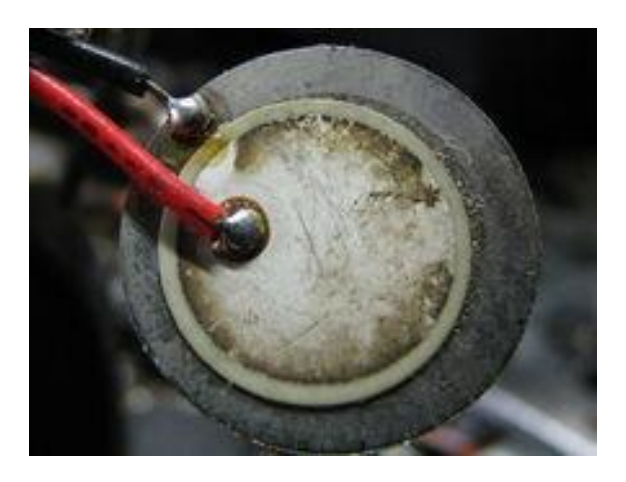

**Εικόνα 1-Εφαρμογή του πιεζοηλεκτρισμού σε απλό ακουστικό**

# **ΚΕΦΑΛΑΙΟ 3: COMSOL**

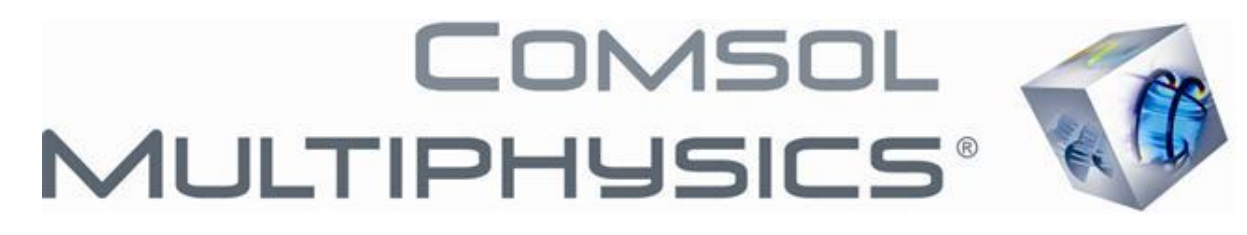

Για την παρούσα εργασία χρησιμοποιήσαμε την εφαρμογή Comsol Multiphysics 3.4.Το λογισμικό COMSOL Multiphysics προσφέρει στον μηχανικό την δυνατότητα επίλυσης σύνθετων και αλληλεπιδραστικών φυσικών φαινομένων με την μέθοδο των πεπερασμένων στοιχείων. Αποτελεί δε μία πολύ καλή πλατφόρμα μοντελοποίησης και σχεδιασμού σε πληθώρα εφαρμογών όπως αισθητήρες και μικρό ηλεκτρομηχανολογικές συσκευές (MEMS), προβλήματα ανάλυσης κατασκευών και γεωτεχνικών εφαρμογών, σχεδιασμό RF συστημάτων, σχεδιασμό ηχείων , μικροφώνων και γενικά ακουστικών συσκευών, μοντελοποίηση και ανάλυση εναλλακτών θερμότητας, συσκευών ανάμειξης και αντιδραστήρων και γενικότερα οποιουδήποτε προβλήματος σχεδιασμού και μοντελοποίησης συζευγμένων φυσικών φαινόμενων. Σημαντικό πλεονέκτημα του COMSOL είναι η δυνατότητα αλληλεπίδρασής του με άλλες εφαρμογές όπως το MATLAB,το PROEngineer,το AUTOCAD κλπ. Αυτή του η δυνατότητα μας διευκολύνει πάρα πολύ, καθώς είναι εφικτή η αποθήκευση ενός υπολογιστικού μοντέλου σε μορφή κώδικα, στον οποίο μπορεί εύκολα να γίνονται αλλαγές και τροποποιήσεις.

Στην παρούσα εργασία δεν χρειάστηκε να σχεδιάσουμε το μοντέλο σε κάποια άλλη εφαρμογή(π.χ. PROENGINEER) καθώς το σχήμα του υπό μελέτη σώματος ήταν αρκετά απλό και τα εργαλεία σχεδίασης του COMSOL ήταν αρκετά.

## **ΚΕΦΑΛΑΙΟ 4:**

## **ΜΕΘΟΔΟΣ ΠΕΠΕΡΑΣΜΕΝΩΝ ΣΤΟΙΧΕΙΩΝ**

Όπως αναφέρθηκε παραπάνω το COMSOL MULTIPHYSICS χρησιμοποιεί τη μέθοδο των πεπερασμένων στοιχείων για να επιλύσει τα διάφορα προβλήματα. Η μέθοδος πεπερασμένων στοιχείων είναι μια [αριθμητική μέθοδος](http://el.wikipedia.org/wiki/%CE%91%CF%81%CE%B9%CE%B8%CE%BC%CE%B7%CF%84%CE%B9%CE%BA%CE%AE_%CE%B1%CE%BD%CE%AC%CE%BB%CF%85%CF%83%CE%B7) (δηλ. μέθοδος υπολογισμού με χρήση [Η/Υ\)](http://el.wikipedia.org/wiki/%CE%97/%CE%A5) για τον υπολογισμό προσεγγιστικών λύσεων [μερικών](http://el.wikipedia.org/wiki/%CE%9C%CE%B5%CF%81%CE%B9%CE%BA%CE%AD%CF%82_%CE%B4%CE%B9%CE%B1%CF%86%CE%BF%CF%81%CE%B9%CE%BA%CE%AD%CF%82_%CE%B5%CE%BE%CE%B9%CF%83%CF%8E%CF%83%CE%B5%CE%B9%CF%82)  [διαφορικών εξισώσεων](http://el.wikipedia.org/wiki/%CE%9C%CE%B5%CF%81%CE%B9%CE%BA%CE%AD%CF%82_%CE%B4%CE%B9%CE%B1%CF%86%CE%BF%CF%81%CE%B9%CE%BA%CE%AD%CF%82_%CE%B5%CE%BE%CE%B9%CF%83%CF%8E%CF%83%CE%B5%CE%B9%CF%82).

Η αναλυτική λύση των εξισώσεων με τις οποίες περιγράφονται τα διάφορα τεχνικά προβλήματα είναι δυνατή μόνο σε ειδικές περιπτώσεις, όπου οι καταπονήσεις και τα γεωμετρικά σχήματα είναι πάρα πολύ απλά. Όμως, υπήρχε η ανάγκη να λυθούν και πιο σύνθετα προβλήματα και γι' αυτό το λόγο αναπτύχθηκαν διάφορες προσεγγιστικές μέθοδοι.

Μία τέτοια μέθοδος είναι και η μέθοδος των πεπερασμένων στοιχείων. Αυτή η μέθοδος είναι μεν προσεγγιστική, αλλά μπορεί να δώσει αξιόπιστα αποτελέσματα και έχει το πλεονέκτημα ότι μπορεί να εφαρμοστεί σε όλα τα προβλήματα. Το μειονέκτημά της είναι οι αυξημένες απαιτήσεις σε υπολογιστική ισχύ, ιδίως όταν εφαρμόζεται σε σύνθετα μοντέλα. Αυτό όμως το μειονέκτημα ξεπεράστηκε τα τελευταία χρόνια χάρη στη ραγδαία ανάπτυξη των υπολογιστών. Η επιτυχία αυτής της μεθόδου ήταν τόσο μεγάλη, που ακόμα και σήμερα χρησιμοποιείται στην έρευνα και στην βιομηχανία για τον υπολογισμό και τη μελέτη διάφορων κατασκευών.

Η μέθοδος των πεπερασμένων στοιχείων είναι μία εξέλιξη των [μητρωϊκών](http://el.wikipedia.org/wiki/%CE%9C%CE%AE%CF%84%CF%81%CE%B1_%28%CE%BC%CE%B1%CE%B8%CE%B7%CE%BC%CE%B1%CF%84%CE%B9%CE%BA%CE%AC%29) μεθόδων αριθμητικής επίλυσης διαφορικών εξισώσεων και έγινε από διαφόρους σπουδαίους επιστήμονες όπως ο Ιωάννης Αργύρης, ο Clough, ο Ritz και άλλοι.

Για να εφαρμοστεί η μέθοδος των πεπερασμένων στοιχείων απαιτούνται τα εξής στάδια:

- 1. Εισάγεται η γεωμετρία της κατασκευής σε ένα πρόγραμμα [CAD](http://el.wikipedia.org/w/index.php?title=CAD&action=edit&redlink=1) και δημιουργείται το τρισδιάστατο μοντέλο.
- 2. Χωρίζεται το μοντέλο σε πεπερασμένα στοιχεία και αφού ετοιμαστεί το πλέγμα επιλέγεται το είδος της επίλυσης και εισάγονται τα επιπλέον δεδομένα που απαιτούνται. Παραδείγματος χάριν, αν επιλεγεί να λυθεί το μοντέλο σε στατική καταπόνηση θα πρέπει να δοθούν τα δεδομένα για τις δυνάμεις και τις στηρίξεις. Αυτή η διαδικασία γίνεται με προγράμματα που αποκαλούνται pre processor.
- 3. Όταν ετοιμαστούν τα δεδομένα για επίλυση, εισάγονται σε ένα πρόγραμμα το οποίο θα κάνει την επίλυση του προβλήματος. Τέτοιου είδους προγράμματα λέγονται solver και χρησιμοποιούν για τις επιλύσεις αριθμητικές μεθόδους.
- 4. Όταν τελειώσει η επίλυση τα αποτελέσματα πρέπει να χρησιμοποιηθεί ένα πρόγραμμα, που αποκαλείται post processor, για να μπορέσει ο μελετητής να δει τα αποτελέσματα.

Τέλος αξίζει να σημειωθεί πως η σχετική βιβλιογραφία είναι εκτενέστατη, και συνεχώς αυξάνεται με την πρόταση νέων τεχνικών αλλά και εφαρμογών.

# **ΚΕΦΑΛΑΙΟ 5: ΙΔΙΟΤΗΤΕΣ ΤΩΝ ΥΛΙΚΩΝ**

Για το μοντέλο μας, μας έχουν δοθεί οι παρακάτω πίνακες ιδιοτήτων:

#### **Για το T300/976 graphite/epoxy**

### **·Elastic-stiffness matrix(σε GPa)**

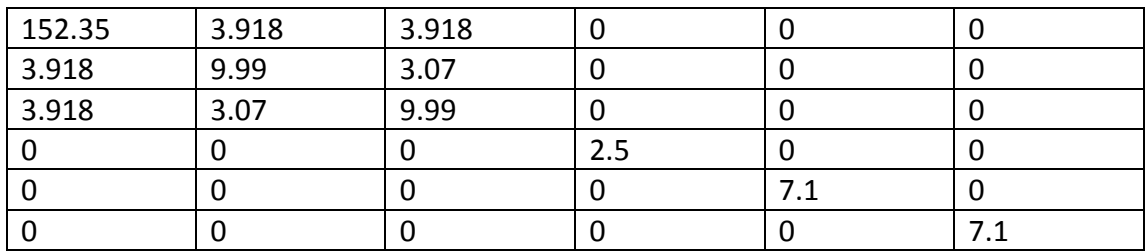

#### **Για το PZT-G1195**

#### **·Elastic-stiffness matrix(σε GPa)**

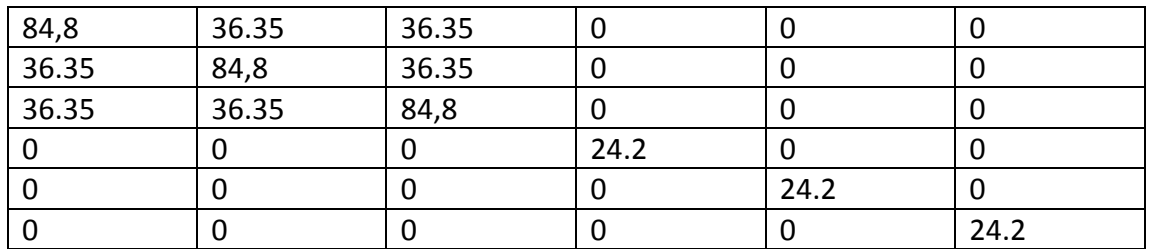

### **·Stain constant matrix(σε 10-12 m/V)**

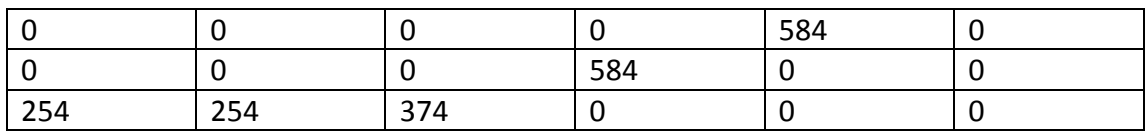

#### **·Electric Permittivity Matrix(σε 10-9 F/m)**

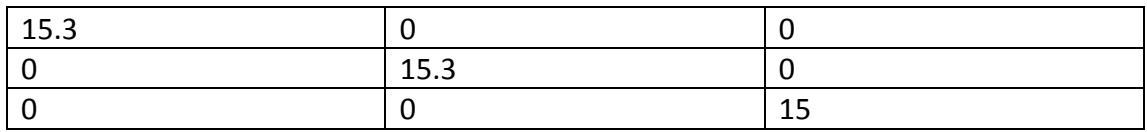

#### **Για το συγκολλητικό:**

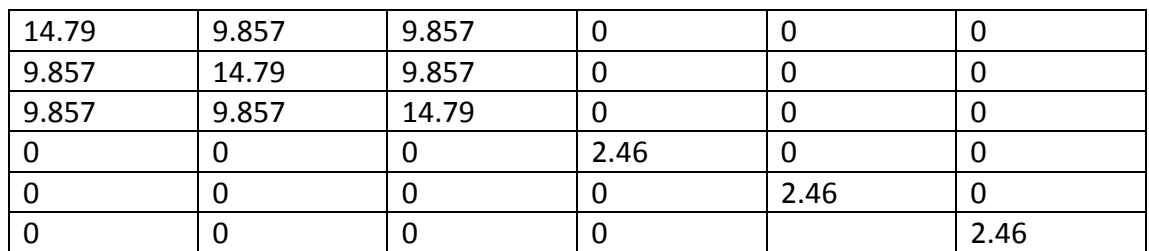

#### **·Elastic-stiffness Matrix(σε GPa)**

Για τα πιεζοηλεκτρικά στοιχεία το Comsol χρησιμοποιεί το Coupling Matrix που προκύπτει από τον πολλαπλασιασμό των πινάκων (stress constant matrix)×(stain constant matrix).

### **·Coupling Matrix(σε C/m<sup>2</sup> )**

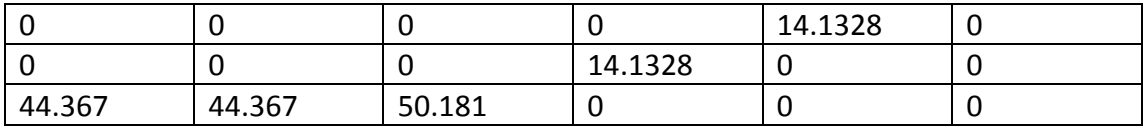

Επιπλέον, ένας άλλος απαραίτητος πίνακας για το πιεζοηλεκτρικό είναι ο Relative permittivity matrix που προκύπτει από τον electric permittivity matrix που μας έχει δοθεί διαιρεμένο με το στοιχείο E<sub>0</sub>=8.854187×10<sup>-12</sup>.

#### **·Relative Permittivity Matrix**

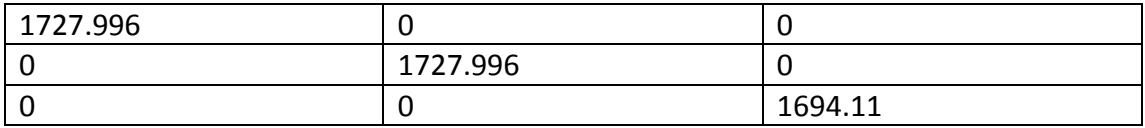

Οι πίνακες που αναφέρθηκαν παραπάνω έχουν τη γενική μορφή που φαίνεται παρακάτω:

#### **Elastic-Stiffness Matrix**

 $[c]=$ 

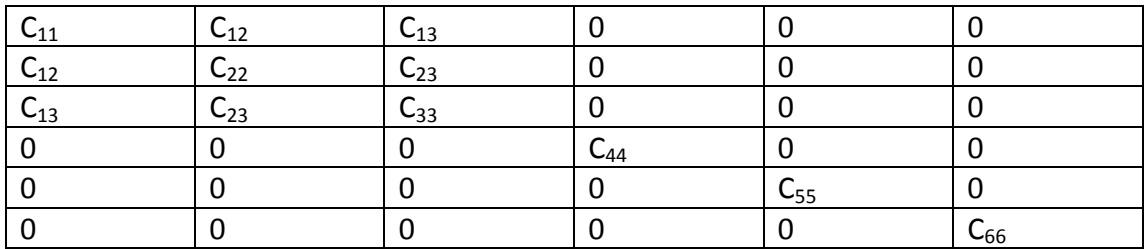

#### **Piezoelectric stain constant matrix**

[d]=

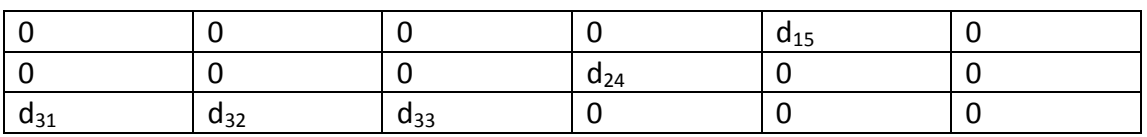

#### **Coupling matrix**

[e]=[d]×[c]

#### **Electric Permittivity matrix**

 $[x]=$ 

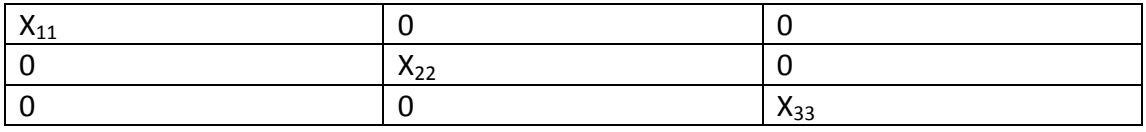

### **Relative Permittivity Matrix**

 $[r]=$ 

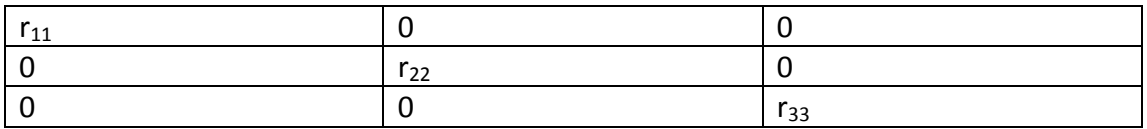

# **ΚΕΦΑΛΑΙΟ 6: ΠΑΡΑΔΕΙΓΜΑ 1 (ΔΙΣΔΙΑΣΤΑΤΟ ΜΟΝΤΕΛΟ)**

#### **6.1 Μοντελοποίηση**

Στο παράδειγμα μας έχουμε μια δισδιάστατη ράβδο στην οποία έχουμε συγκολλήσει 10 πιεζοηλεκτρικά στοιχεία(5 στην επάνω επιφάνεια και 5 στη κάτω επιφάνεια. Οι διαστάσεις της ράβδου είναι 300mm×40mm×9.6mm, ενώ οι διαστάσεις του κάθε πιεζοηλεκτρικού στοιχείου και της κάθε συγκόλλησης είναι 60mm×40mm×0.2mm. Το υλικό της ράβδου είναι T300/976 graphite/epoxy,ενώ τα πιεζοηλεκτρικά είναι PZT-G1195.Το μοντέλο που δημιουργήσαμε στο Comsol φαίνεται στις παρακάτω εικόνες.

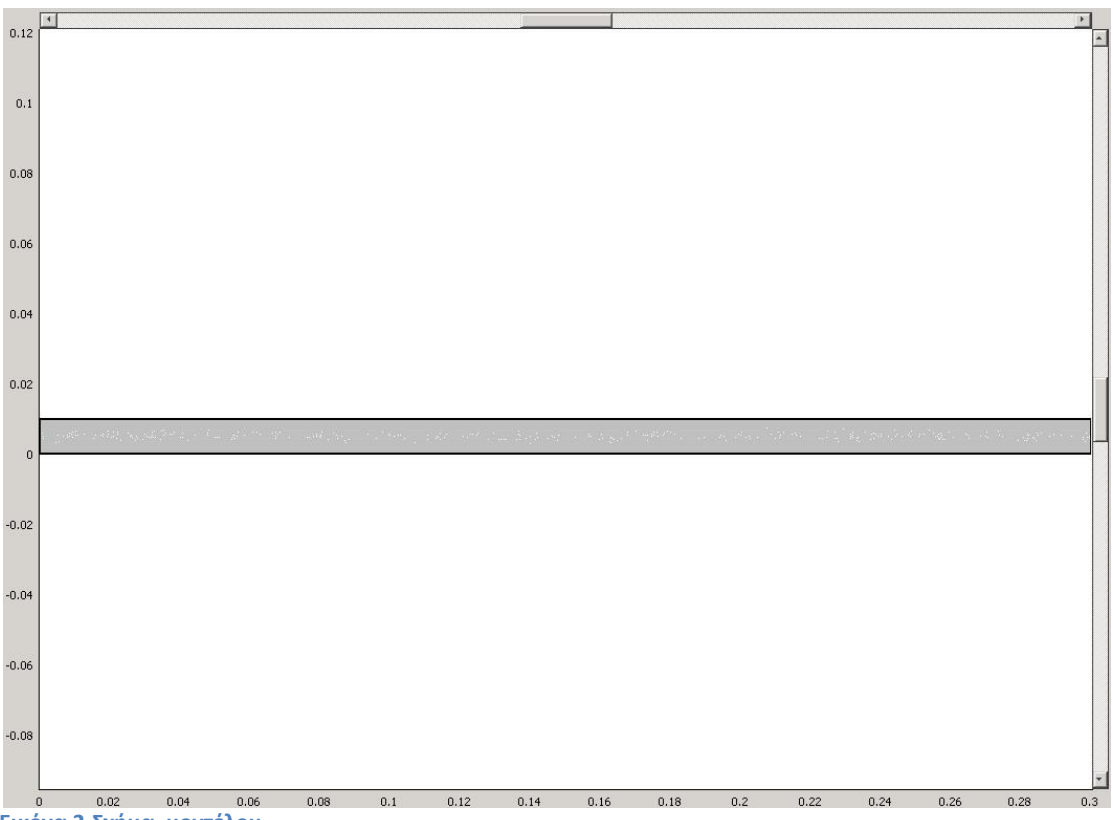

**Εικόνα 2-Σχήμα μοντέλου**

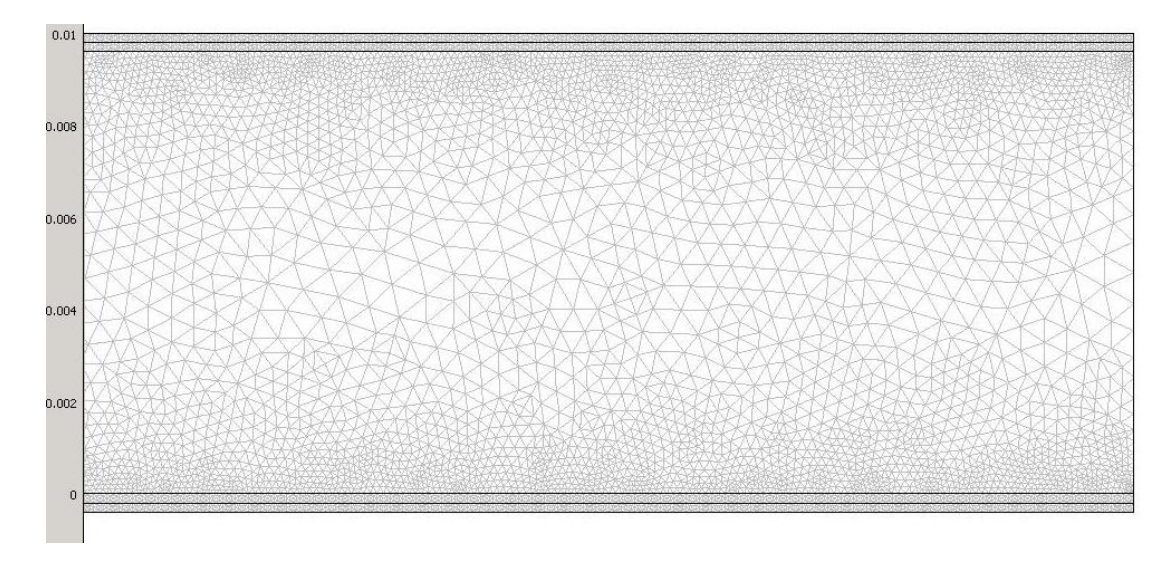

#### **Εικόνα 3-Το μοντέλο μας σε μεγέθυνση**

Στο επόμενο βήμα θα ρυθμίσουμε τα Subdomain Settings για κάθε υλικό. Στην ουσία μέσω αυτών των πινάκων μεταφέρουμε στο πρόγραμμα τις ιδιότητες των υλικών.

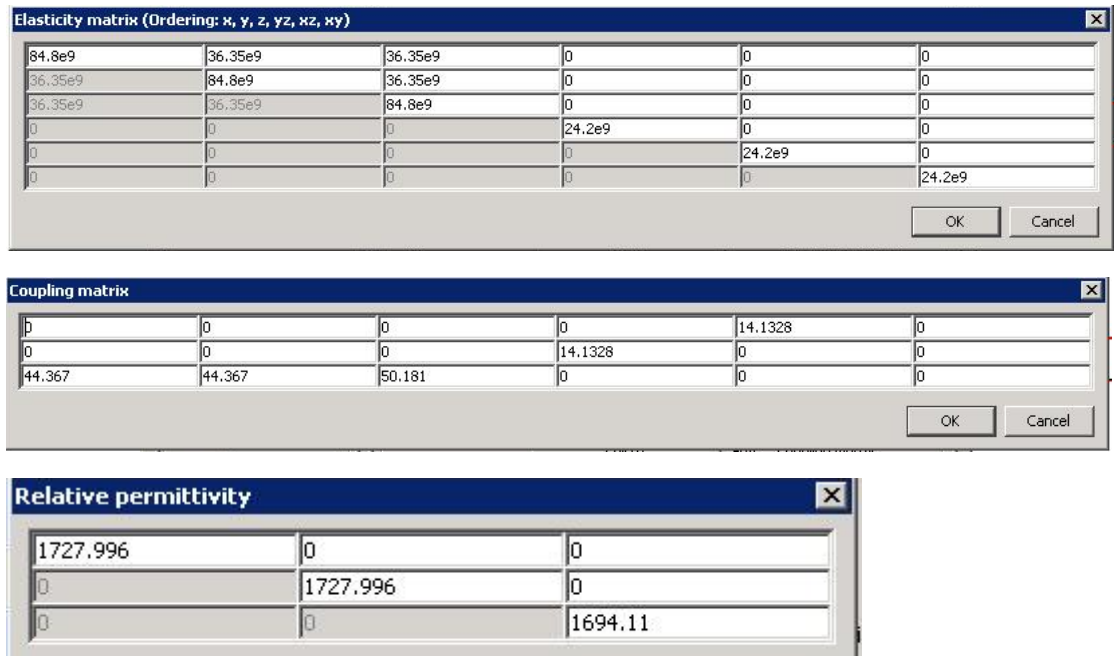

 $\mathsf{OK}$ 

Cancel

**Εικόνα 4-Subdomain Settings για PZT-G1195**

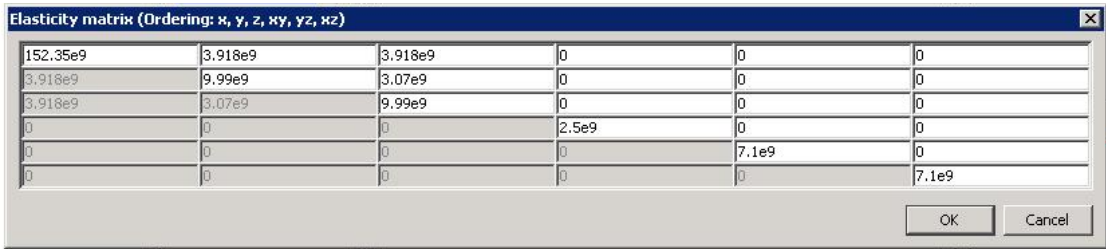

**Εικόνα 5-Subdomain Settings για T300/976**

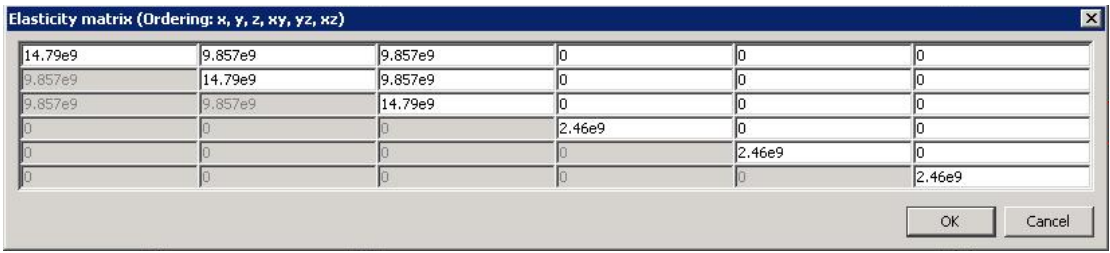

#### **Εικόνα 6-Subdomain Settings για το συγκολλητικό**

Αφού τελειώσαμε με τα Subdomain Settings, θα ασχοληθούμε με τα Boundary Settings. Στην ουσία σ αυτό το βήμα θα ρυθμίσουμε το πώς θα συμπεριφέρεται η κάθε επιφάνεια του μοντέλου μας. Έτσι για παράδειγμα η αριστερή πλευρά της δοκού θα είναι πακτωμένη ενώ όλη η υπόλοιπη θα κινείται ελεύθερα. Για την καλύτερη ανάλυση του παραδείγματος θα μελετήσουμε 3 διαφορετικές περιπτώσεις: α) Την ύπαρξη τάσης 500volt στα επάνω πιεζοηλεκτρικά και -500volt στα κάτω πιεζοηλεκτρικά β) την άσκηση κάθετης δύναμης 400 n/m 2 και τέλος γ) την ύπαρξη ηλεκτρικών τάσεων στα πιεζοηλεκτρικά καθώς και της δύναμης.

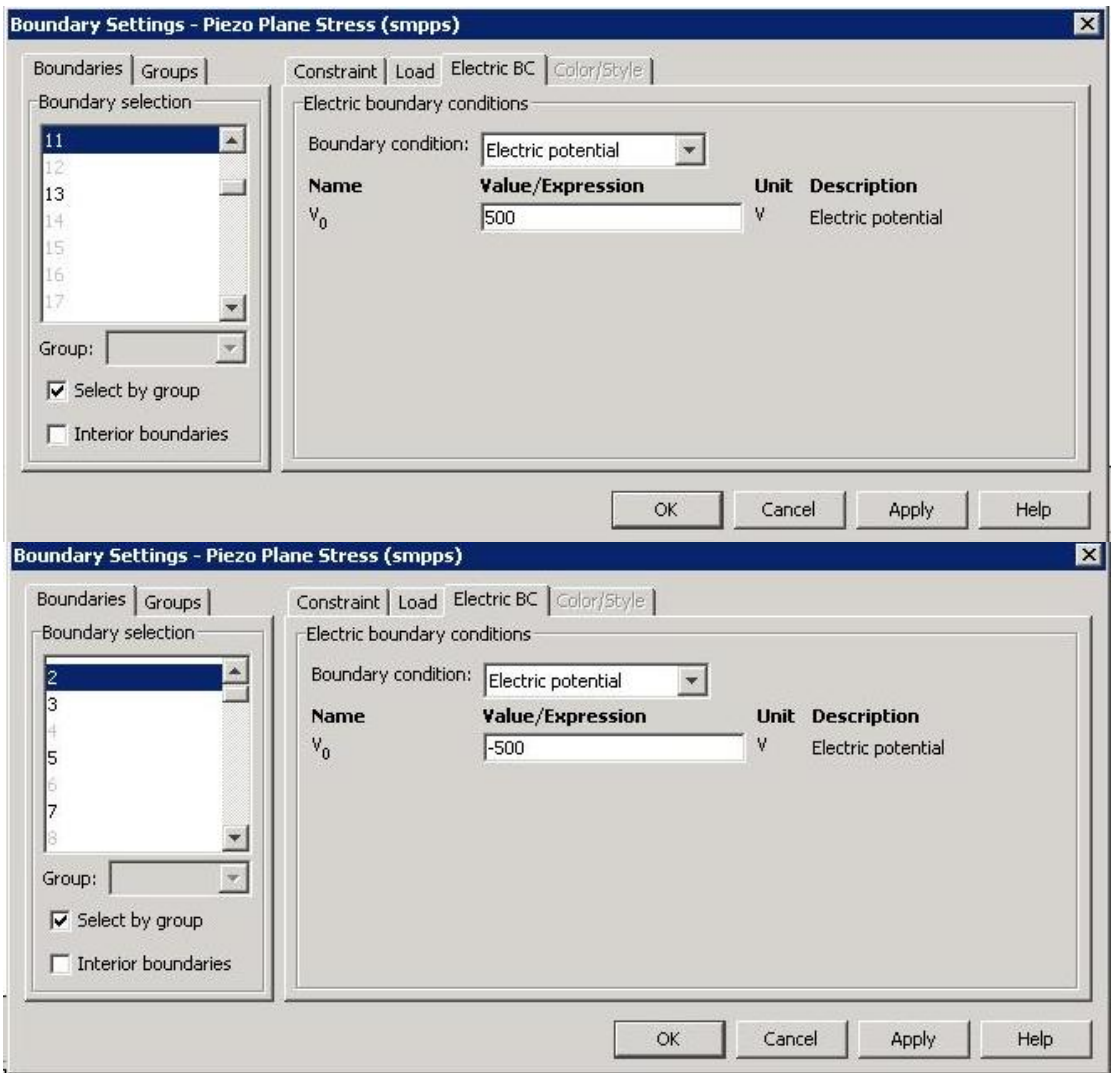

**Εικόνα 7-Boundary Settings για το πρώτο και το τρίτο παράδειγμα**

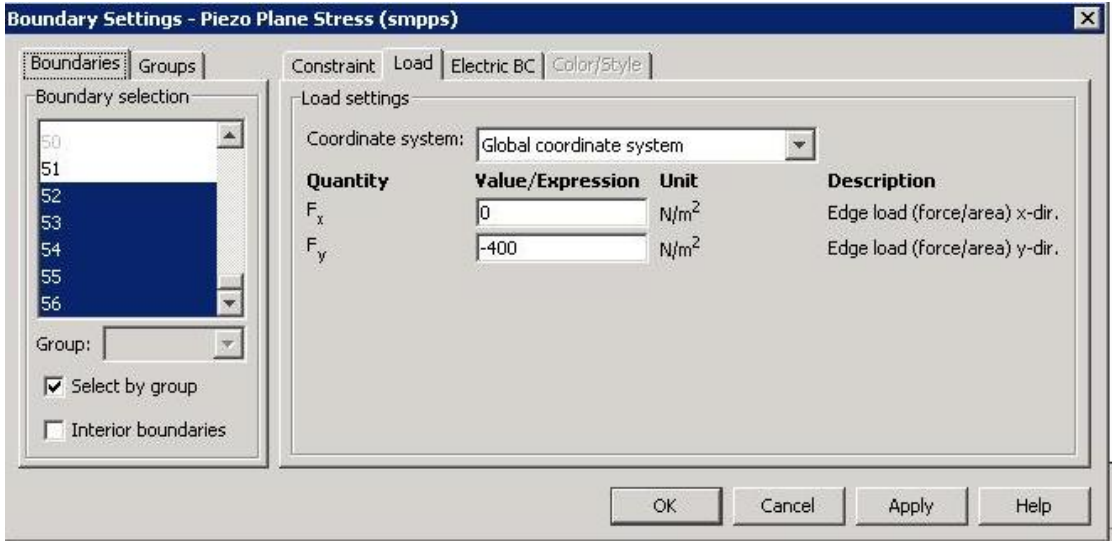

**Εικόνα 8-Boundary Settings για το δεύτερο και τρίτο παράδειγμα**

Το mesh(πλεγματοποίηση) για το μοντέλο μας μετά από ένα refine μας έδωσε 749.620 βαθμούς ελευθερίας, ενώ περισσότερες λεπτομέρειες φαίνονται στην εικόνα παρακάτω.

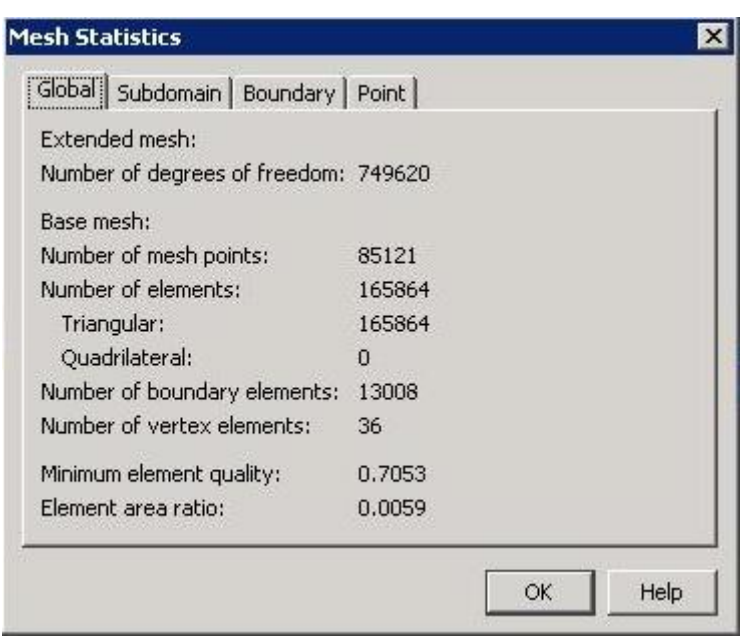

**Εικόνα 9-Στατιστικά πλεγματοποίησης**

Αφού έχουμε κάνει όλα τα παραπάνω κατά περίπτωση ήρθε η ώρα να επιλύσουμε το πρόγραμμα μας.

#### **6.2 Αποτελέσματα**

#### **6.2.1 1 <sup>η</sup> Περίπτωση(Ύπαρξη μόνο της τάσης των πιεζοηλεκτρικών)**

Το Comsol μετά την επίλυση μας έδωσε τα παρακάτω αποτελέσματα:

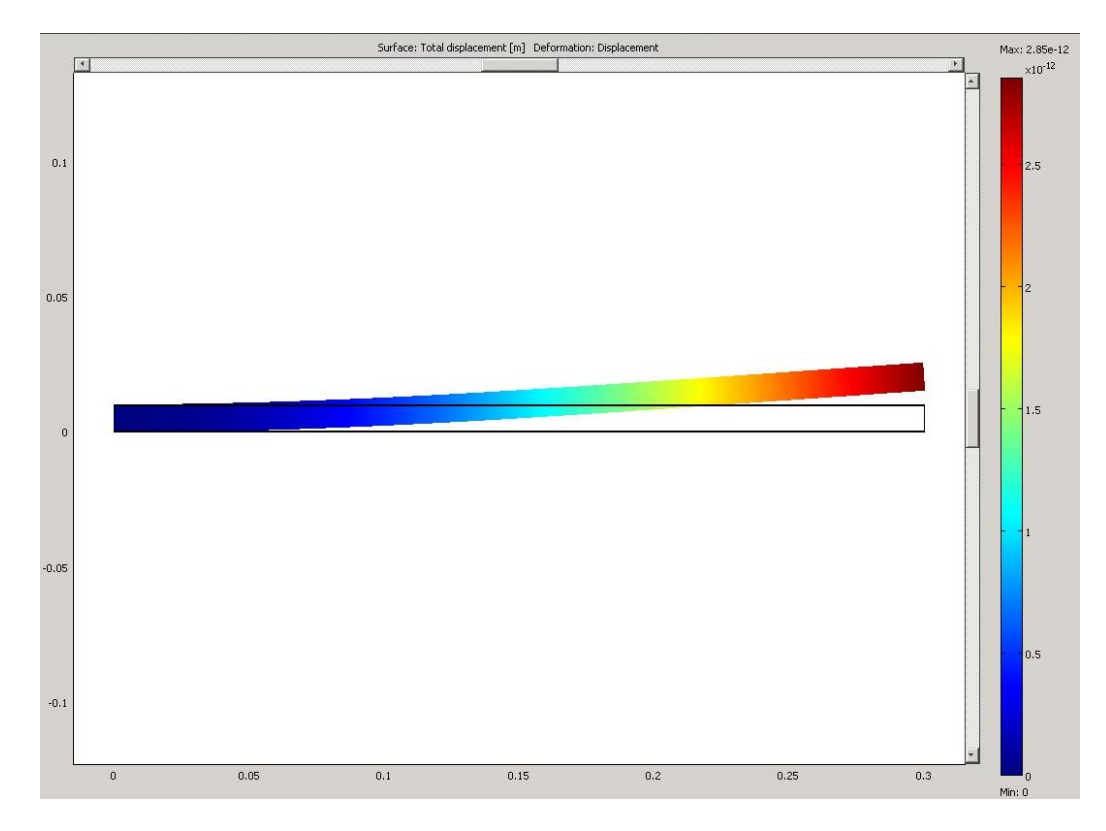

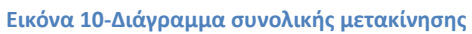

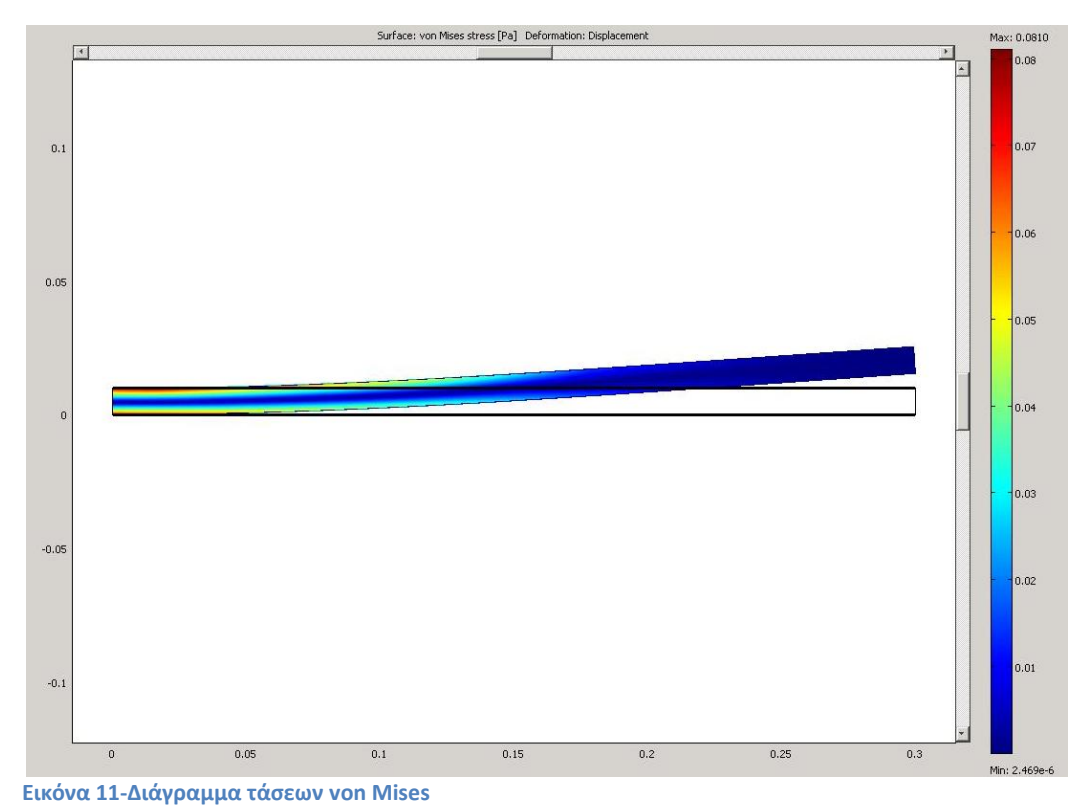

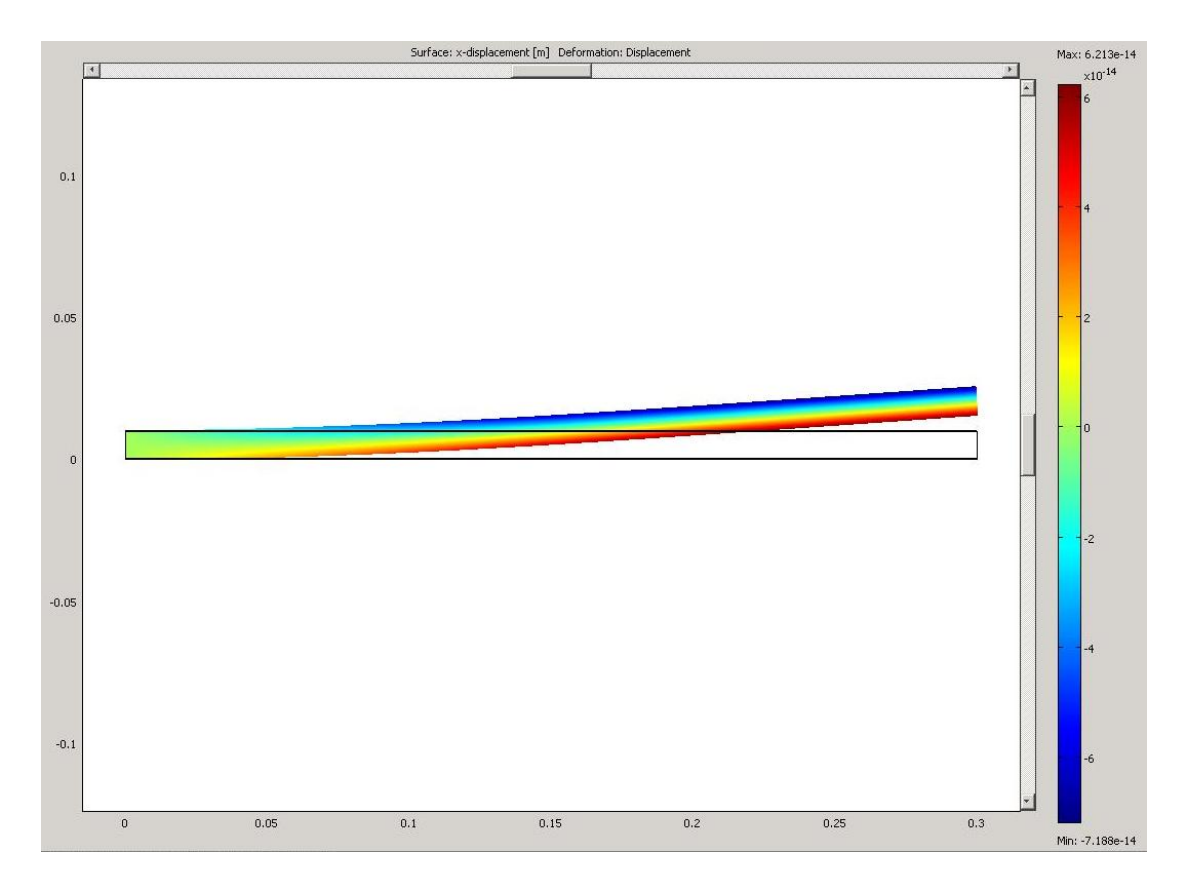

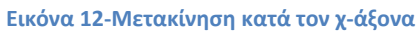

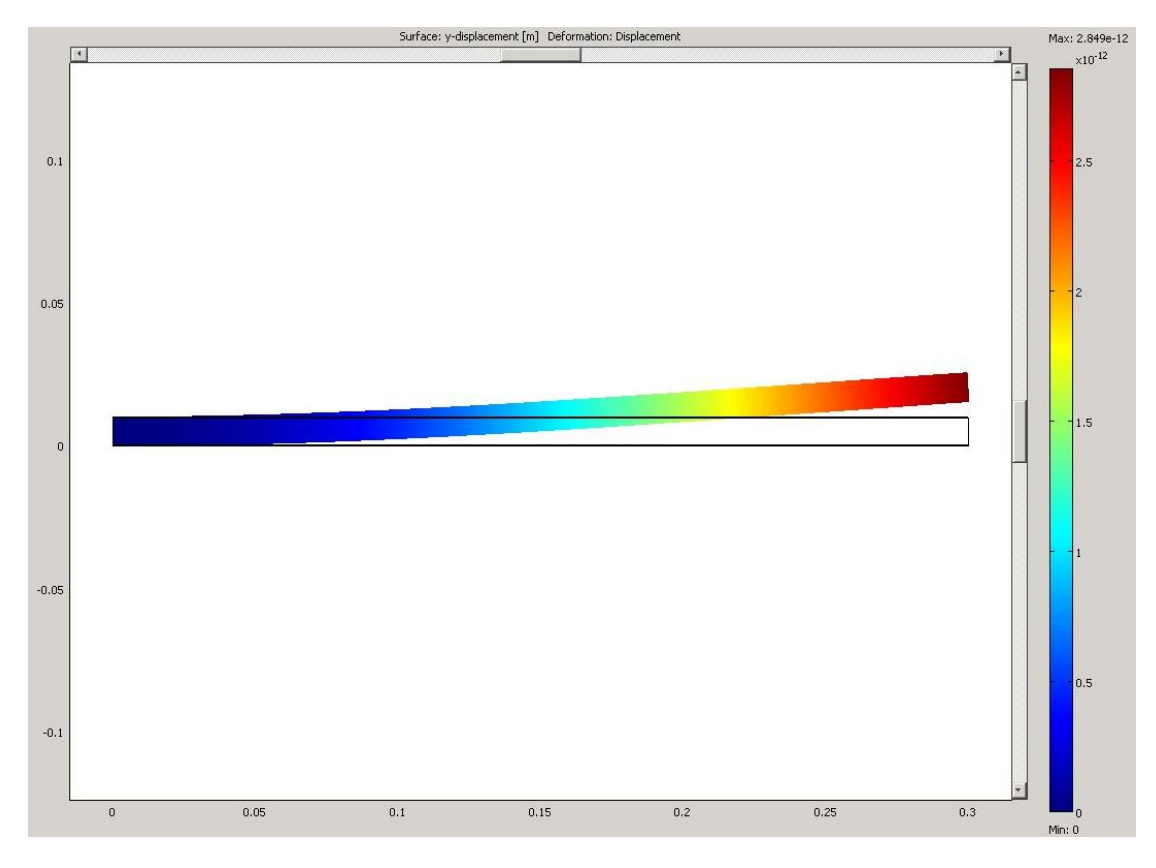

**Εικόνα 13-Μετακίνηση κατά τον y-άξονα**

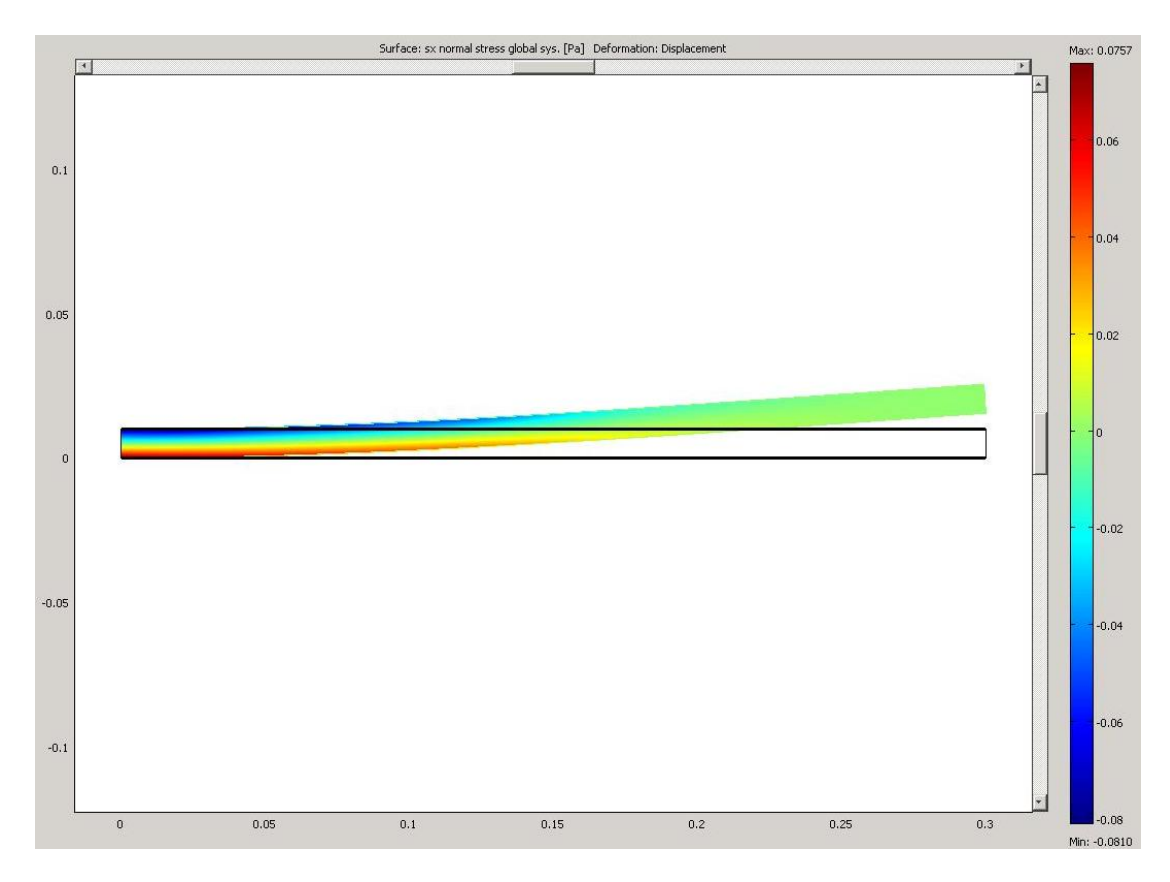

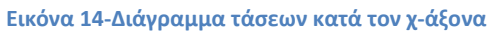

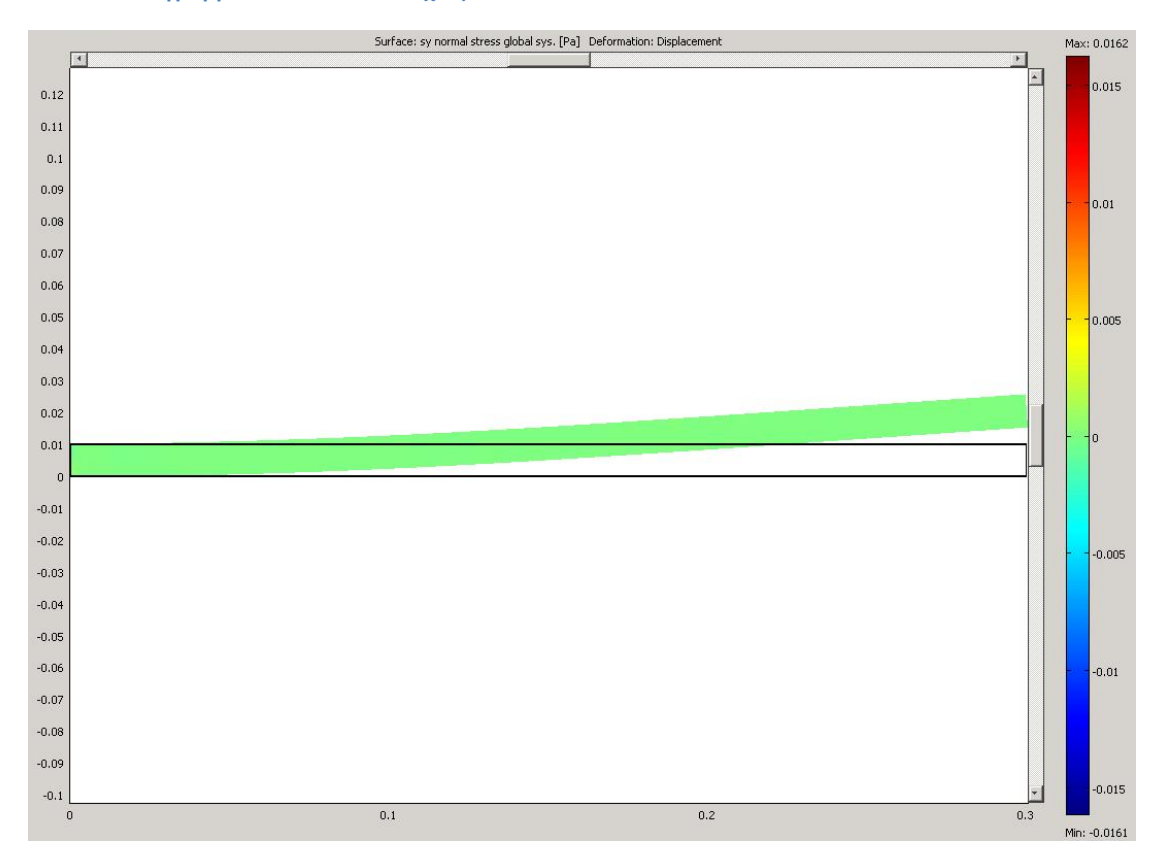

**Εικόνα 15-Διάγραμμα τάσεων κατά τον y-άξονα**

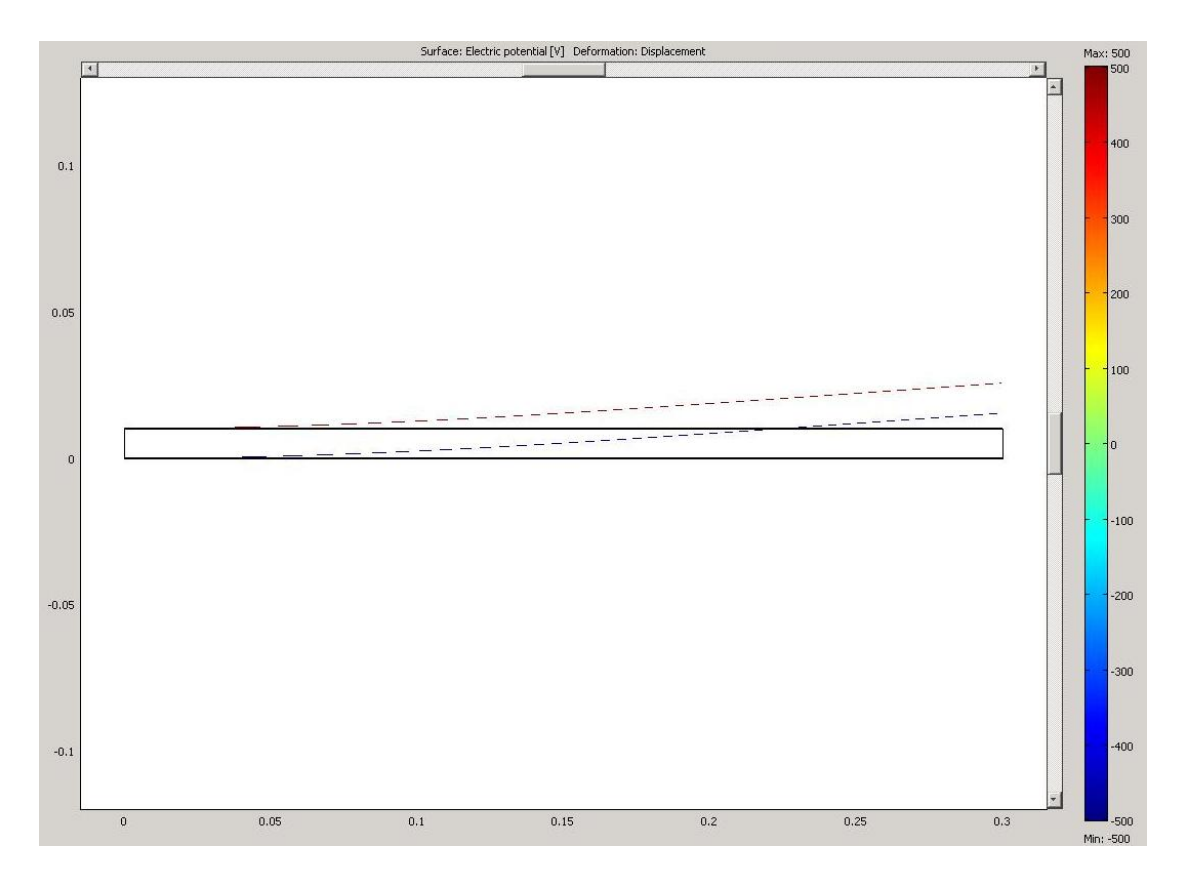

**Εικόνα 16-Διάγραμμα ηλεκτρικού δυναμικού**

#### **6.2.2 2 <sup>η</sup> Περίπτωση(Ύπαρξη μόνο της δύναμης στο ελεύθερο άκρο της δοκού)**

Σ αυτή τη περίπτωση θα αλλάξουμε τα Boundary Settings των πιεζοηλεκτρικών στοιχείων από electric potential σε zero charge και θα προσθέσουμε τη δύναμη στο ελεύθερο άκρο της δοκού.

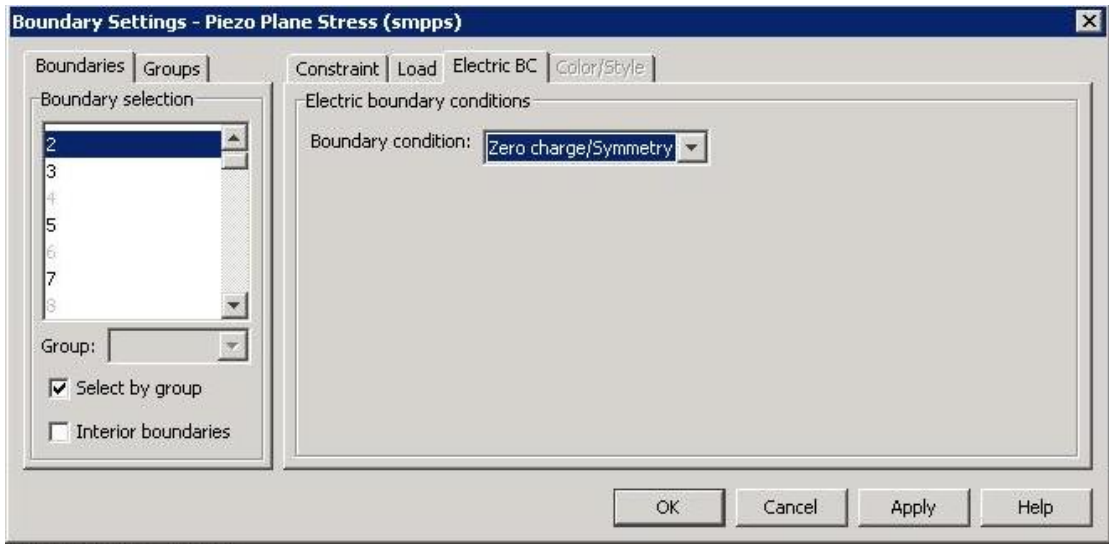

Τα αποτελέσματα της επίλυσης φαίνονται παρακάτω:

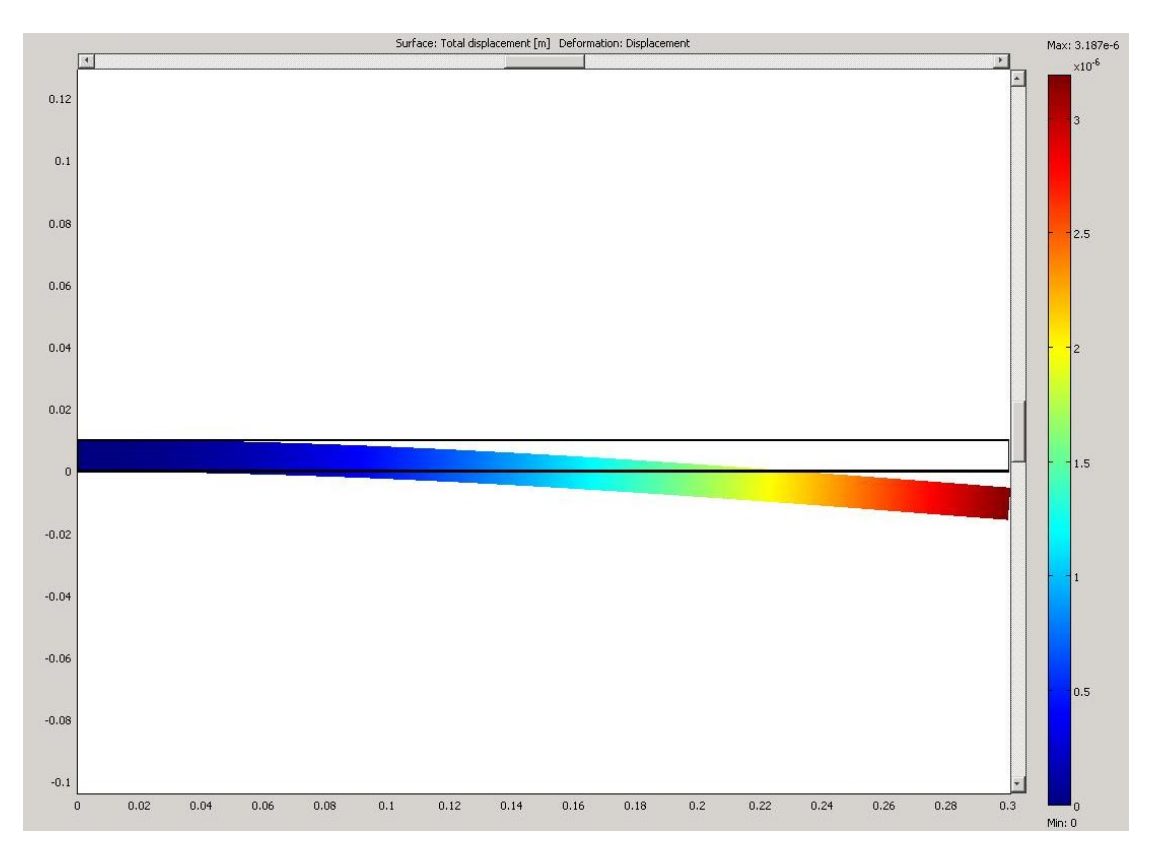

**Εικόνα 17-Διάγραμμα συνολικής μετακίνησης**

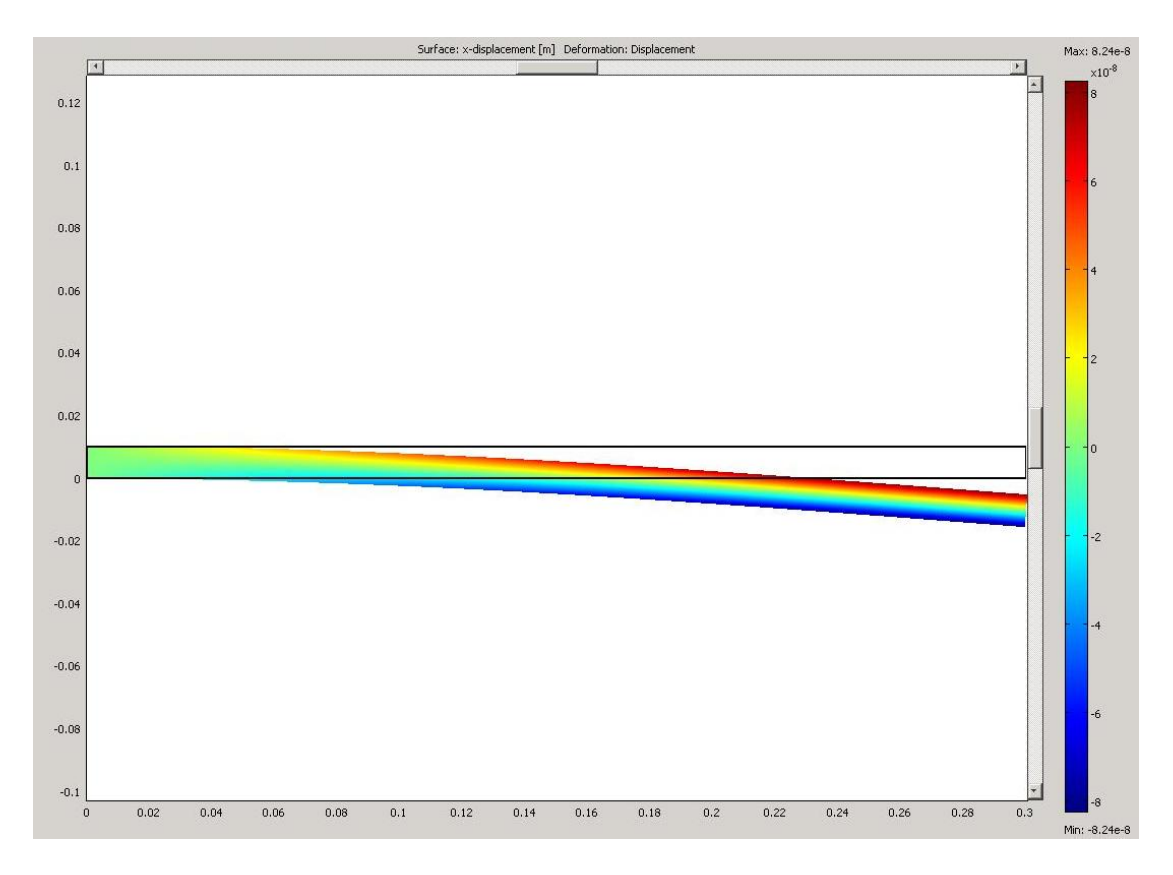

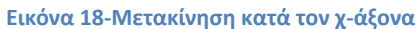

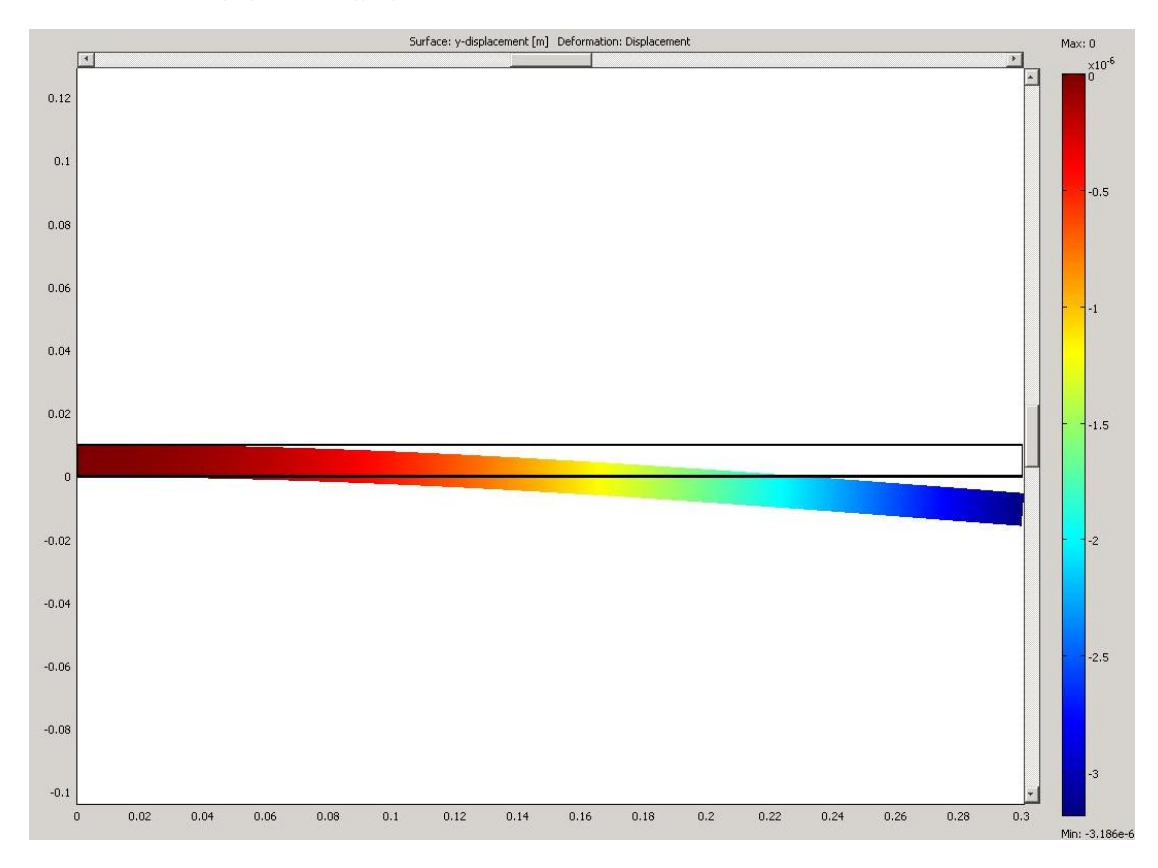

**Εικόνα 19-Μετακίνηση κατά τον y-άξονα**

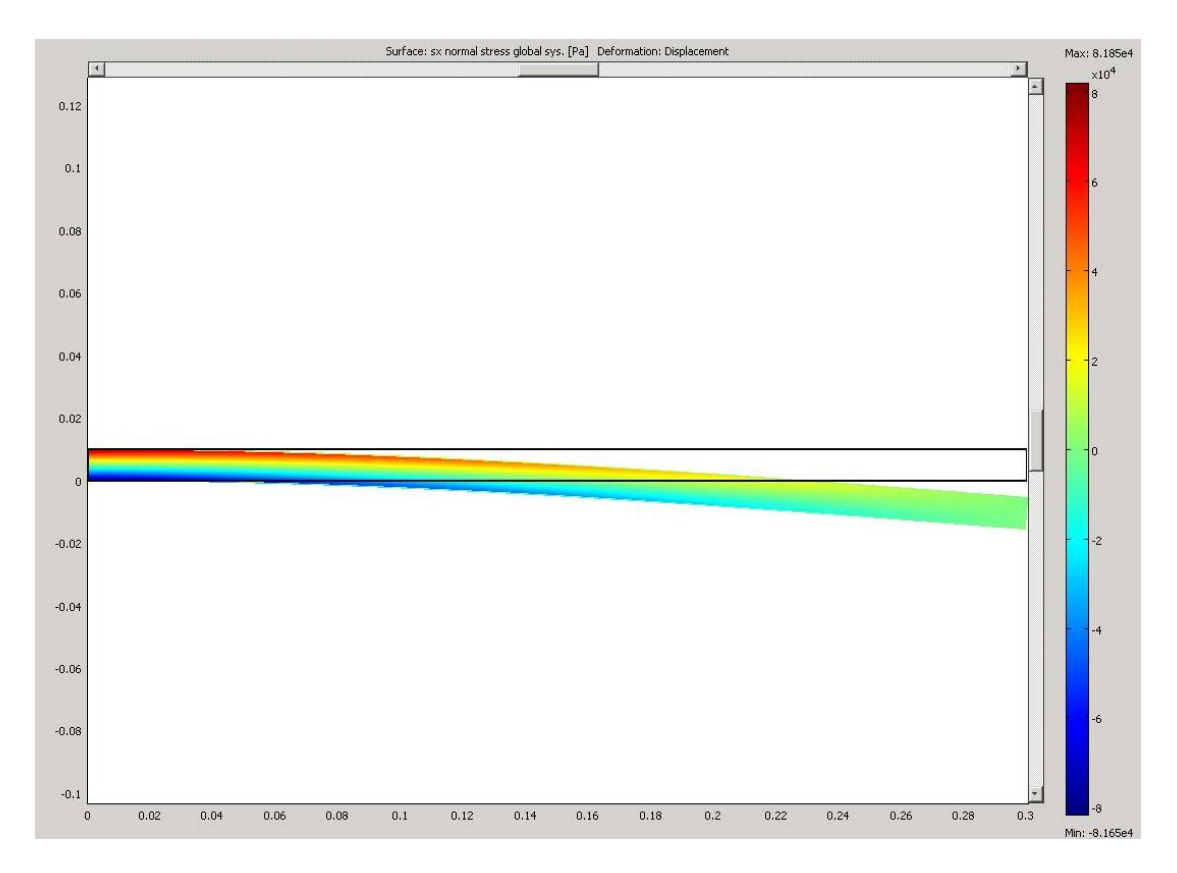

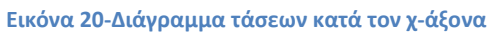

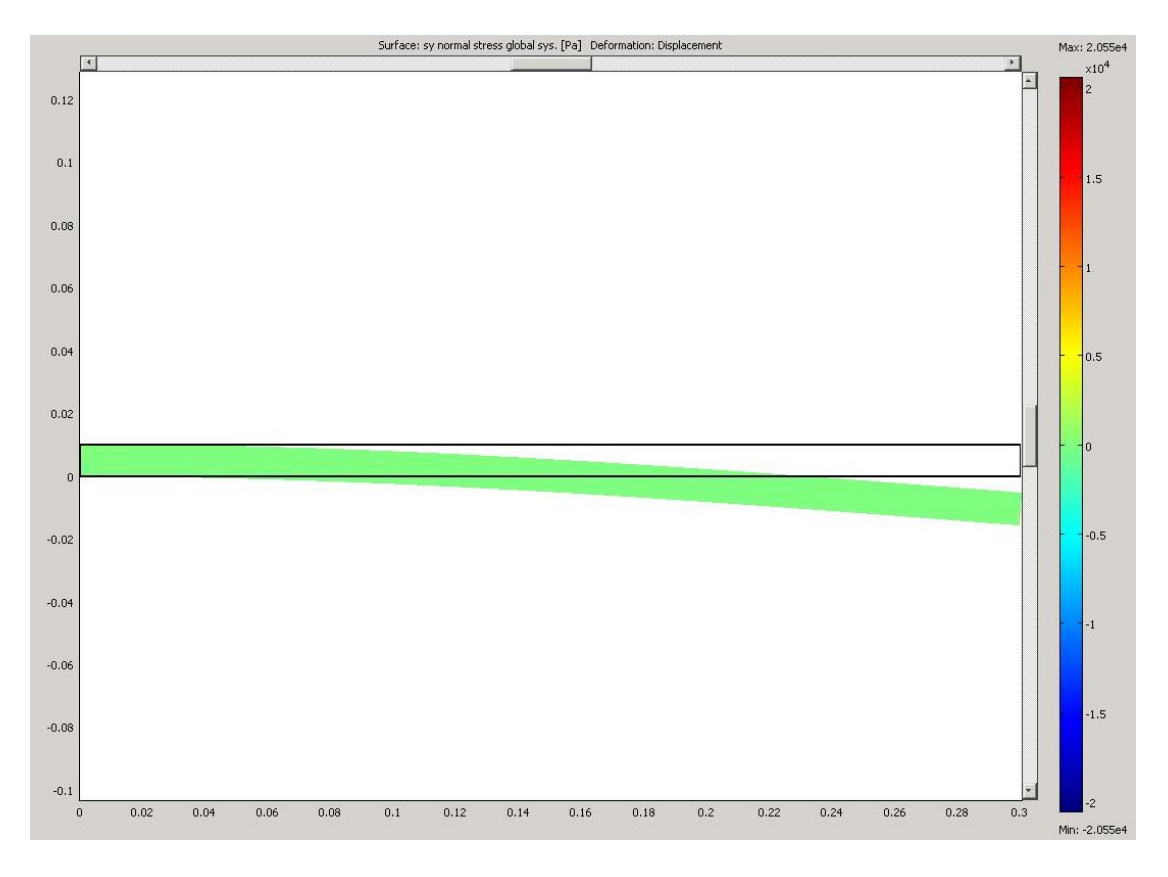

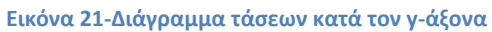

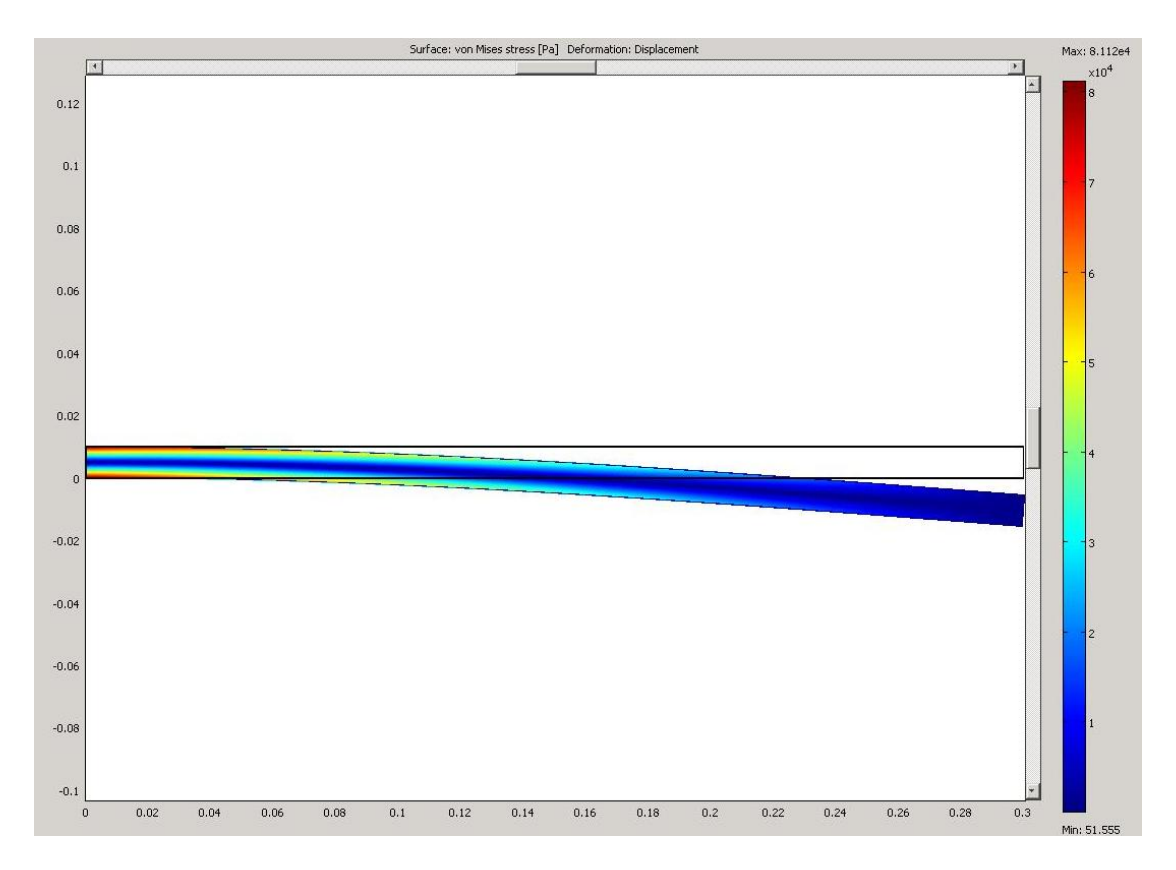

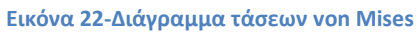

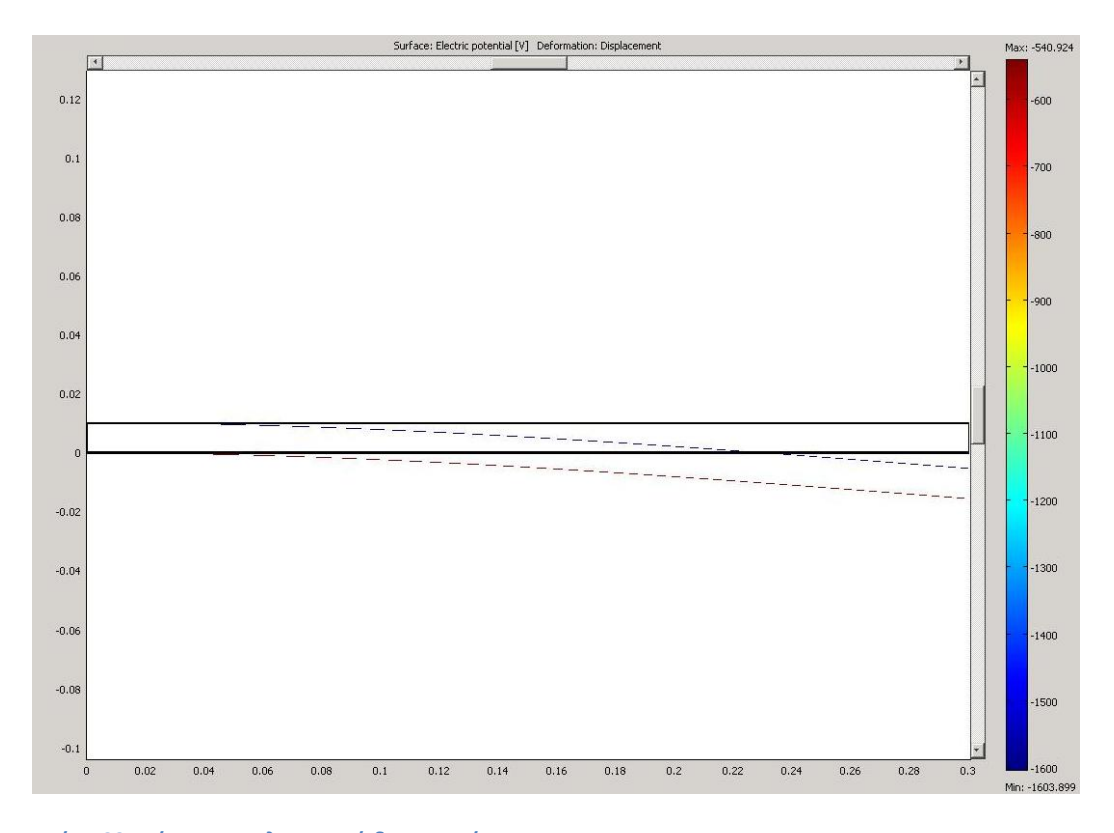

**Εικόνα 23-Διάγραμμα ηλεκτρικού δυναμικού**

#### **6.2.3 3 <sup>η</sup>Περίπτωση(Ύπαρξη και των τάσεων και της δύναμης)**

Σ αυτή τη περίπτωση θα έχουμε τάση 500volt στα πάνω πιεζοηλεκτρικά στοιχεία και -500 volt στα κάτω, ενώ θα ασκείται και μία δύναμη 400 n/m <sup>2</sup>στο ελεύθερο άκρο της ράβδου. Τα αποτελέσματα της επίλυσης φαίνονται παρακάτω:

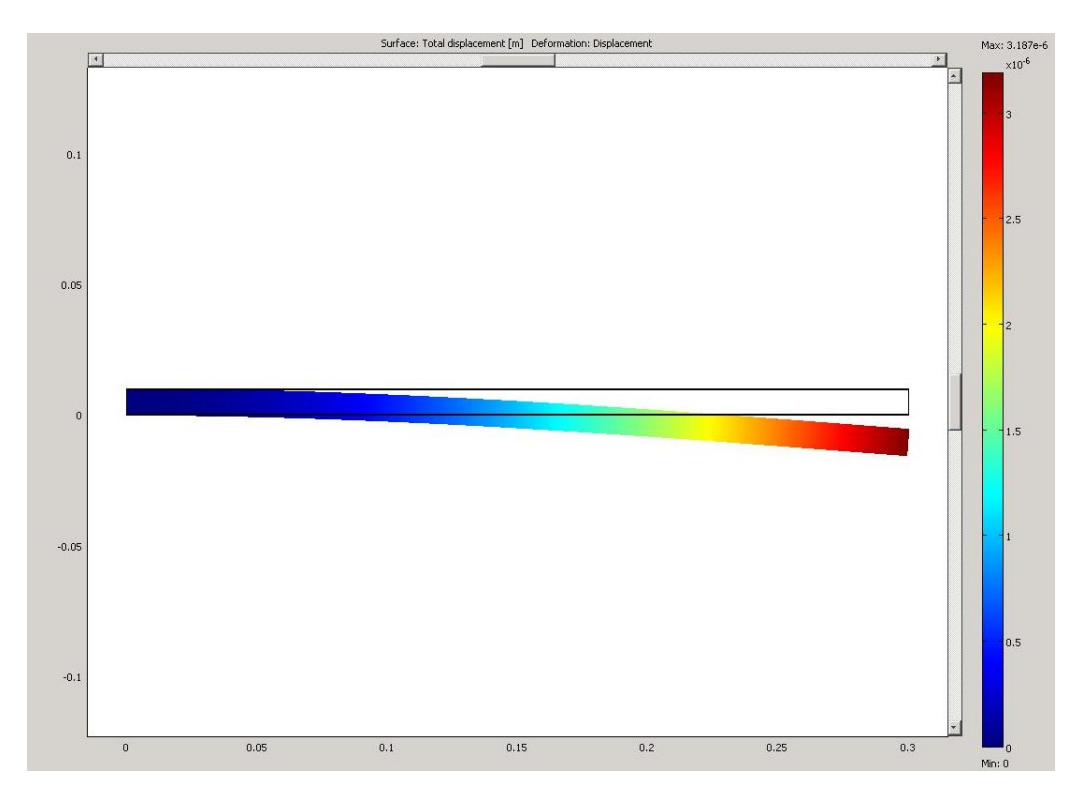

**Εικόνα 24-Διάγραμμα συνολικής μετακίνησης**

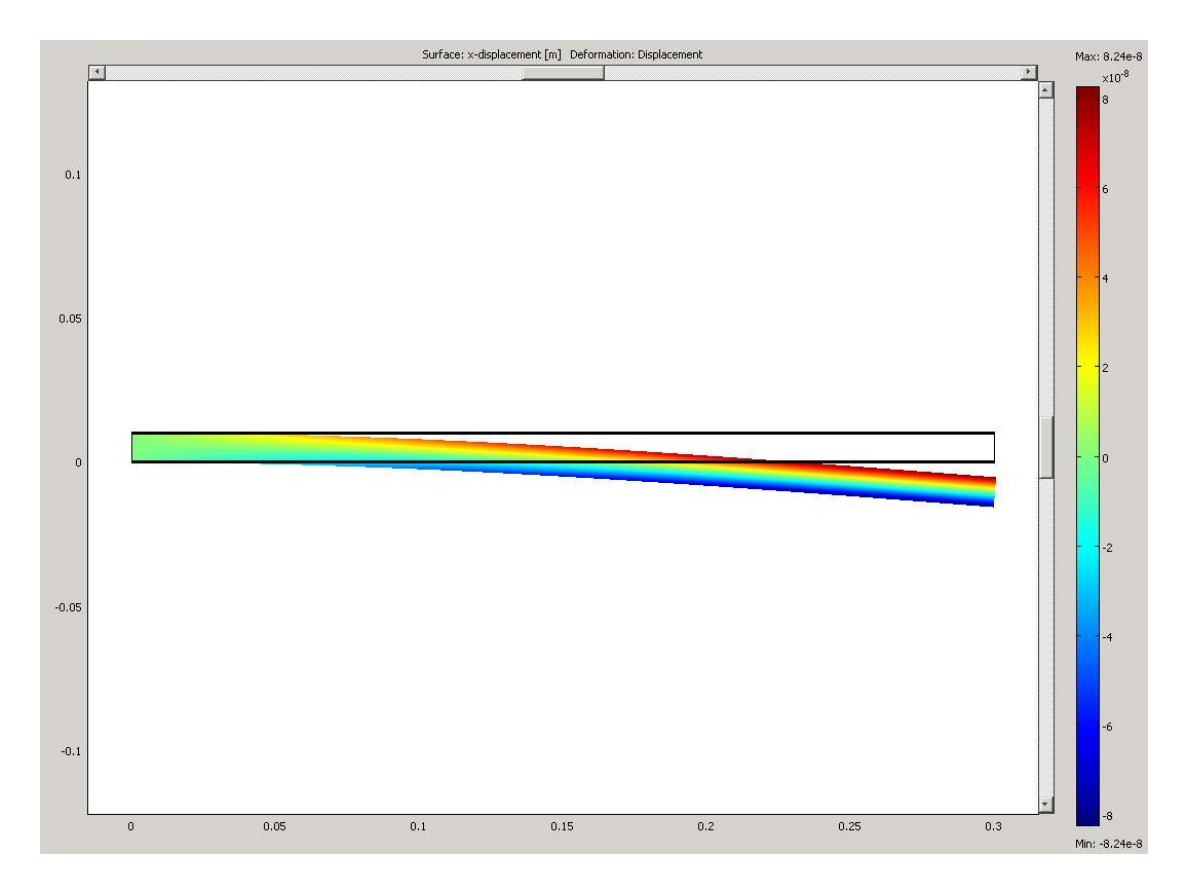

**Εικόνα 25-Διάγραμμα μετακίνησης κατά τον χ-άξονα**

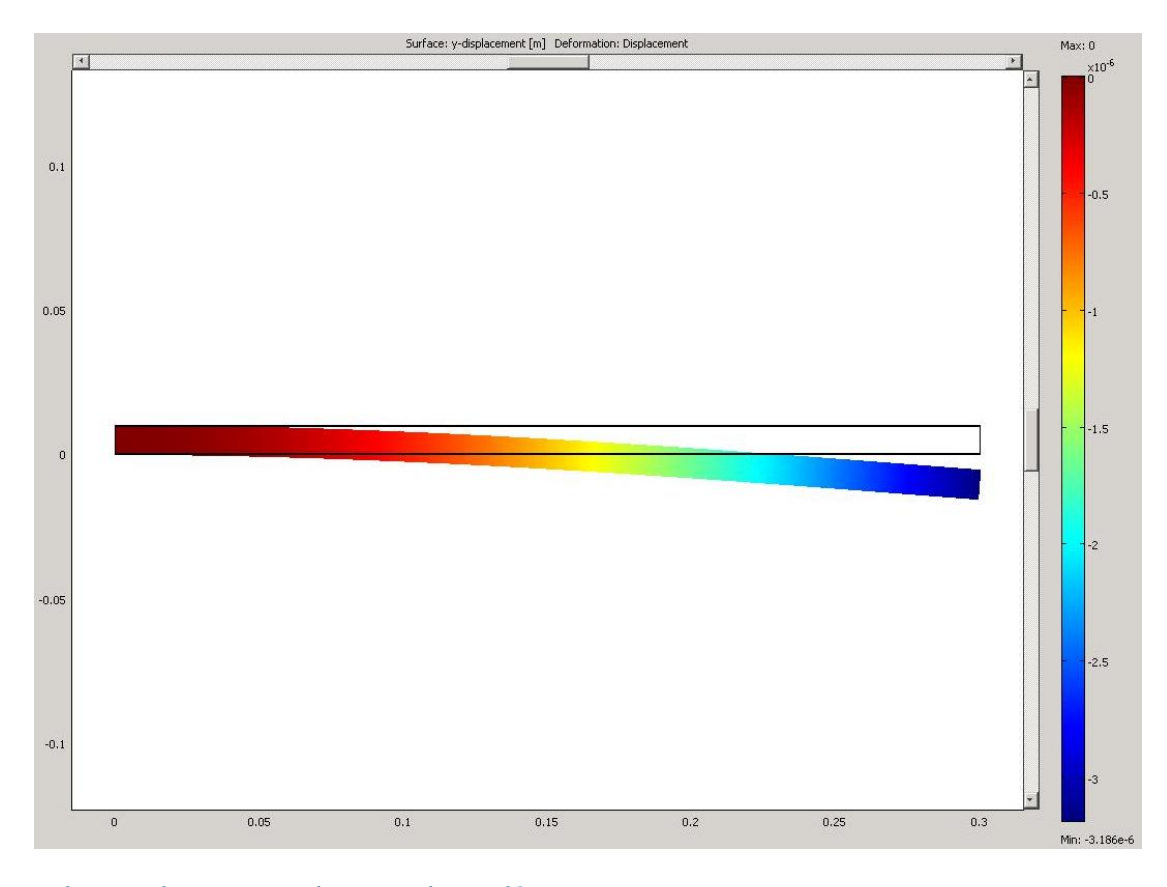

**Εικόνα 26-Διάγραμμα μετακίνησης κατά τον y-άξονα**

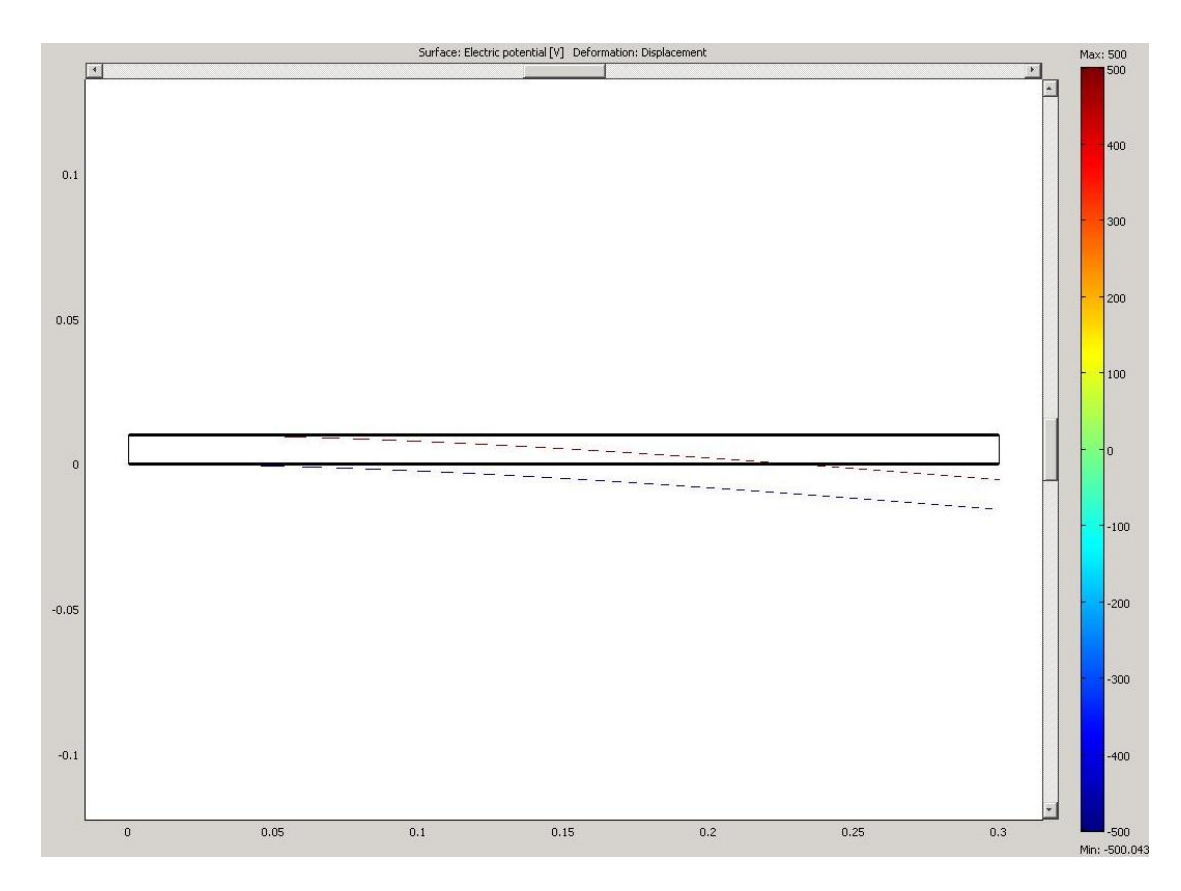

**Εικόνα 27-Διάγραμμα ηλεκτρικού δυναμικού**

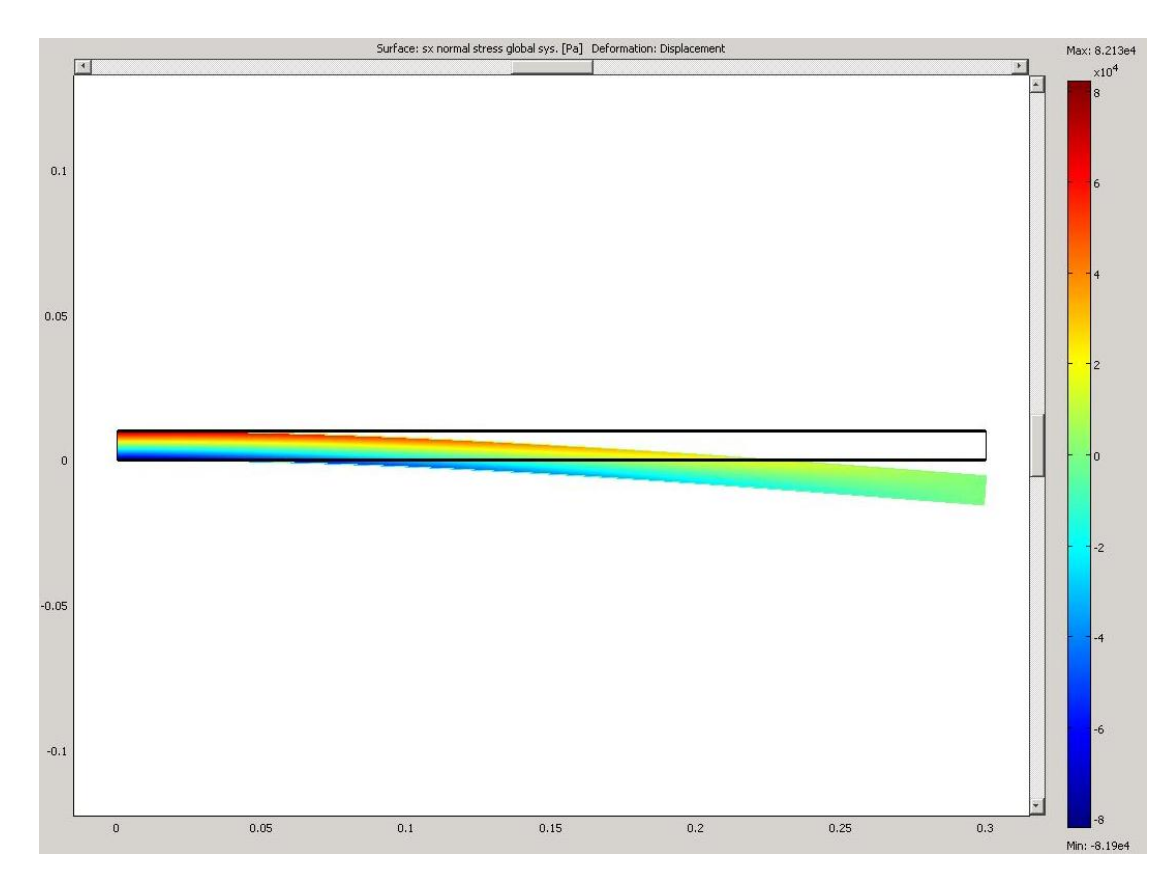

**Εικόνα 28-Διάγραμμα τάσεων κατά τον χ-άξονα**

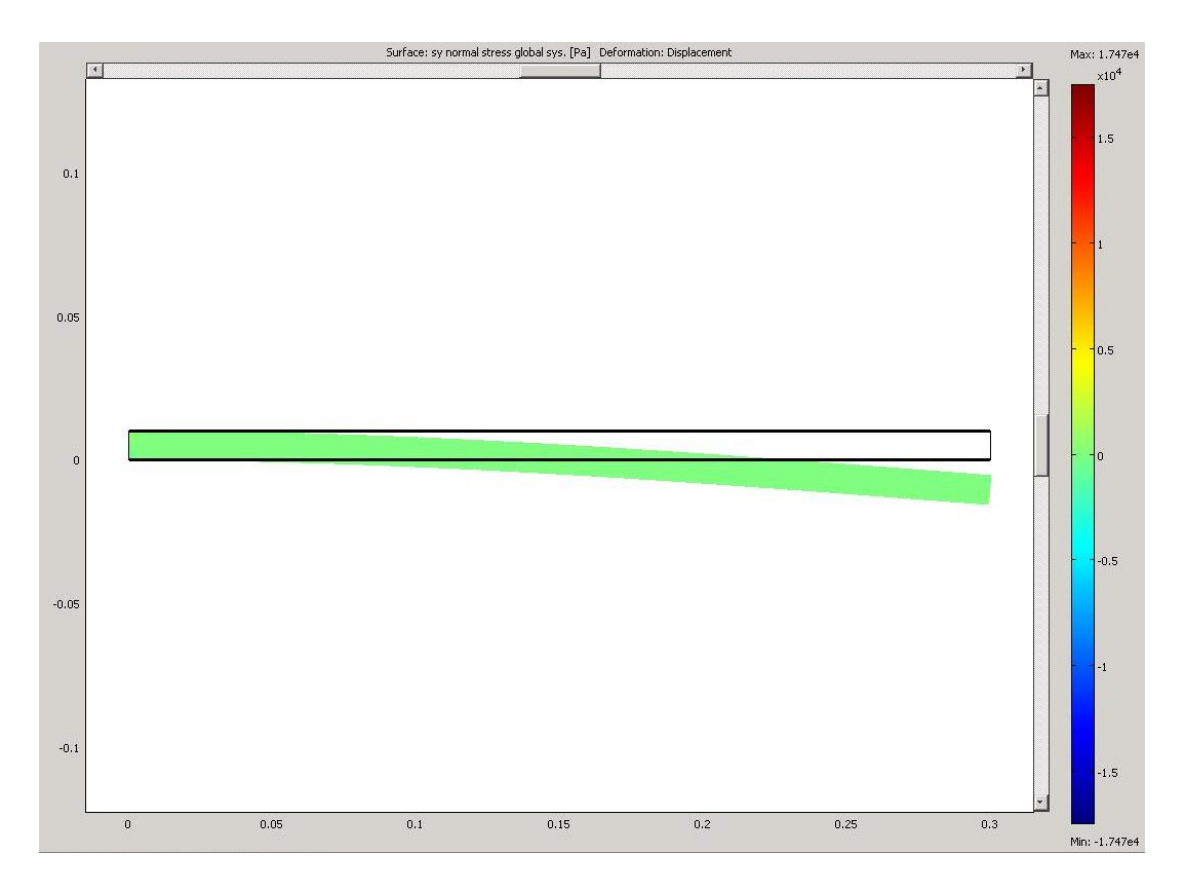

**Εικόνα 29-Διάγραμμα τάσεων κατά τον y-άξονα**

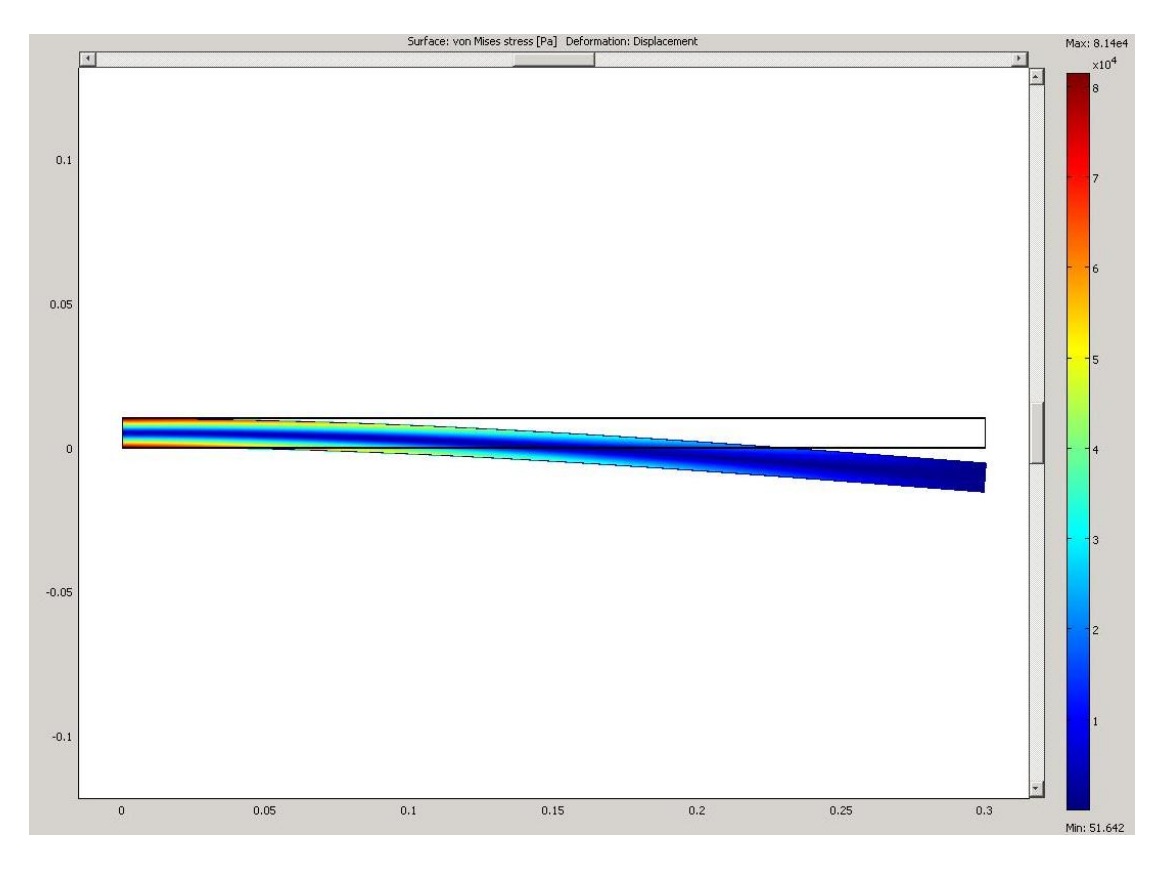

**Εικόνα 30-Διάγραμμα τάσεων von Mises**

### **ΚΕΦΑΛΑΙΟ 7: ΠΑΡΑΔΕΙΓΜΑ 2**

### **(ΤΡΙΣΔΙΑΣΤΑΤΟ ΜΟΝΤΕΛΟ)**

#### **7.1 Μοντελοποίηση**

Στη συνέχεια θα μελετήσουμε το μοντέλο μας στις 3-διαστάσεις. Η πρώτη απόπειρα ανάλυσης του μοντέλου δοκός-10 συγκολλητικά-10 πιεζοηλεκτρικά στοιχεία δεν ήταν δυνατόν να ολοκληρωθεί καθώς η πλεγματοποίηση μας έβγαλε σαν αποτέλεσμα κάτι παραπάνω από 14.000.000 βαθμούς ελευθερίας. Αυτό πρακτικά σημαίνει πως το Comsol είχε να λύσει εξισώσεις με 14.000.000 άγνωστους, που πρακτικά δεν γινόταν να βγάλει αποτέλεσμα. Οι τόσοι πολλοί βαθμοί ελευθερίας προέκυψαν κυρίως από τις πολύ λεπτές επιφάνειες των συγκολλητικών και των πιεζοηλεκτρικών.

Το επόμενο βήμα ήταν να απλοποιήσουμε το μοντέλο μας κρατώντας τις ίδιες διαστάσεις, με την ίδια δύναμη των 400 N/m 2 αλλά με ένα συγκολλητικό και ένα πιεζοηλεκτρικό με τάση 500 volt. Κι αυτό όμως το μοντέλο δεν ήταν δυνατόν να λειτουργήσει καθώς η πλεγματοποίηση μας έβγαλε πάνω από 11.000.000 βαθμούς ελευθερίας. Ήταν πλέον ξεκάθαρο πως γι αυτό μας το πρόβλημα θα έπρεπε να αλλαχθούν οι διαστάσεις του μοντέλου. Έτσι στο τελικό μας παράδειγμα η ράβδος T300/976 είχε διαστάσεις 0.1×0.01×0.0096 ενώ το συγκολλητικό και το πιεζοηλεκτρικό PZT-G1195 είχαν διαστάσεις 0.1×0.01×0.0002.Η τελική μορφή του μοντέλου μας φαίνεται παρακάτω:

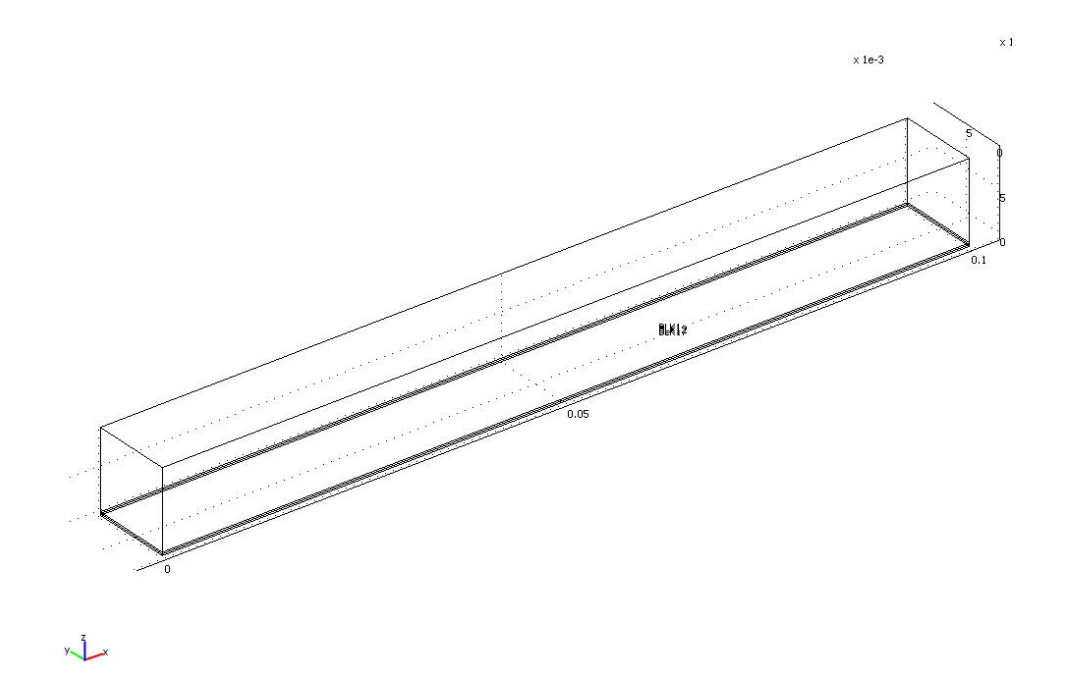

**Εικόνα 31-Σχέδιο του μοντέλου μας**

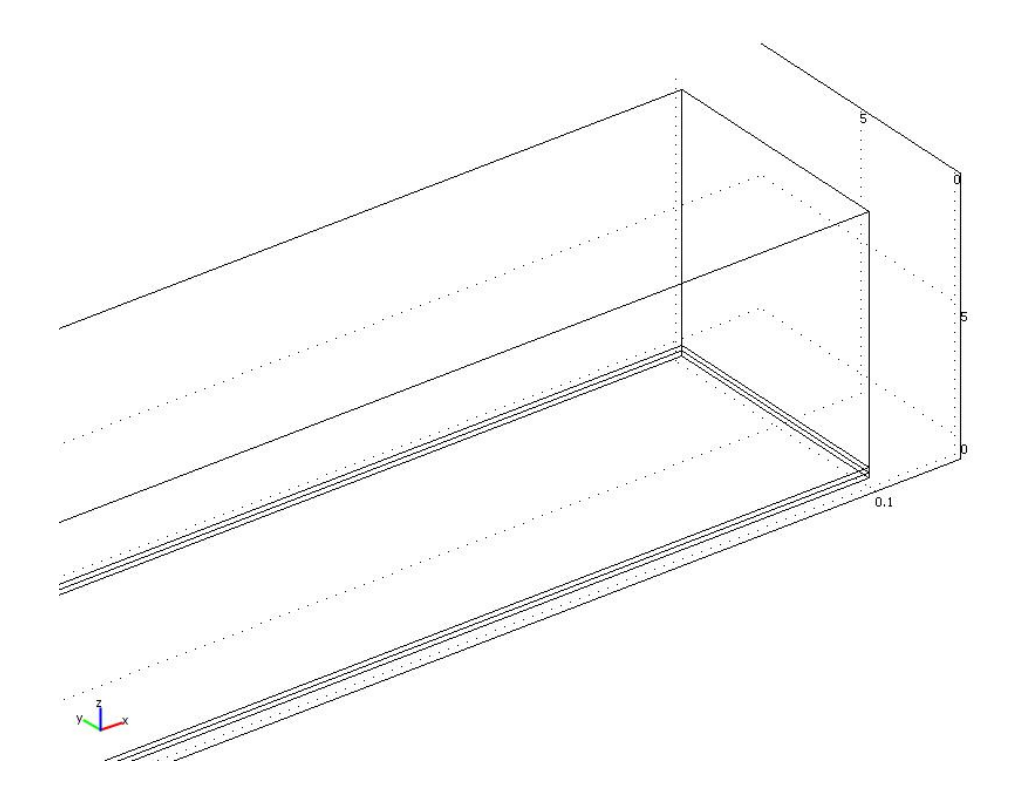

#### **Εικόνα 32-Το μοντέλο μας σε μεγέθυνση**

Στο Physics→ Subdomain settings θα χρησιμοποιήσουμε τα ίδια στοιχεία που είχαμε και στο δισδιάστατο μοντέλο καθώς χρησιμοποιούμε τα ίδια υλικά. Στα boundary settings θα έχουμε μια τάση 500 volt στο πιεζοηλεκτρικό στη πρώτη περίπτωση μία δύναμη 400 N/m<sup>2</sup> στη δεύτερη περίπτωση και τέλος μία τρίτη περίπτωση με την τάση και τη δύναμη.

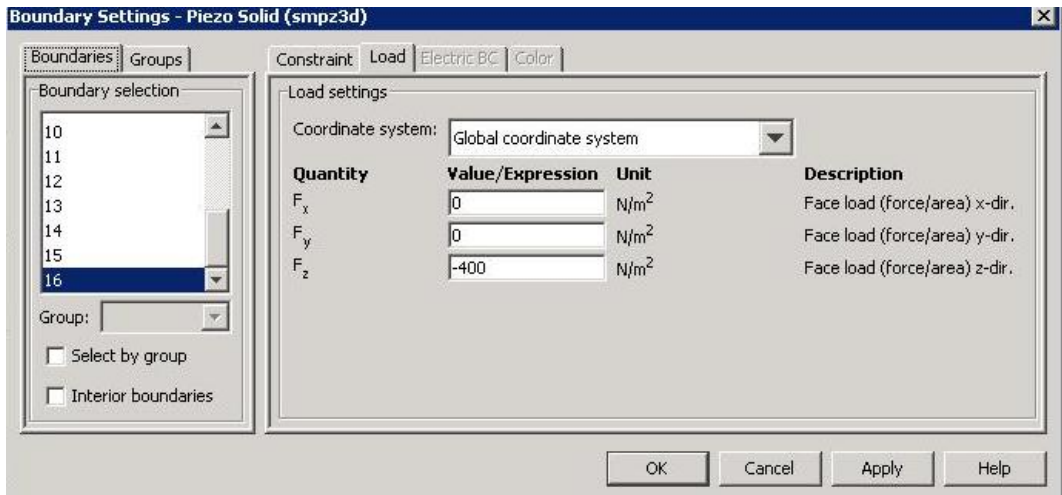

**Εικόνα 33-Δύναμη 400Ν/m 2 στο άξονα z**

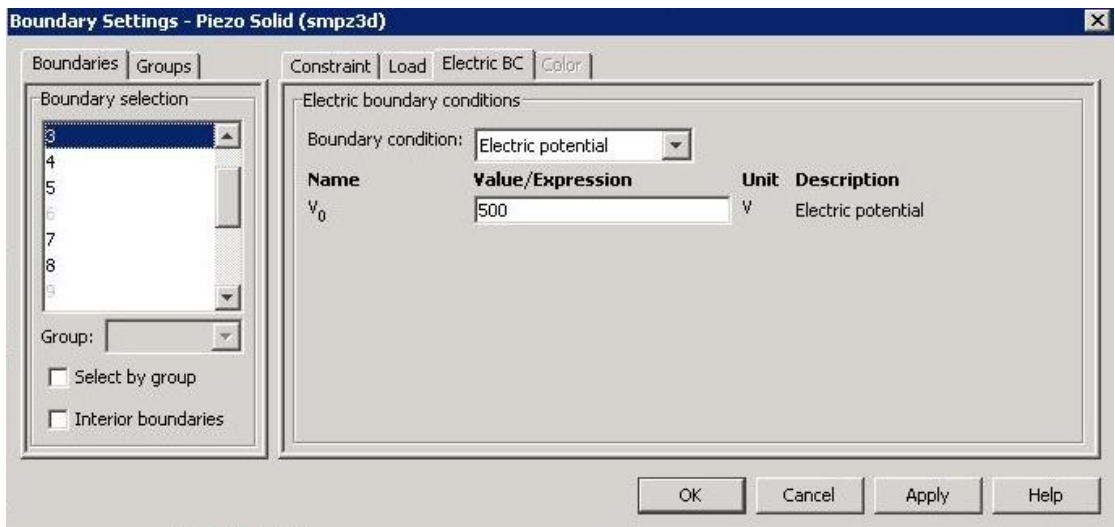

**Εικόνα 34-τάση 500 volt στο πιεζοηλεκτρικό**

Αφού ολοκληρώσαμε τη σχεδίαση, το επόμενο βήμα ήταν η πλεγματοποίηση. Το αρχικό *mesh* μας παρουσίασε κάτι λιγότερο από 2 εκατομμύρια βαθμούς ελευθερίας που ήταν πολύ ικανοποιητικό νούμερο και θα μπορούσε άνετα να επιλυθεί από το Comsol. Τα αποτελέσματα όμως της επίλυσης δεν ήταν ικανοποιητικά, έτσι κρίθηκε απαραίτητο να βελτιώσουμε τη πλεγματοποίηση. Αφού κάναμε *refine mesh* οι βαθμοί ελευθερίας γίνανε λίγο παραπάνω από 7 εκατομμύρια. Το νούμερο ήταν μεγάλο, αλλά τρέχοντας το Comsol από το server του Πολυτεχνείου Κρήτης ήμασταν σε θέση να βγάλουμε αποτέλεσμα σε σύντομο χρονικό διάστημα (περίπου 30 λεπτά).

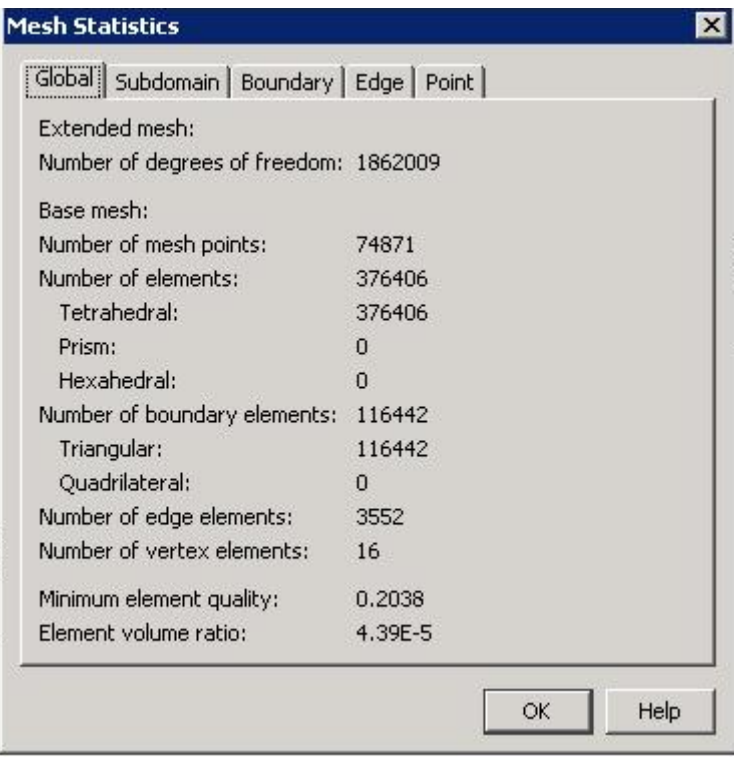

**Εικόνα 35-Τα στοιχεία της αρχικής πλεγματοποίησης**

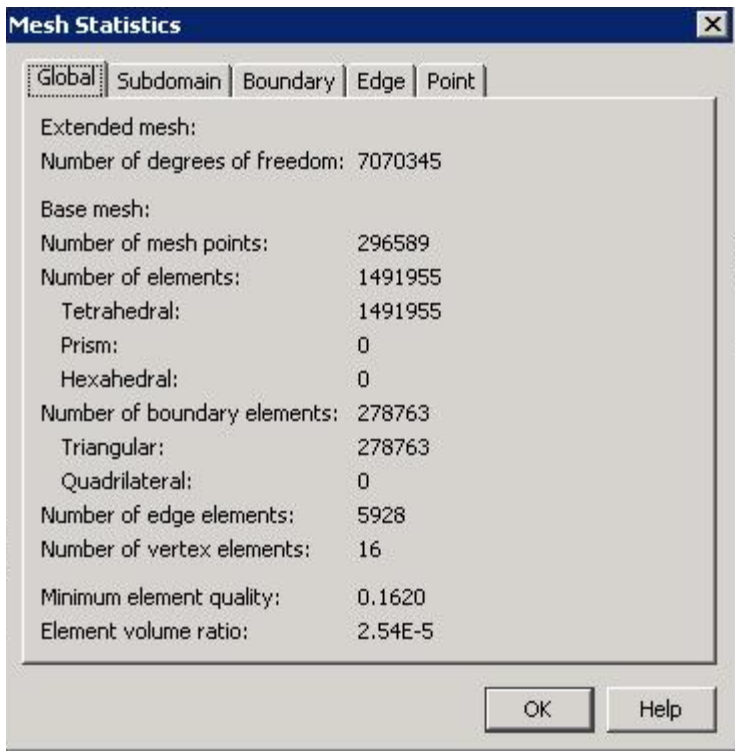

#### **Εικόνα 36-Τα στοιχεία της βελτιωμένης πλεγματοποίησης**

Στη συνέχεια επιλύουμε το πρόβλημα, χρησιμοποιώντας τον προεπιλεγμένο από το Comsol τρόπο επίλυσης όπως φαίνεται παρακάτω:

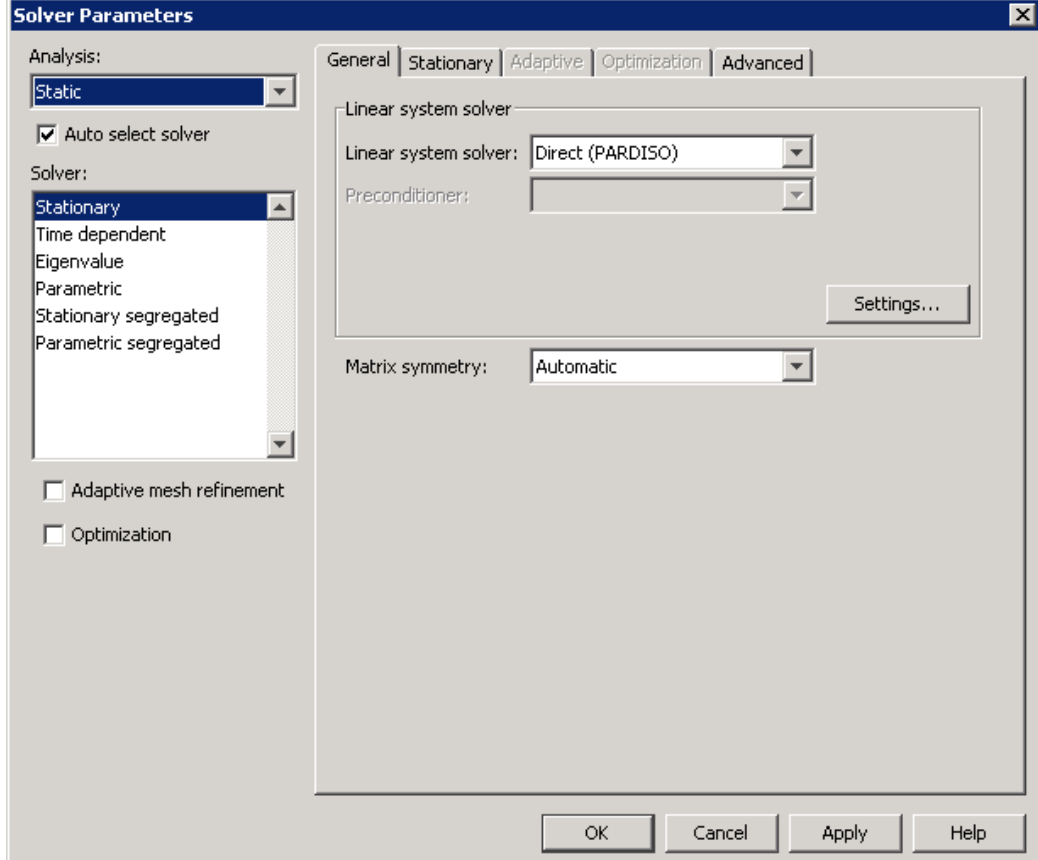

**Εικόνα 37-Παράμετροι Επίλυσης**

Αφού ολοκληρωθεί η επίλυση, χρησιμοποιώντας το Plot Parameters καθώς και το Cross –Section Plot Parameters θα πάρουμε τα διαγράμματα που μας ενδιαφέρουν και που παρουσιάζουν γραφικά τη συμπεριφορά του μοντέλου μας.

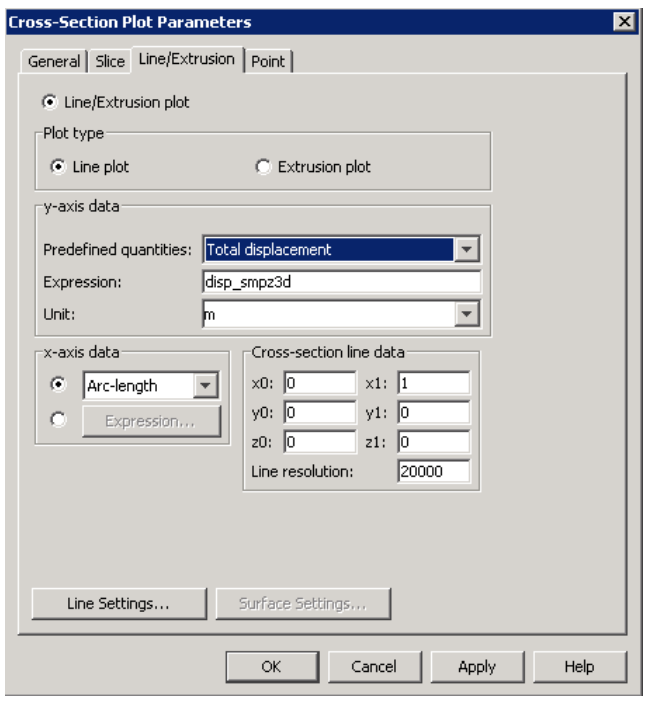

**Εικόνα 38-Cross-Section Plot Parameters**

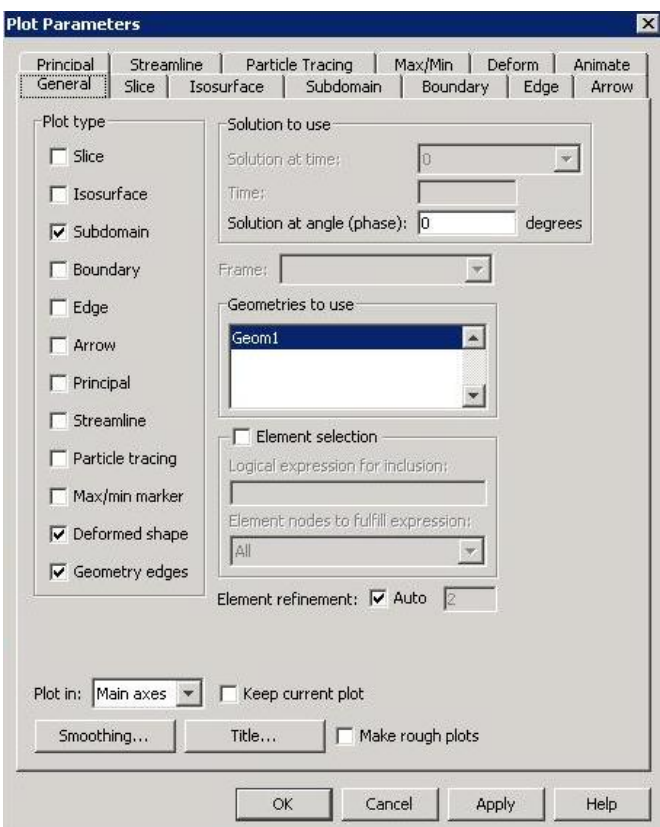

**Εικόνα 39-Plot Parameters**

#### **7.2 Αποτελέσματα**

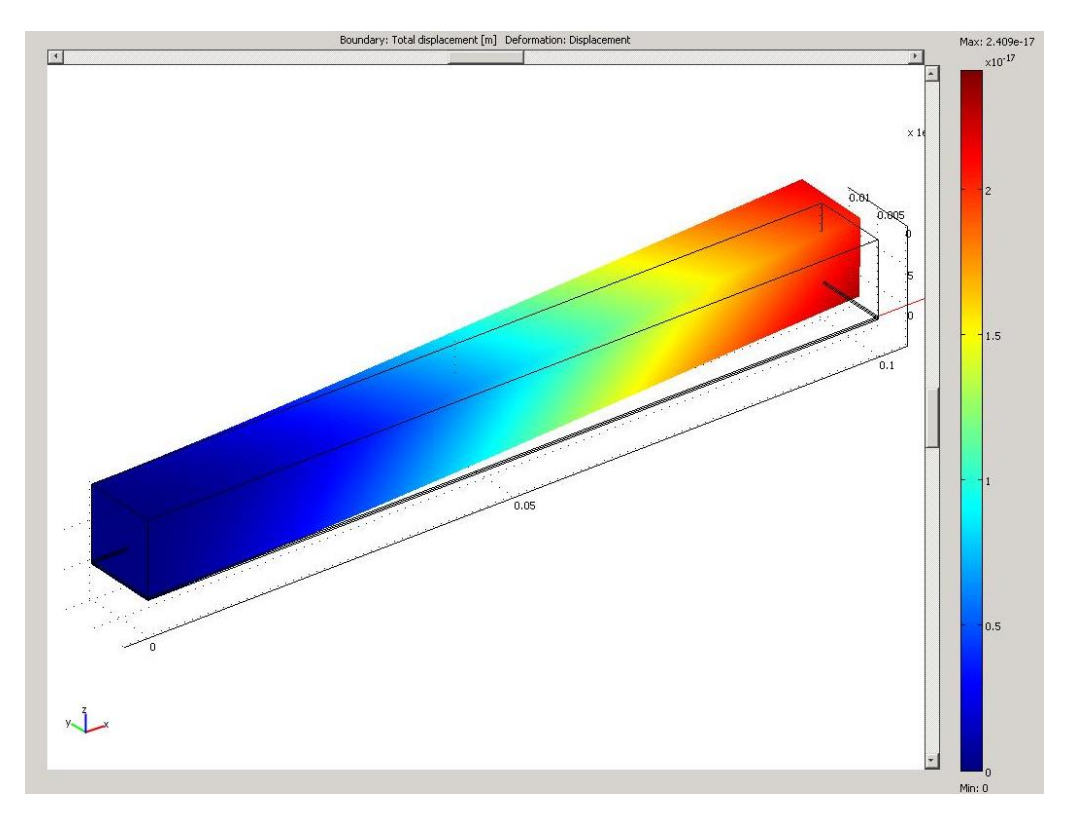

### **7.2.1 Αποτελέσματα 1ης Περίπτωσης(Ύπαρξη μόνο της τάσης 500volt)**

**Εικόνα 40-Διάγραμμα 3d συνολικής μετακίνησης**

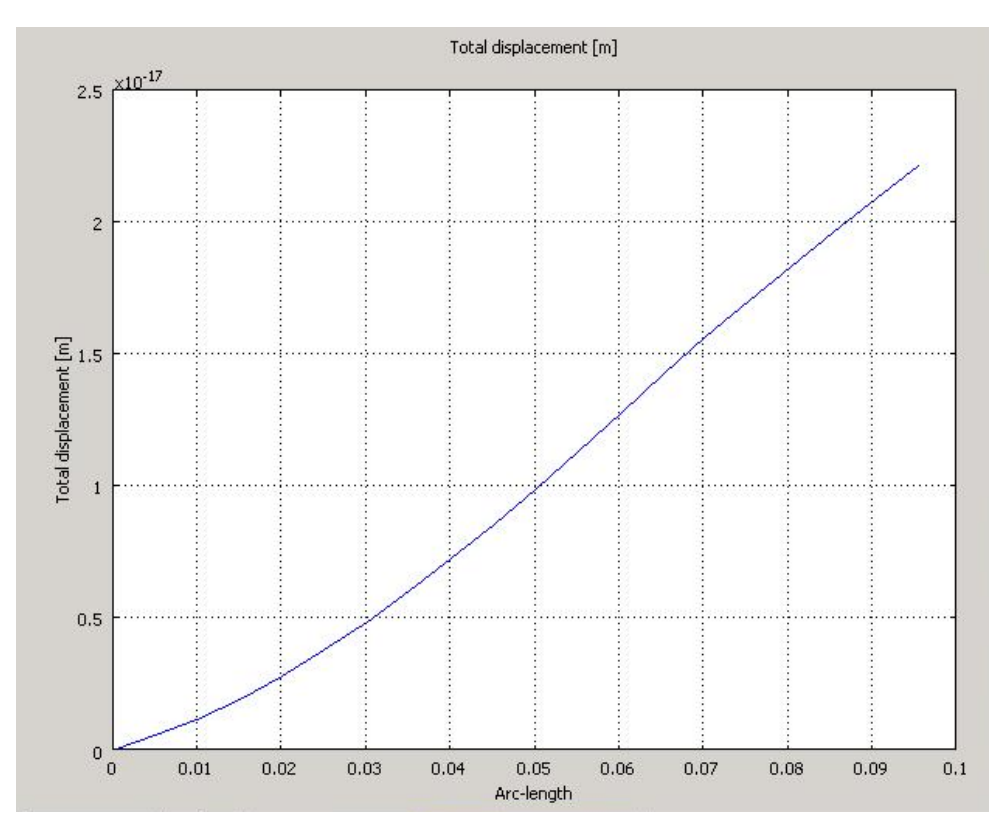

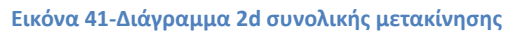

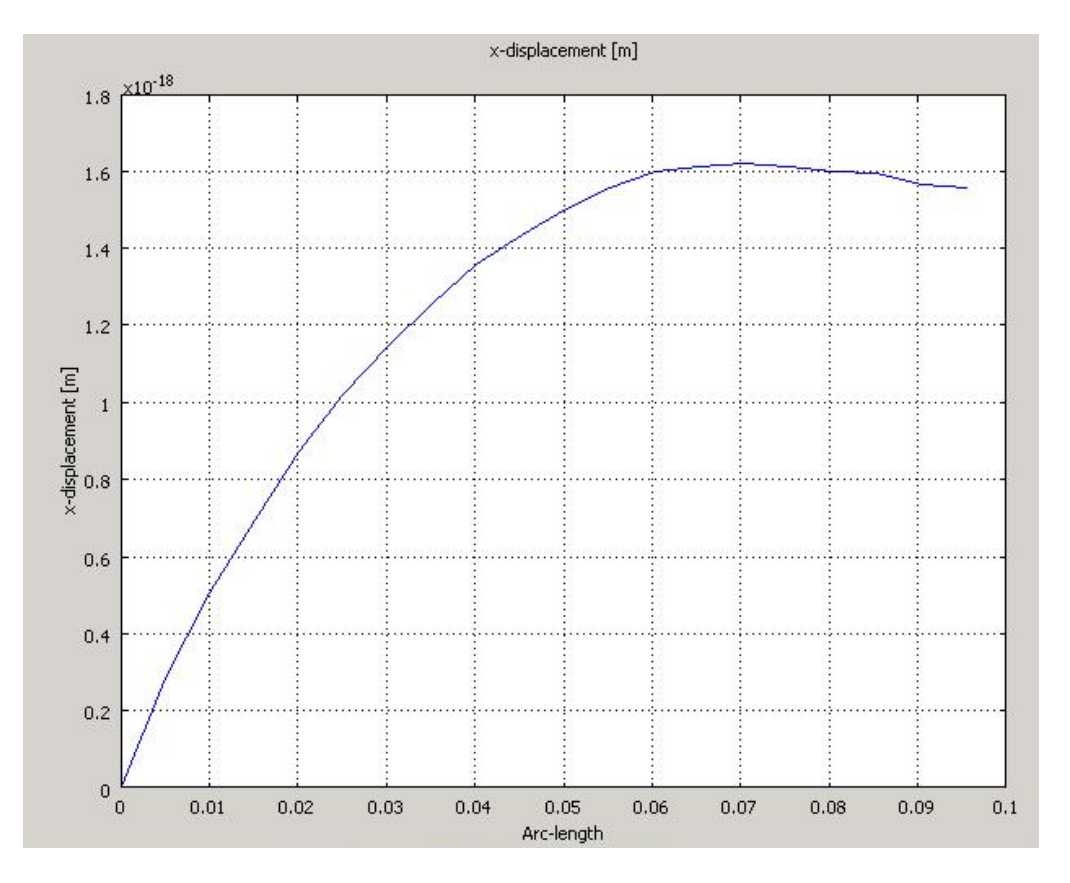

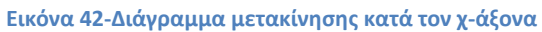

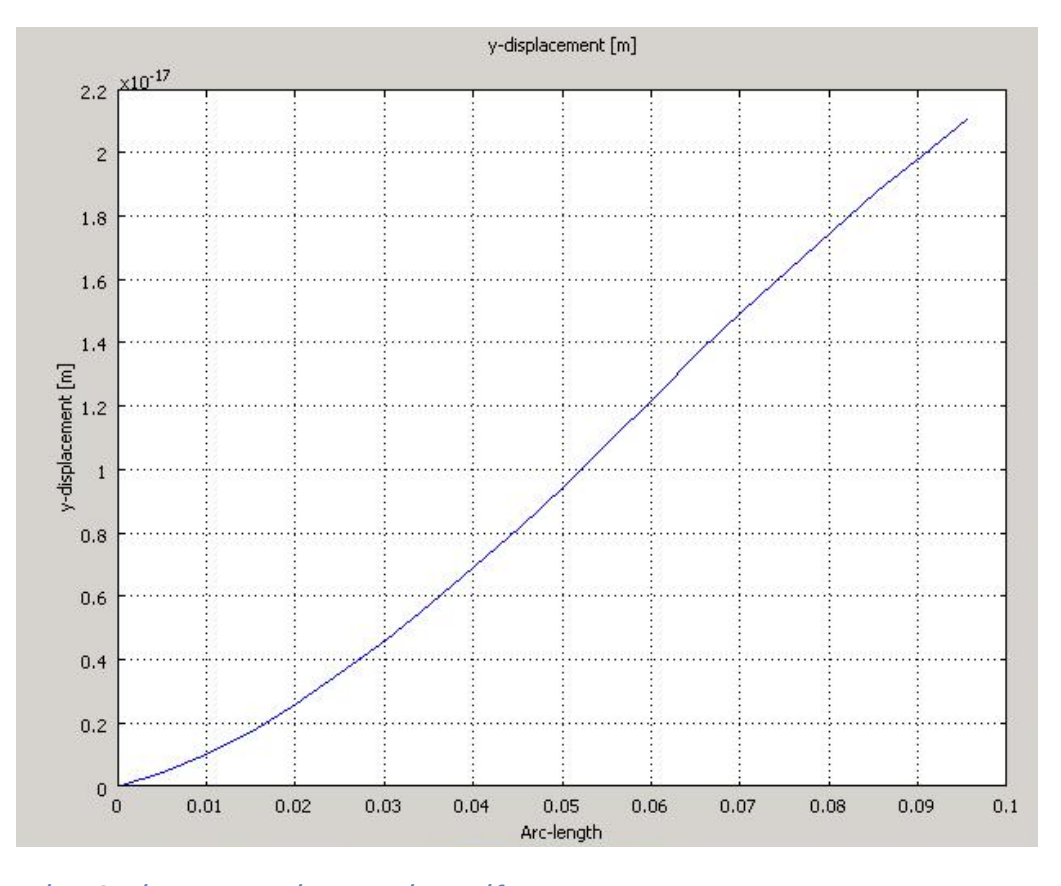

**Εικόνα 43-Διάγραμμα μετακίνησης κατά τον y-άξονα**

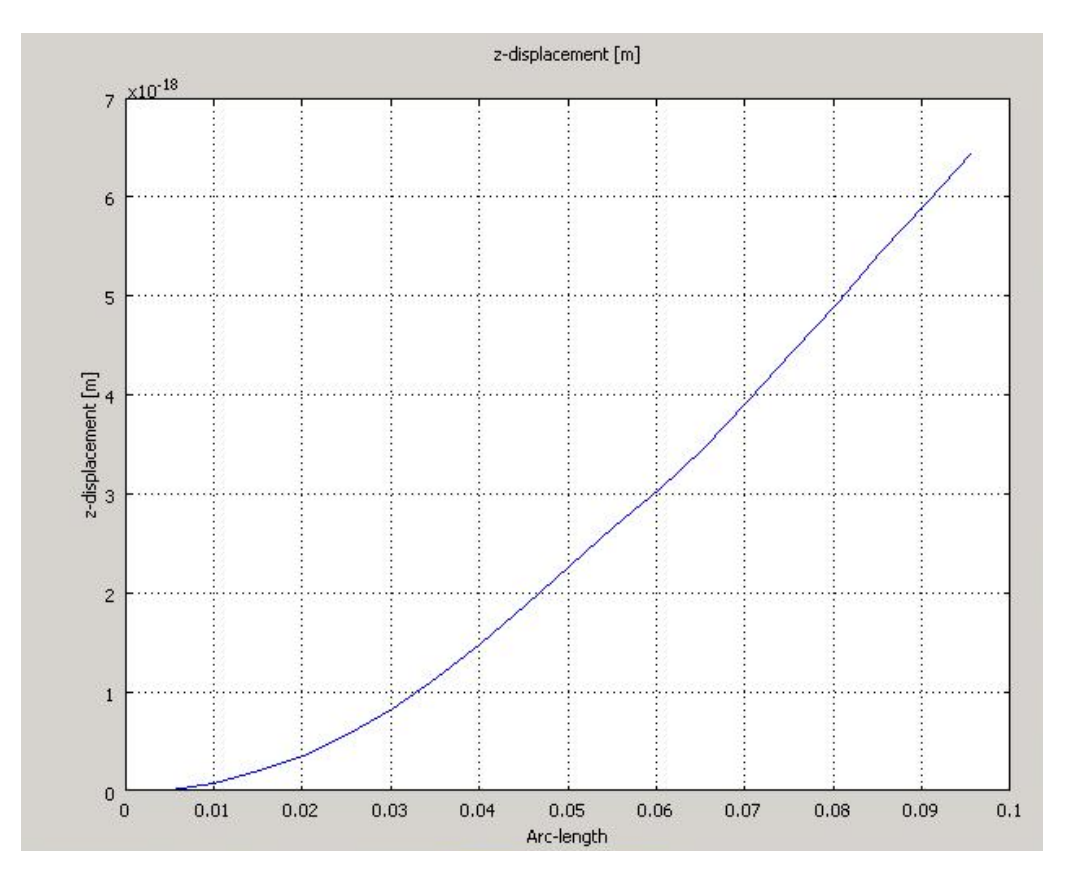

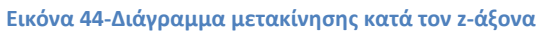

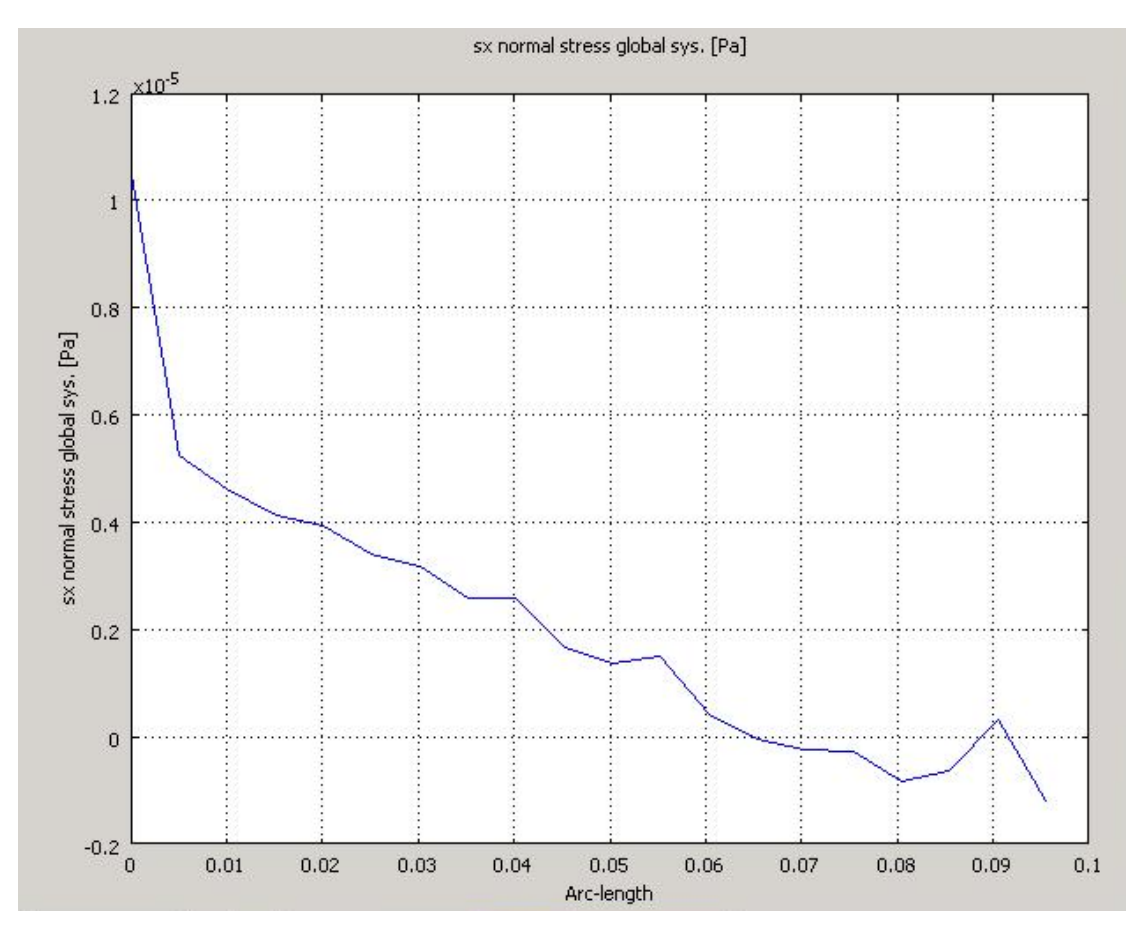

**Εικόνα 45-Διάγραμμα τάσεων κατά τον χ-άξονα**

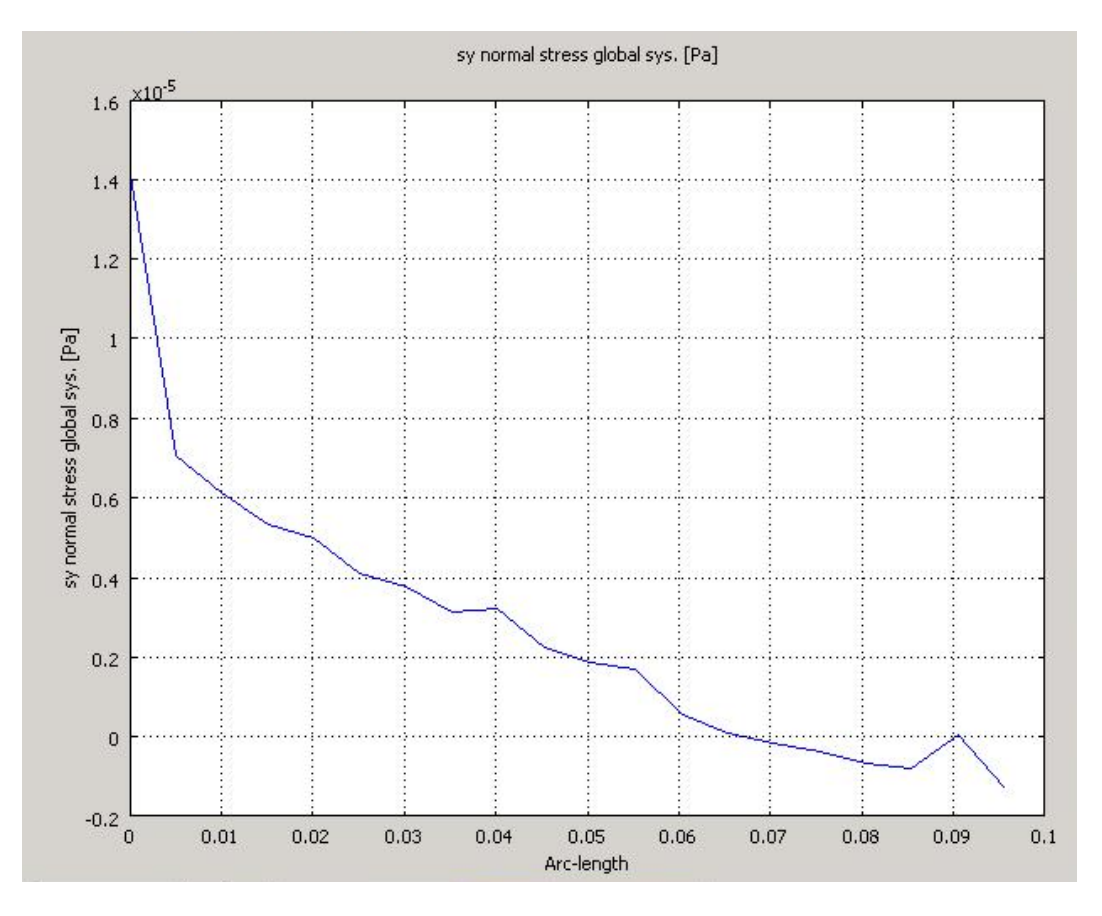

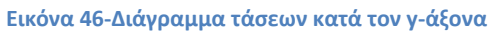

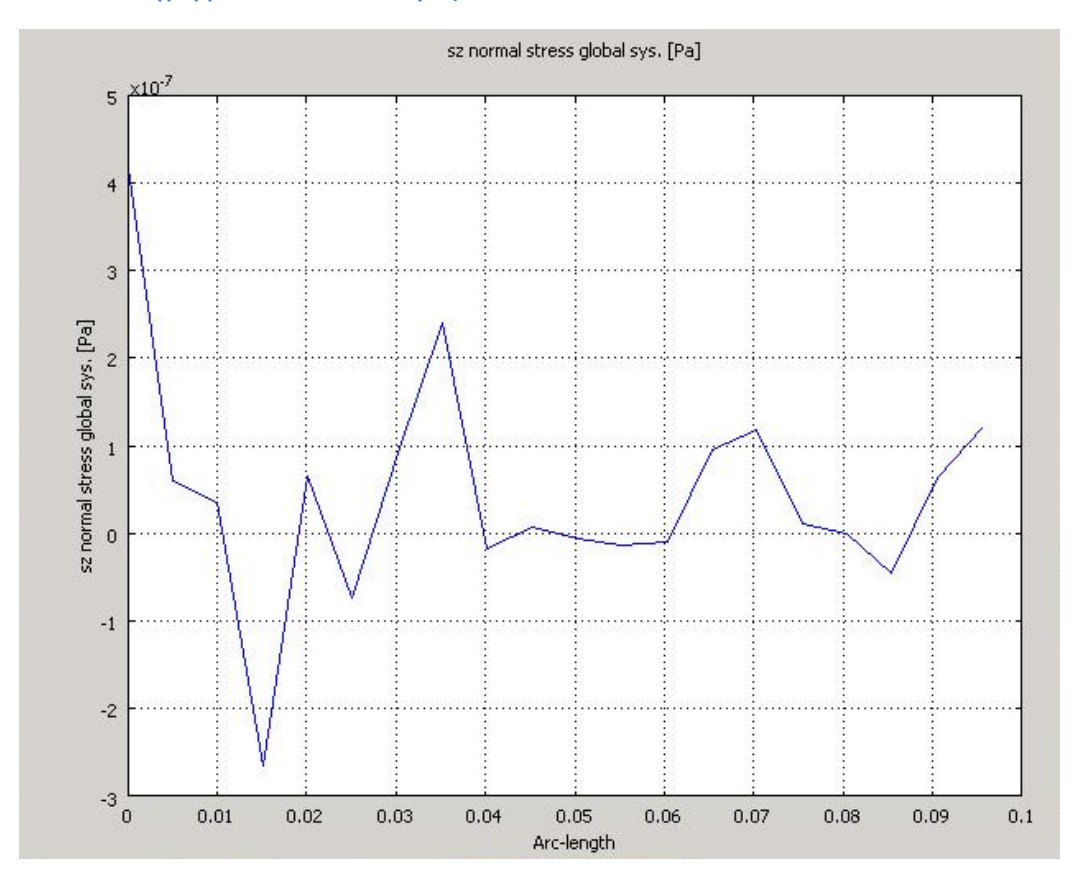

**Εικόνα 47-Διάγραμμα τάσεων κατά τον z-άξονα**

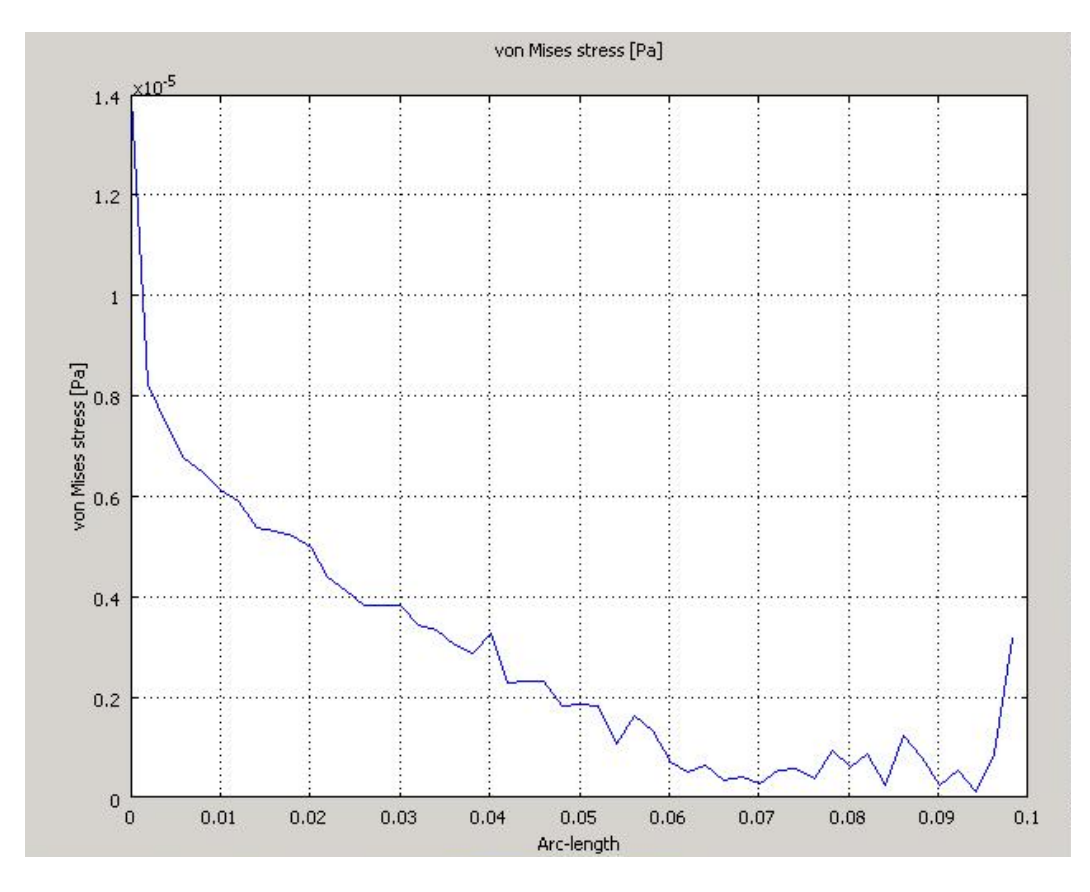

**Εικόνα 48-Διάγραμμα τάσεων von Mises**

**7.2.2 Αποτελέσματα 2ης Περίπτωσης(Ύπαρξη μόνο της δύναμης στο ελεύθερο άκρο της ράβδου)**

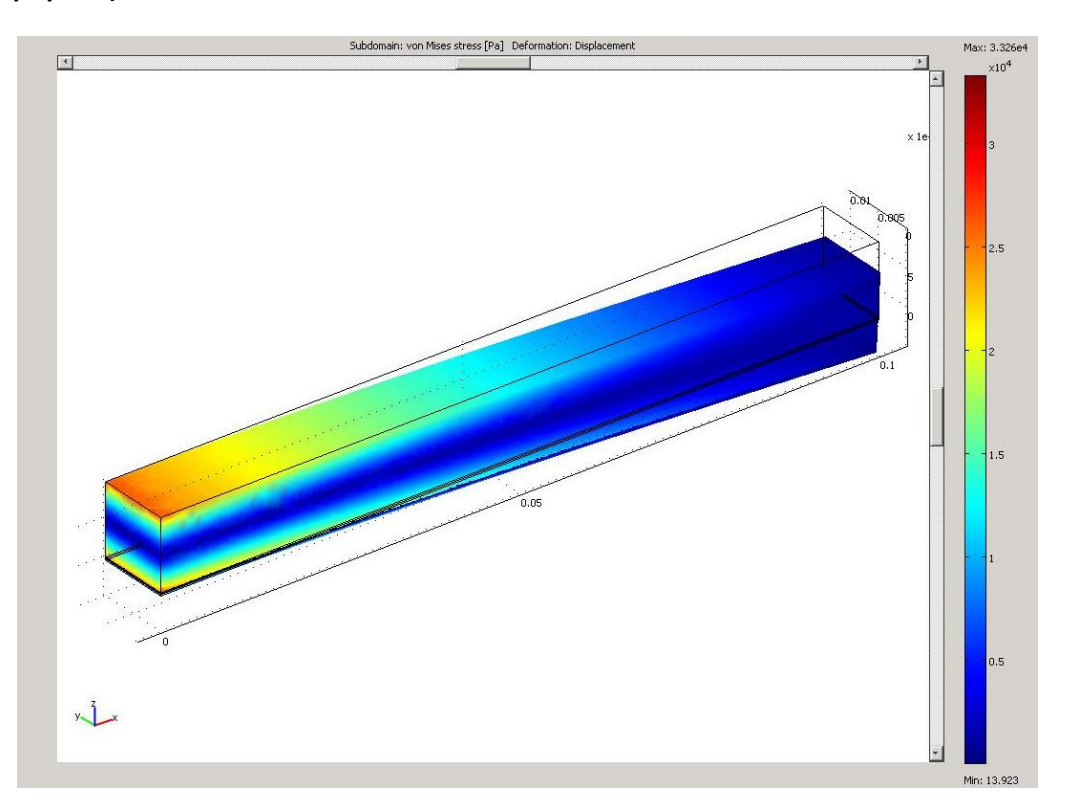

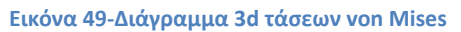

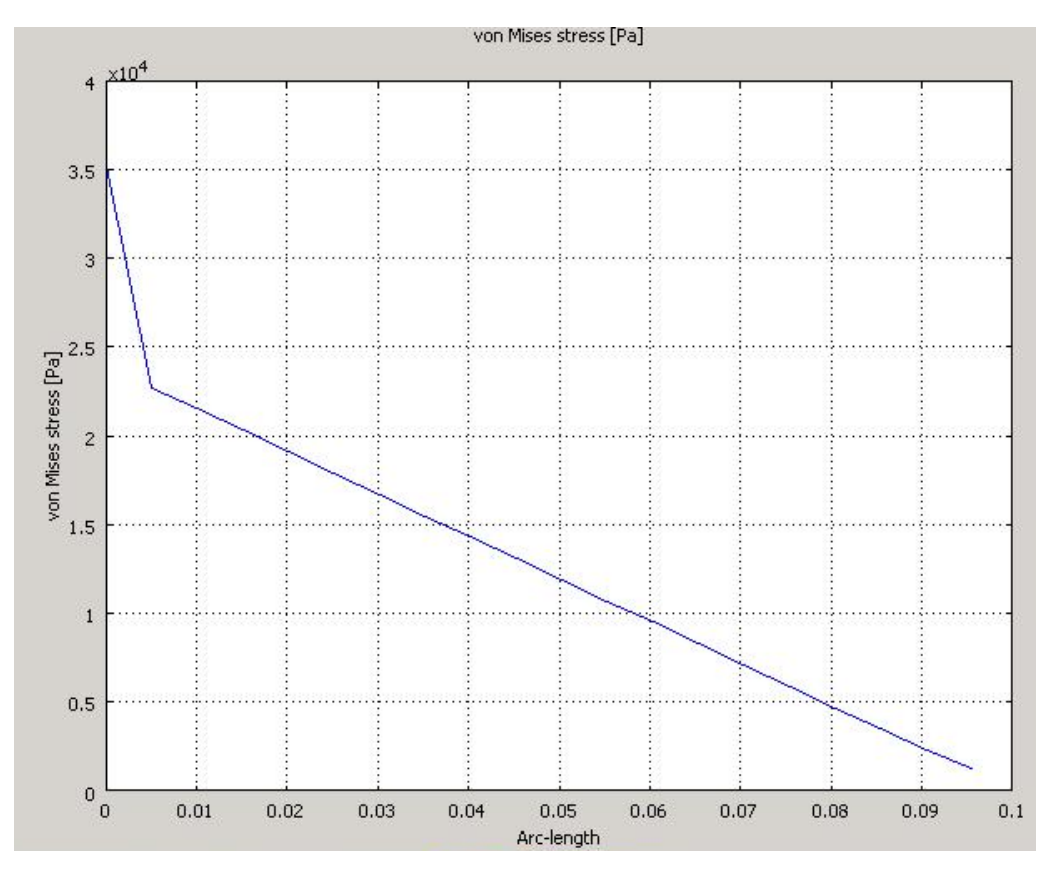

**Εικόνα 50-Διάγραμμα 2d τάσεων von Mises**

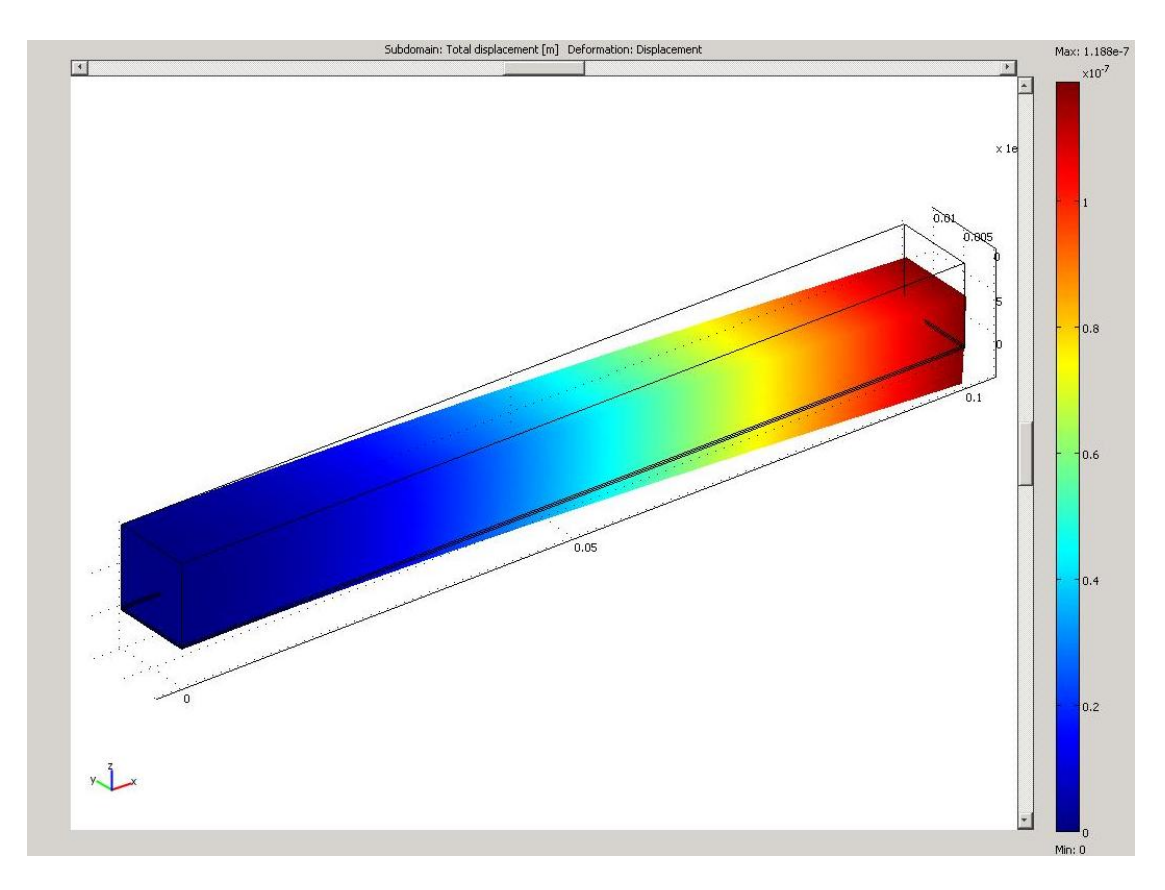

**Εικόνα 51-Διάγραμμα 3d συνολικής μετακίνησης**

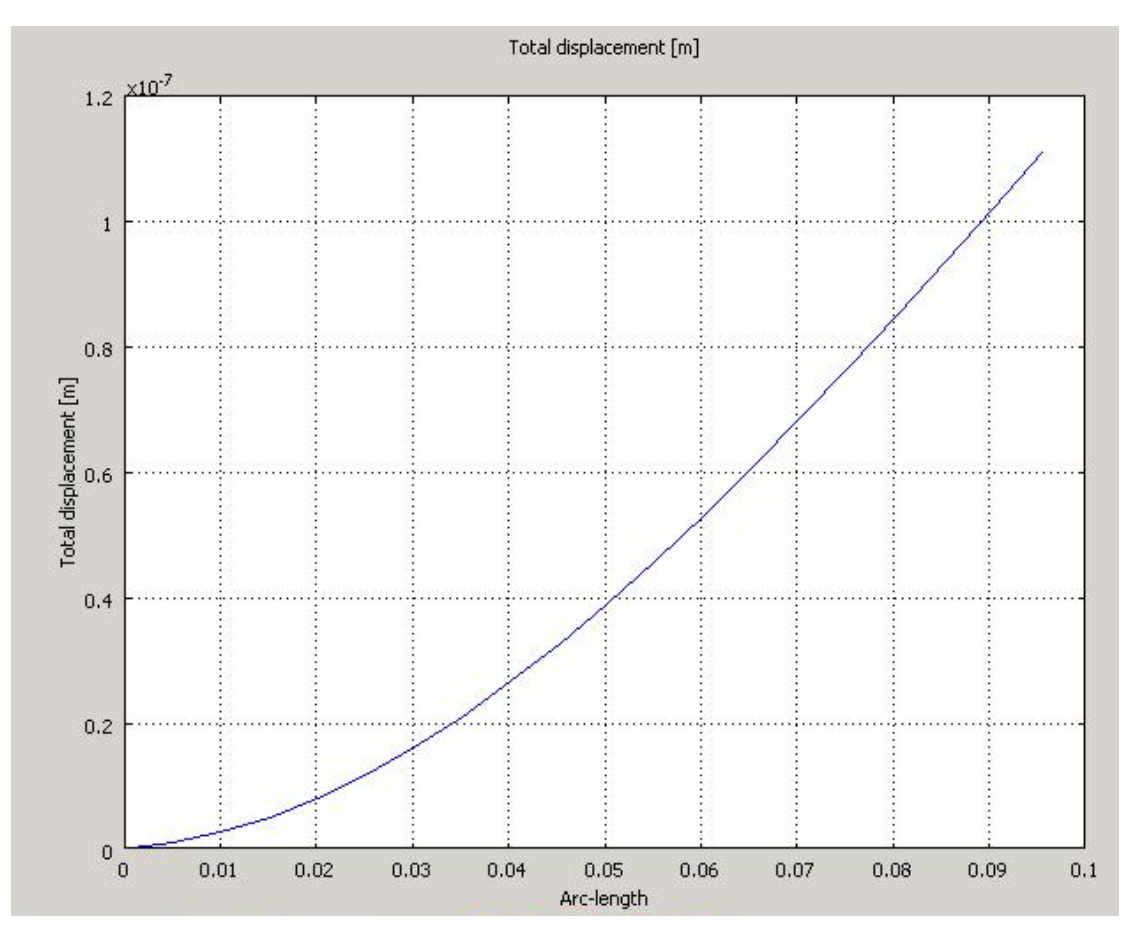

**Εικόνα 52-Διάγραμμα 2d συνολικής μετακίνησης**

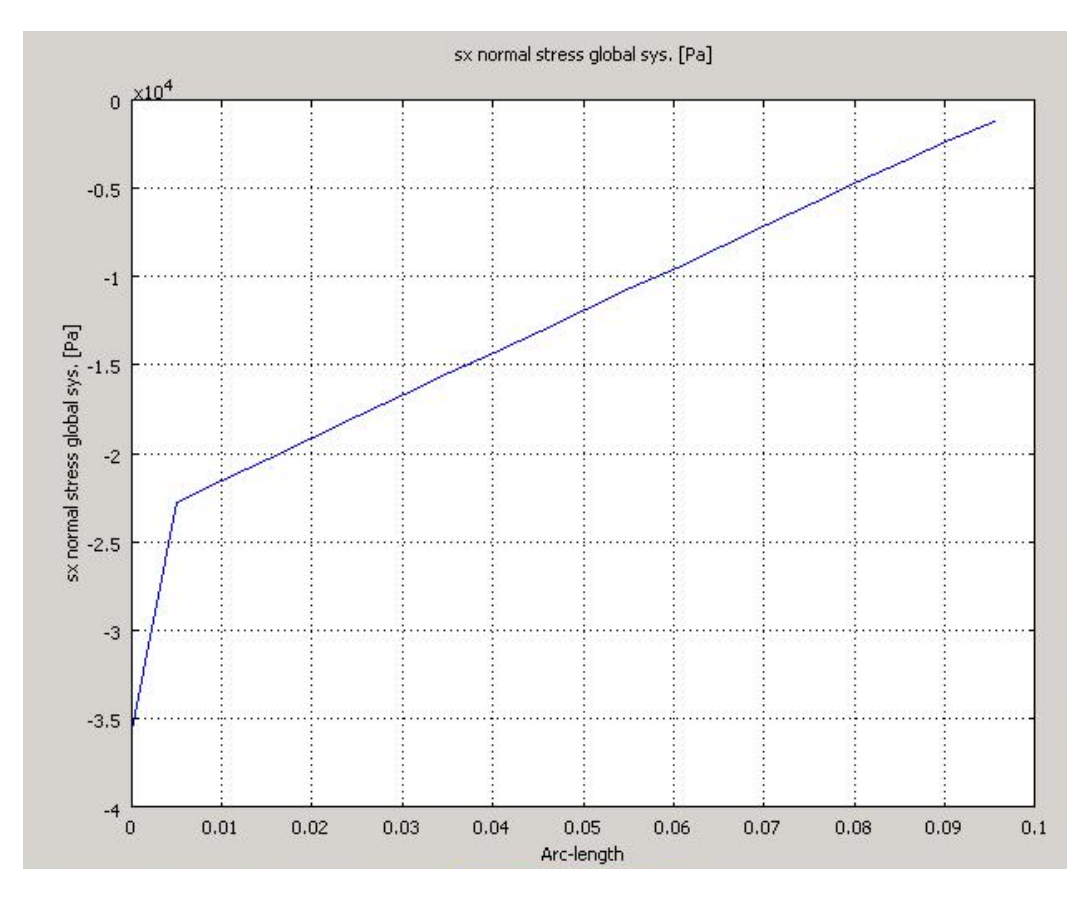

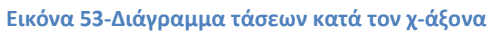

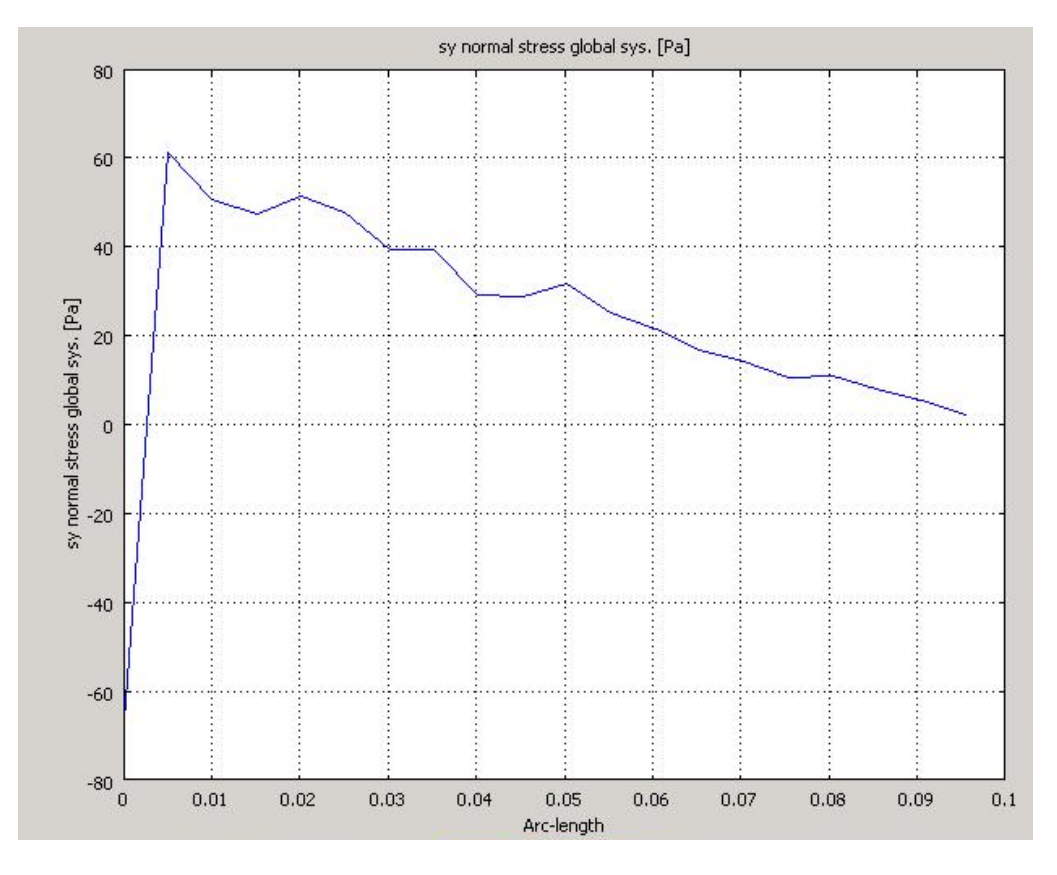

**Εικόνα 54-Διάγραμμα τάσεων κατά τον y-άξονα**

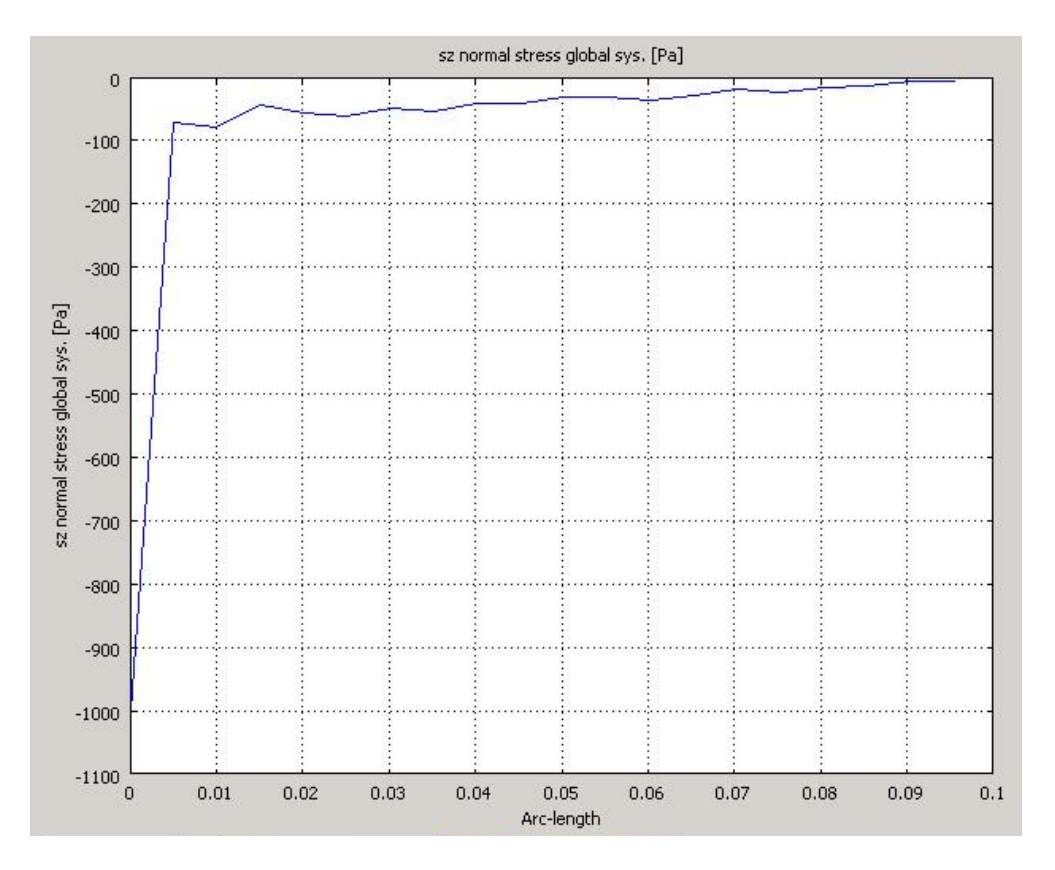

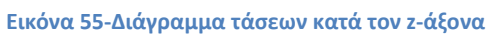

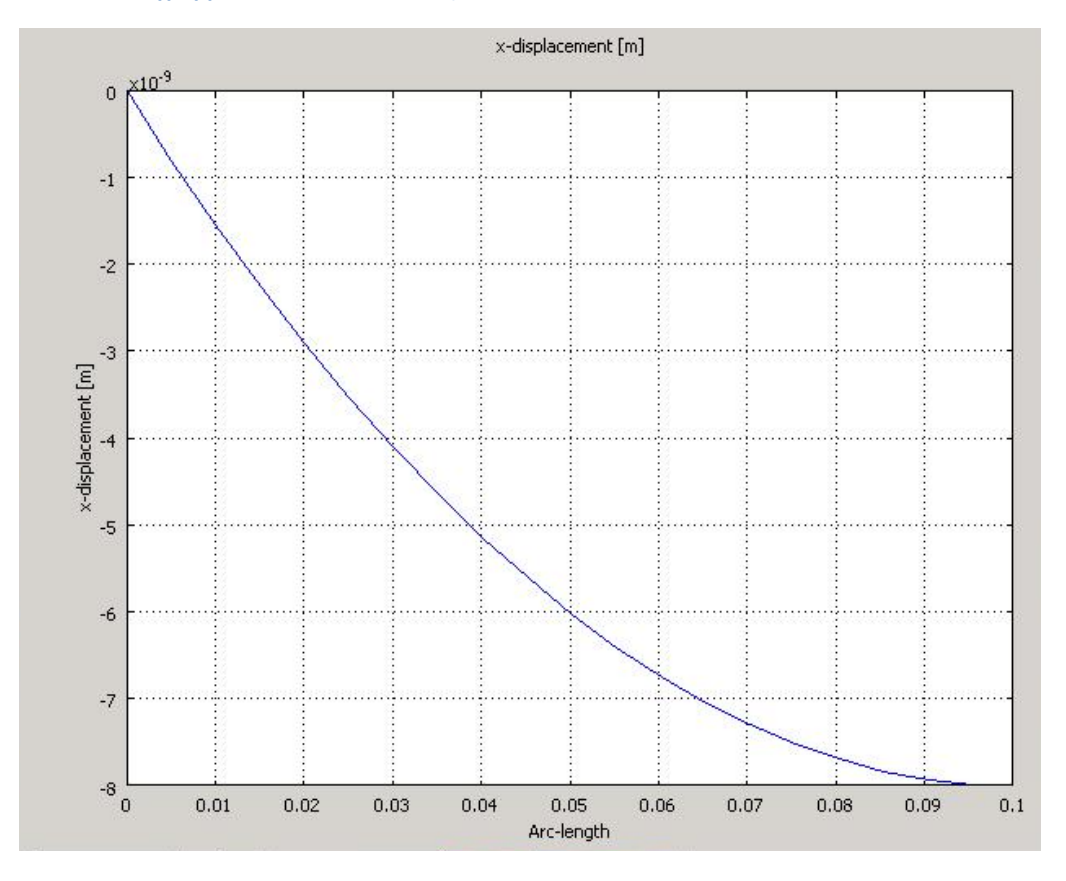

**Εικόνα 56-Διάγραμμα μετακίνησης κατά τον χ-άξονα**

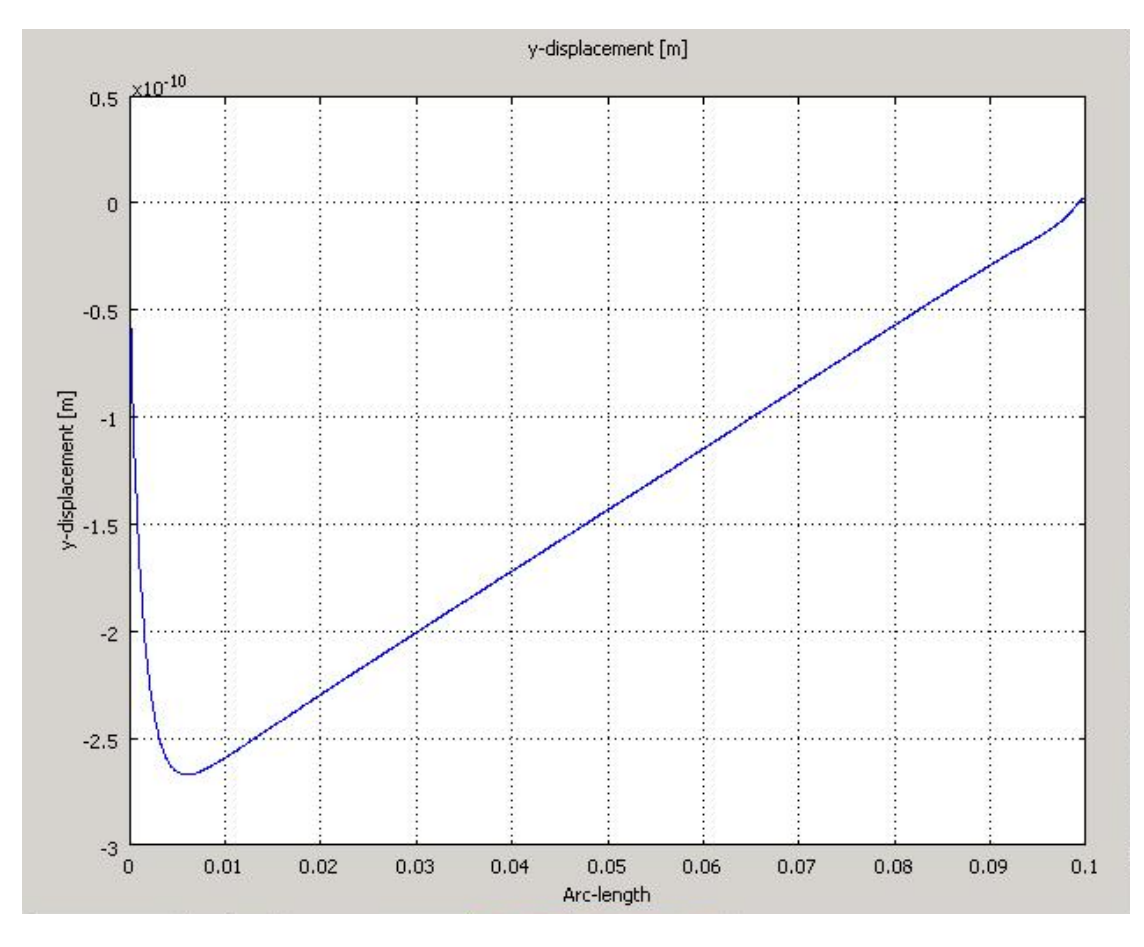

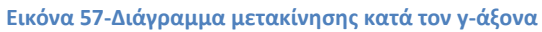

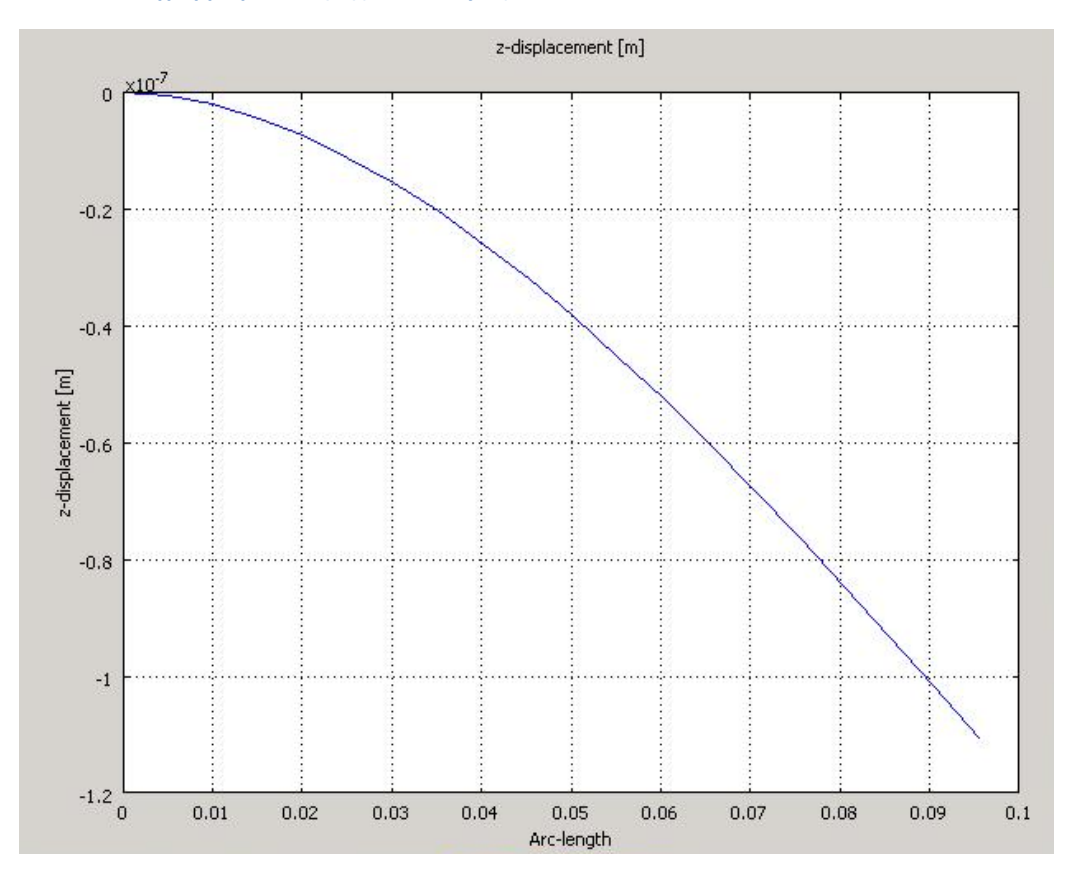

**Εικόνα 58-Διάγραμμα μετακίνησης κατά τον z-άξονα**

### **7.2.3 3<sup>η</sup>Περίπτωση(Ύπαρξη και των τάσεων και της δύναμης)**

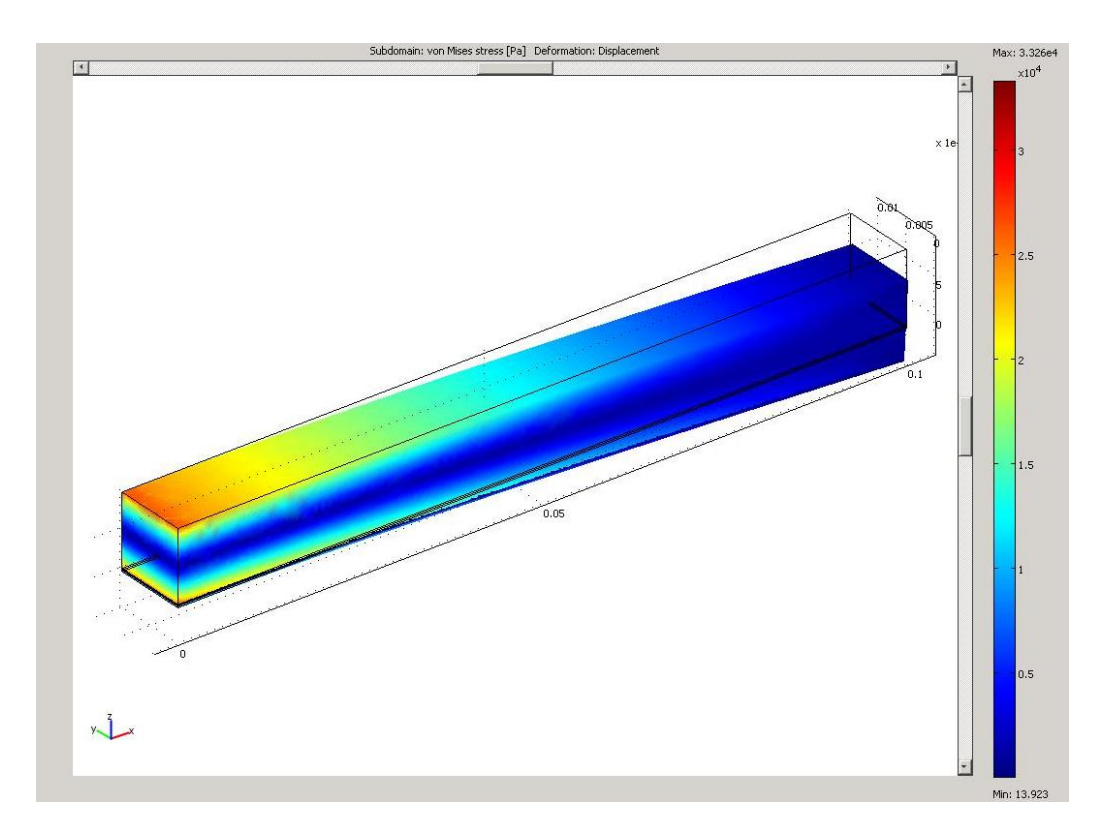

**Εικόνα 59-3D διάγραμμα τάσεων von Mises**

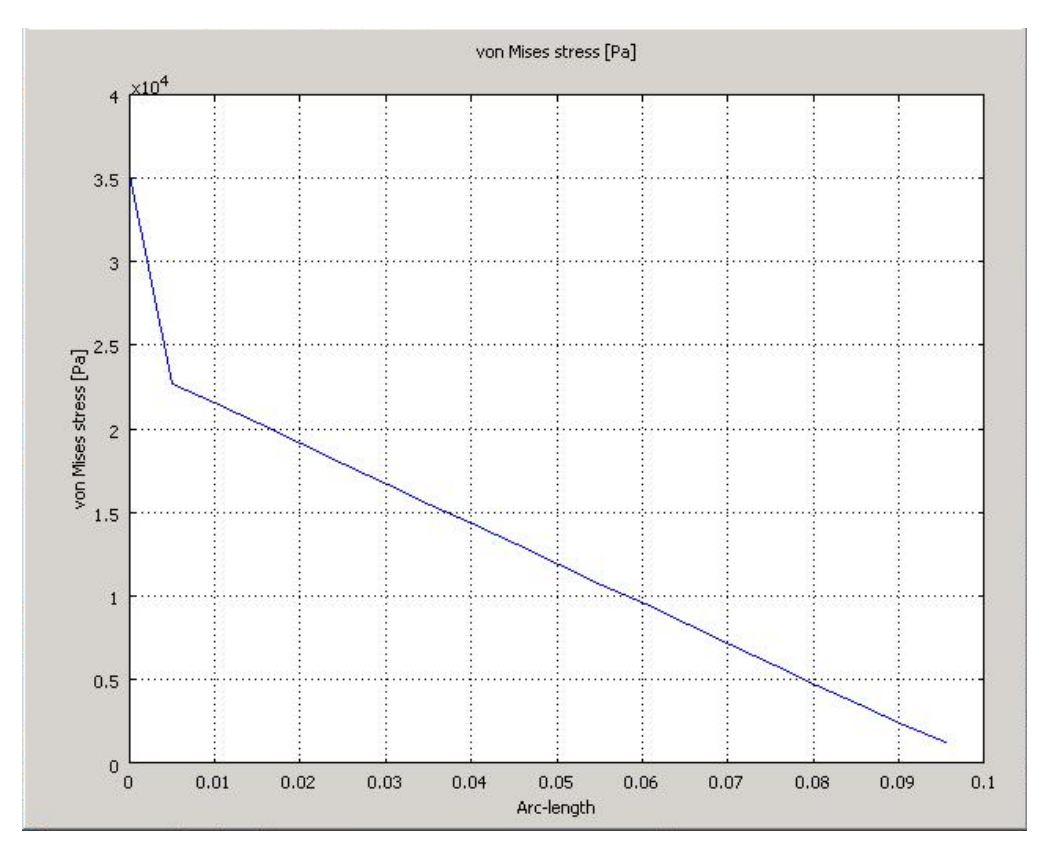

**Εικόνα 60-2D διάγραμμα τάσεων von Mises**

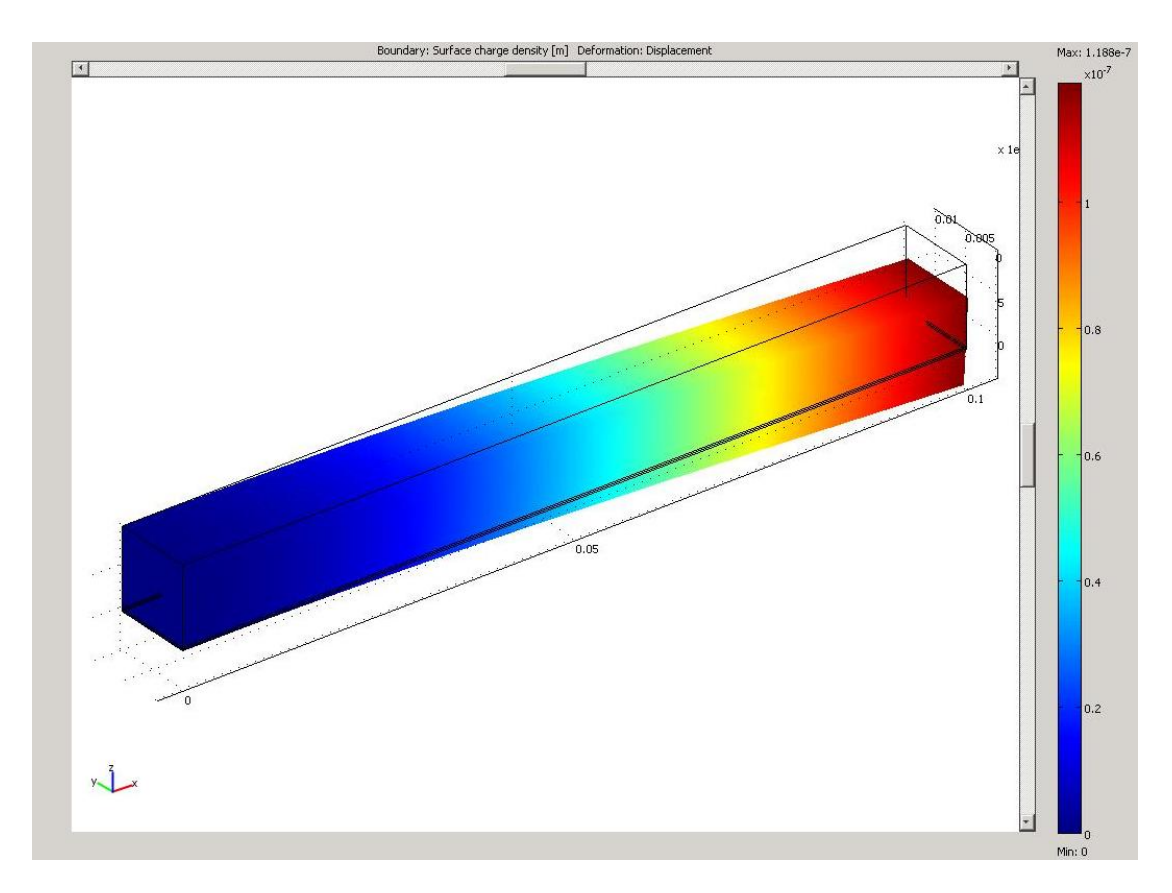

**Εικόνα 61-3D γράφημα επιφανειακής φόρτισης**

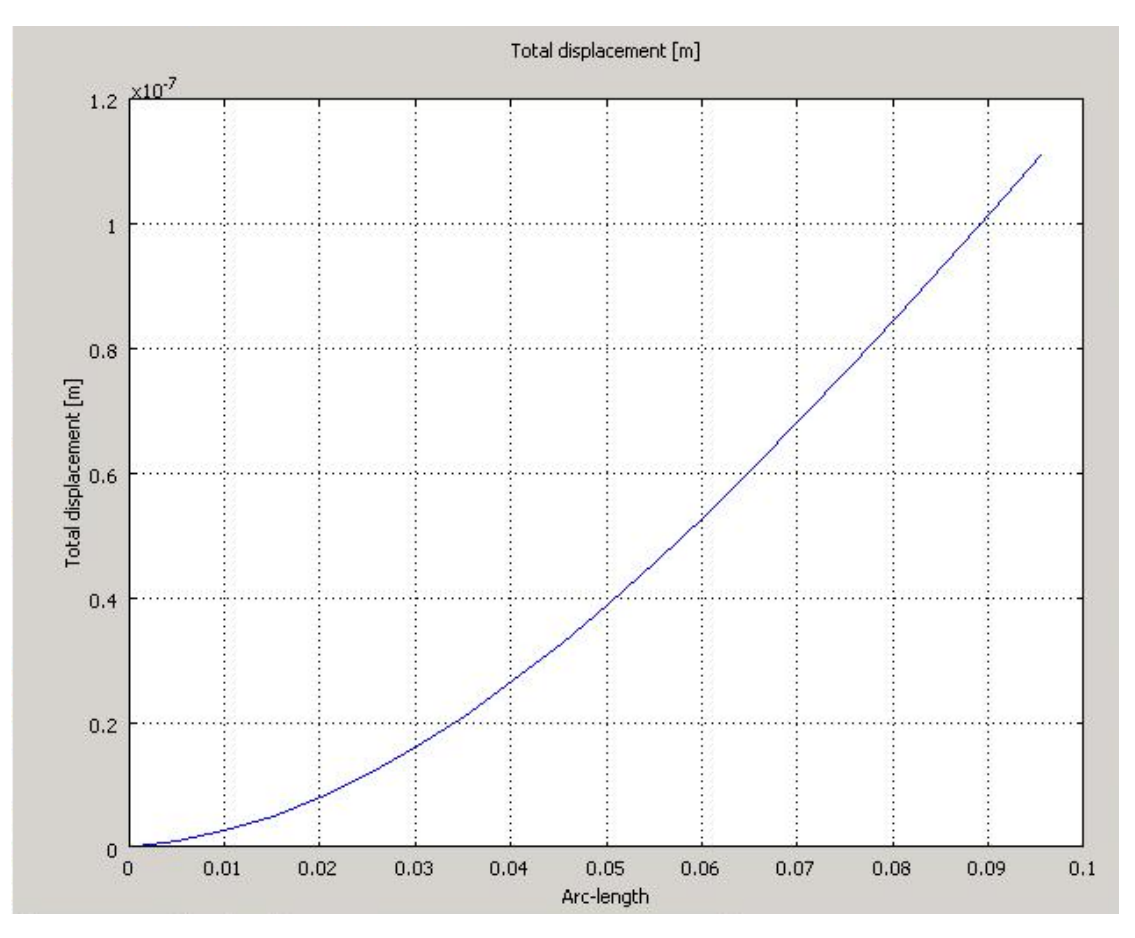

**Εικόνα 62-Διάγραμμα συνολικής μετατόπισης**

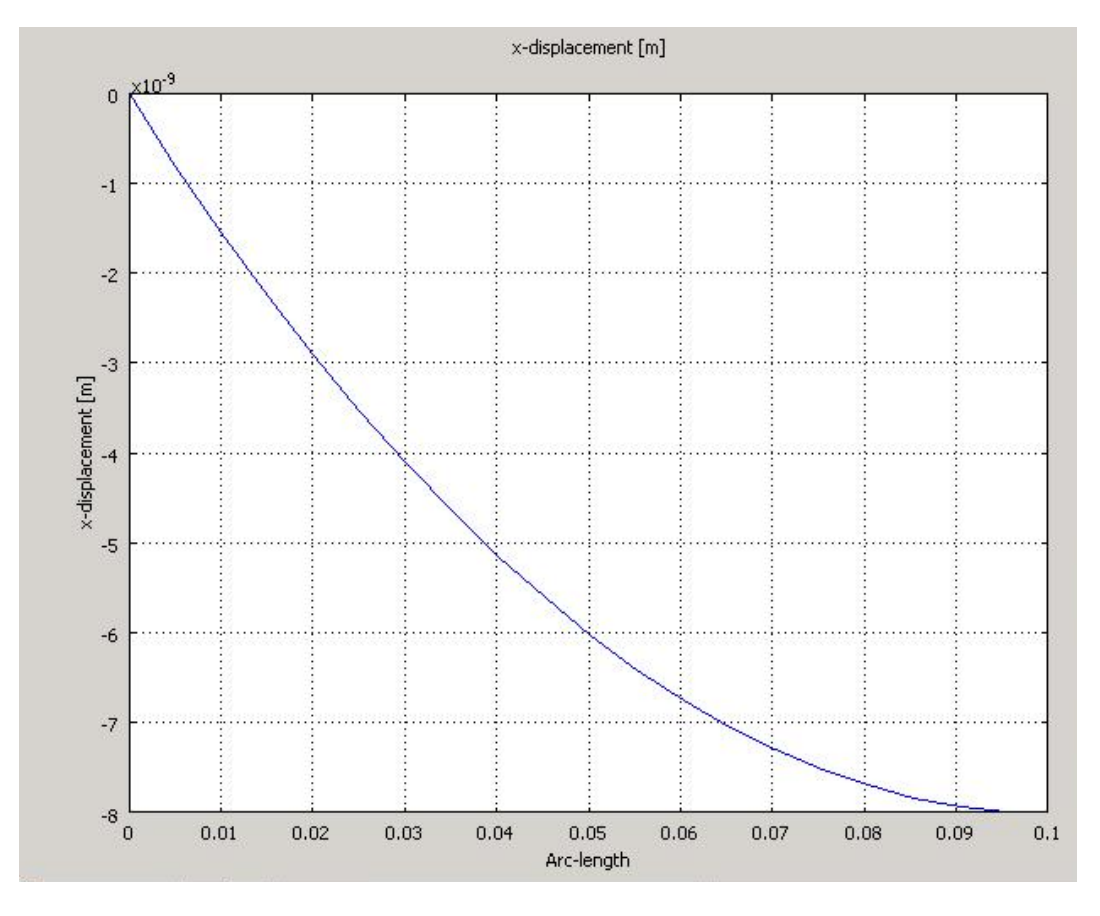

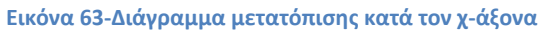

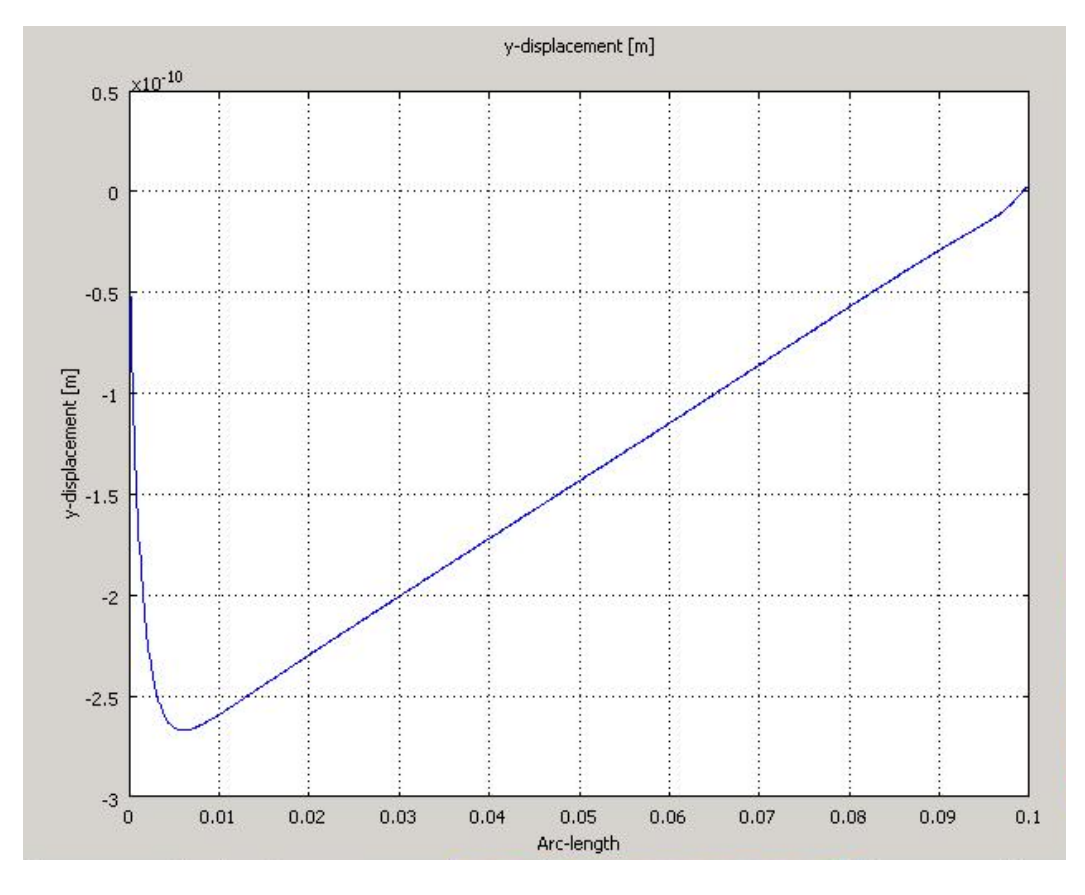

**Εικόνα 64-Διάγραμμα μετατόπισης κατά τον y-άξονα**

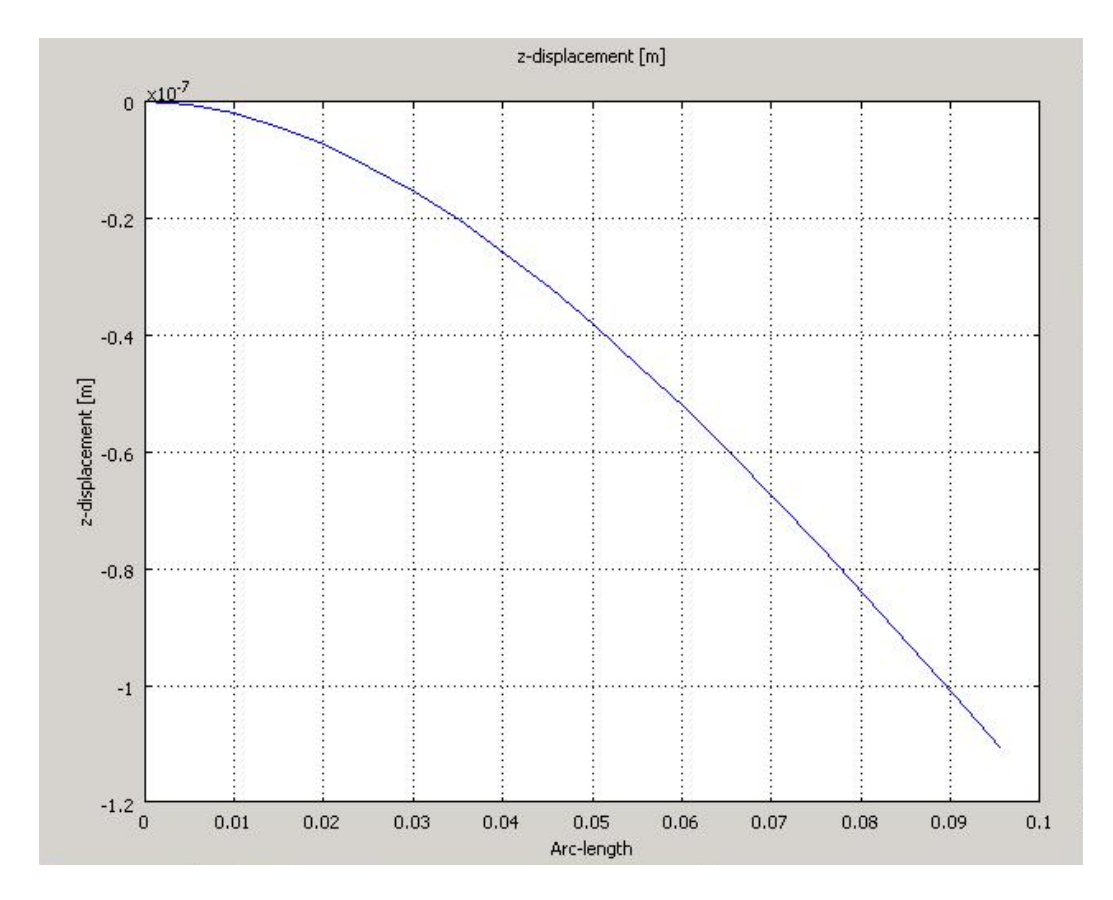

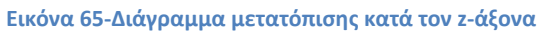

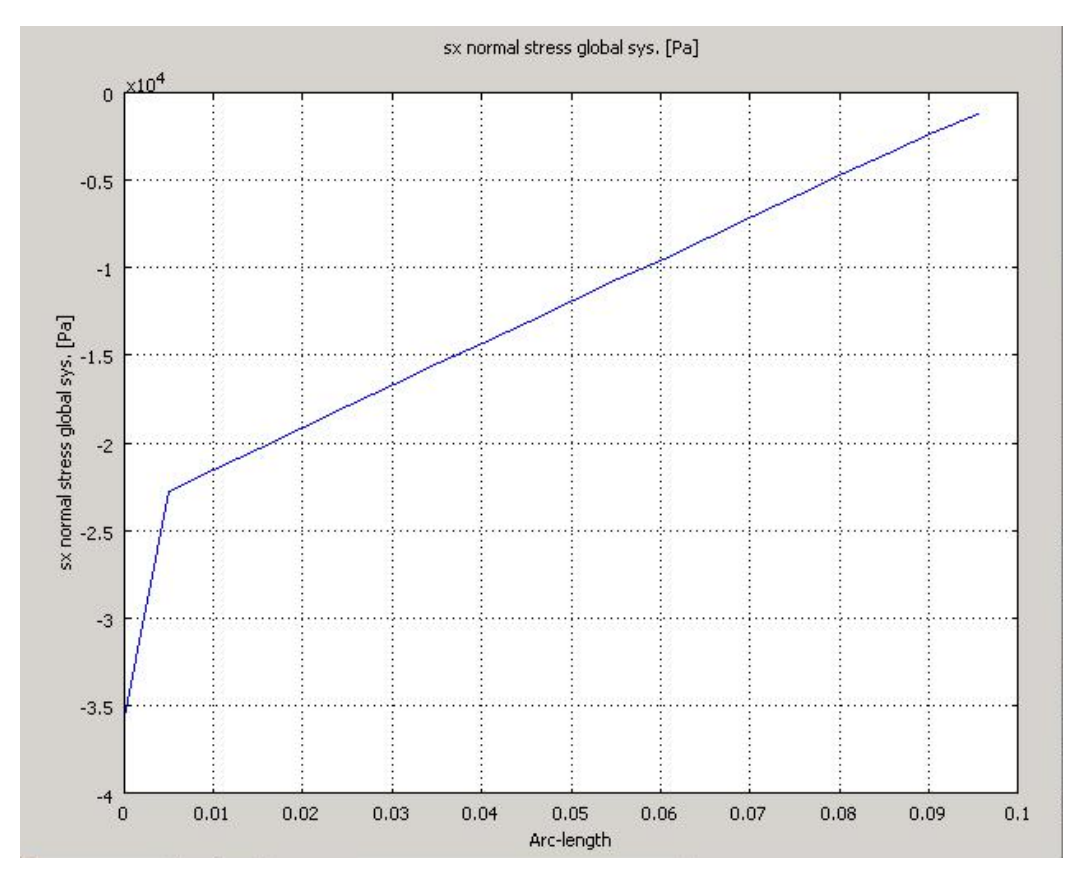

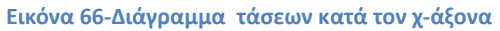

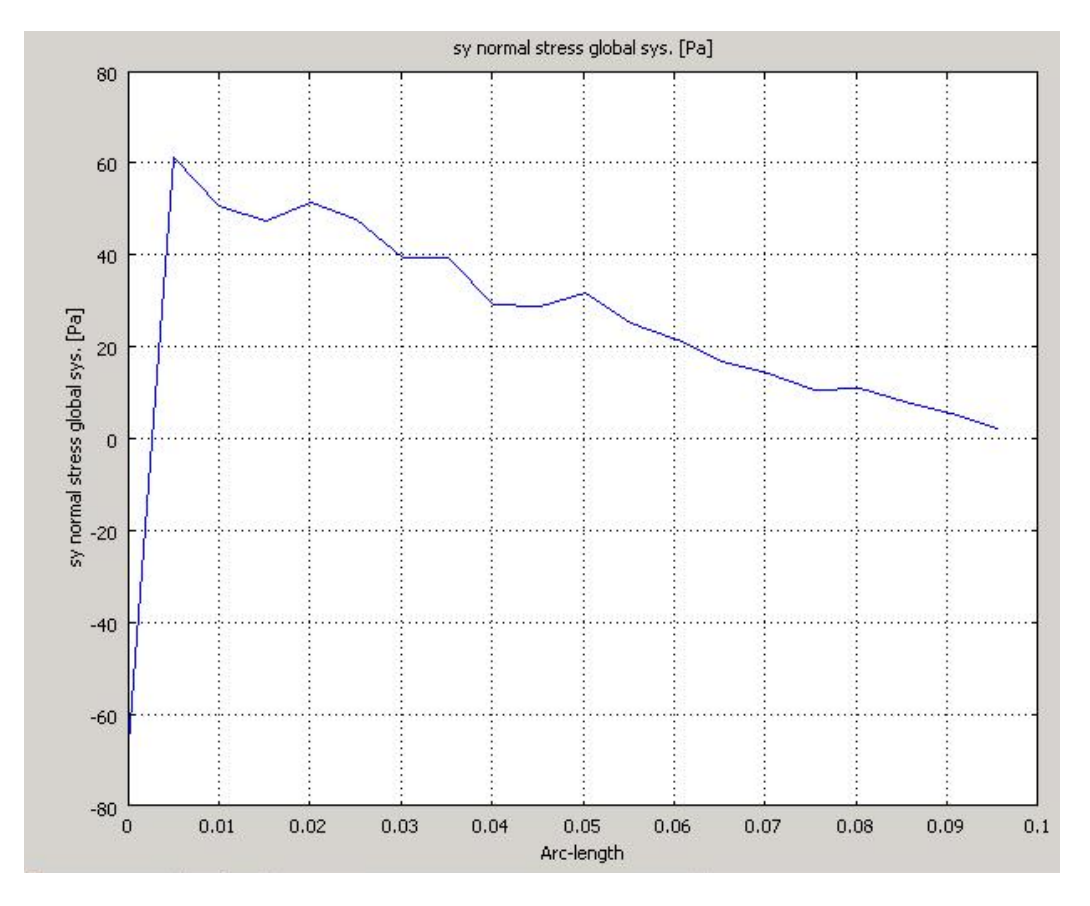

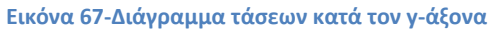

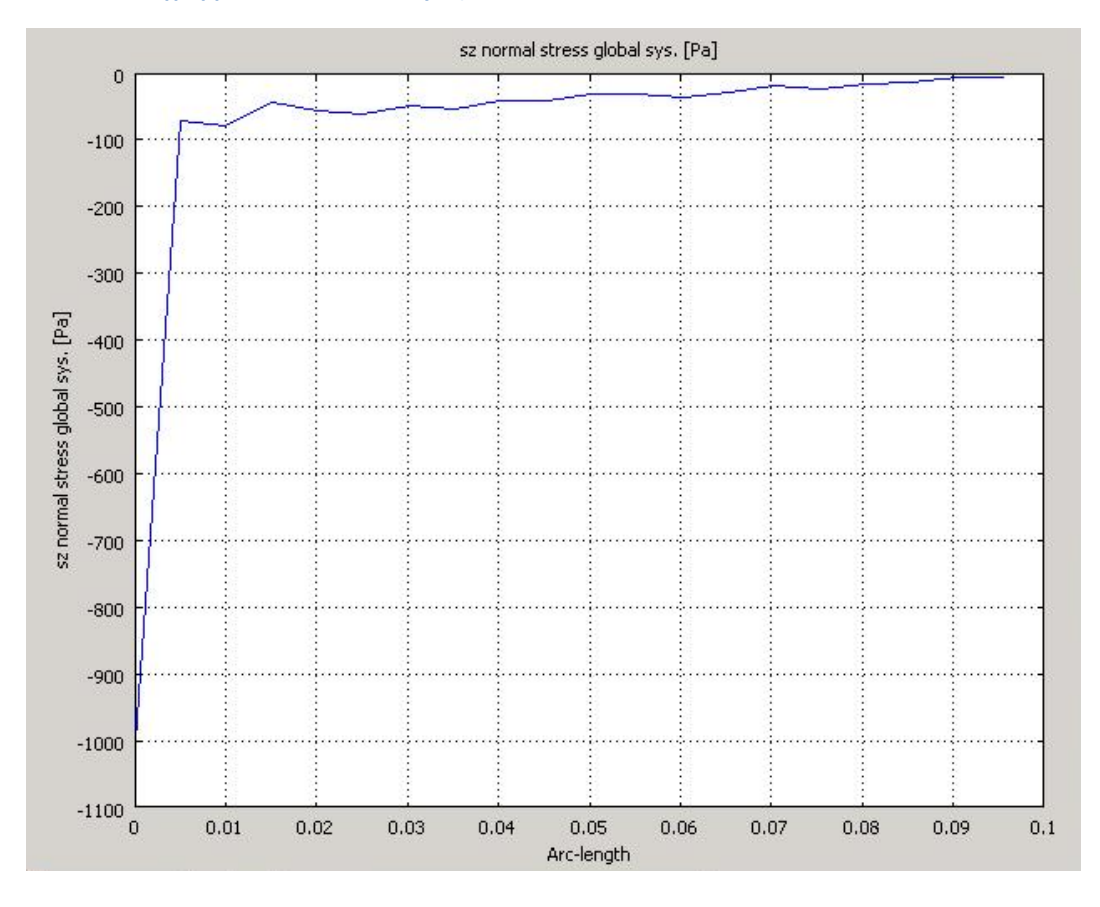

**Εικόνα 68-Διάγραμμα τάσεων κατά τον z-άξονα**

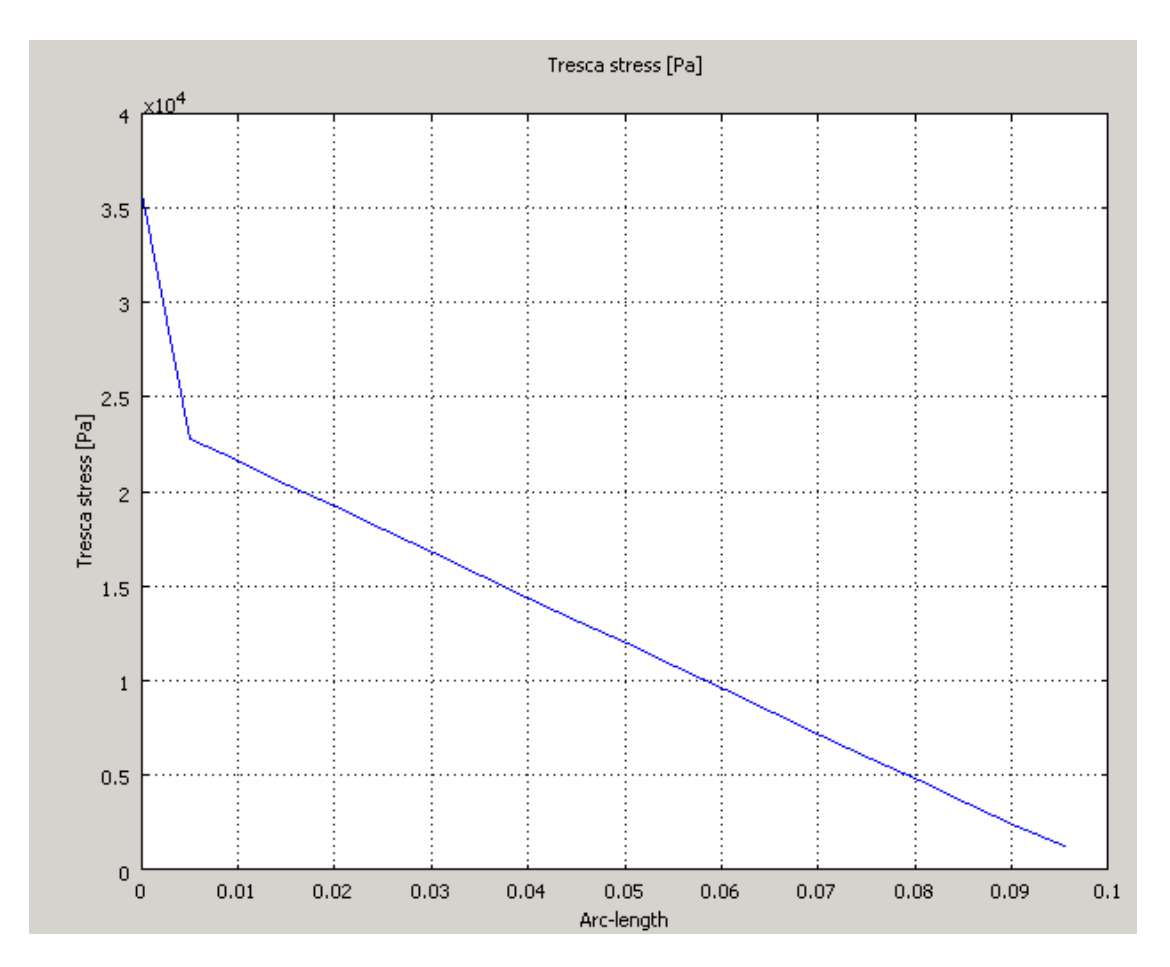

**Εικόνα 69-Διάγραμμα τάσεων Tresca**

### **ΚΕΦΑΛΑΙΟ 8: ΠΡΟΒΛΗΜΑΤΑ ΠΟΥ ΠΑΡΟΥΣΙΑΣΤΗΚΑΝ**

Κατά την εκπόνηση της εργασίας παρουσιάστηκαν αρκετά προβλήματα που είχαν να κάνουν με την επίλυση του τρισδιάστατου μοντέλου. Αρχικά το τρισδιάστατο μοντέλο ήταν να μοντελοποιηθεί όπως το δισδιάστατο(ίδιες διαστάσεις, αριθμός πιεζοηλεκτρικών και συγκολλητικών). Κάτι τέτοιο όμως ήταν αδύνατο καθώς το Comsol ακόμα και στον server του Πολυτεχνείου Κρήτης είτε αδυνατούσε να βγάλει αποτέλεσμα εμφανίζοντας σφάλμα λόγω έλλειψης μνήμης είτε με διαφορετικούς τρόπους επίλυσης(solvers) δεν παρουσίαζε αποτελέσματα ακόμα και μετά από 2-3 μέρες επεξεργασίας.

Το επόμενο βήμα ήταν να απλοποιήσουμε το μοντέλο μας κρατώντας τις ίδιες διαστάσεις αλλά με ένα ενιαίο πιεζοηλεκτρικό και ένα ενιαίο συγκολλητικό υλικό. Και πάλι όμως αντιμετωπίσαμε τα ίδια προβλήματα, καθιστώντας πλέον σαφές πως για τους υψηλούς βαθμούς ελευθερίας δεν ευθύνονταν ο αριθμός των στοιχείων αλλά η πολύ λεπτή τους επιφάνεια. Έτσι κρίθηκε αναγκαίο να μειώσουμε το μήκος και το πλάτος της ράβδου καθώς και του συγκολλητικού και του πιεζοηλεκτρικού. Να σημειωθεί πως το ύψος των στοιχείων παρέμεινε ίδιο.

Μετά από αυτές τις διορθώσεις το μοντέλο μας ήταν έτοιμο να εκτελεστεί αλλά τα πρώτα αποτελέσματα δεν ήταν ικανοποιητικά και χρειάστηκε να βελτιώσουμε την πλεγματοποίηση(άρα να μεγαλώσουμε τους βαθμούς ελευθερίας) για να έχουμε ικανοποιητικά αποτελέσματα.

# **ΚΕΦΑΛΑΙΟ 9: ΠΡΟΤΑΣΕΙΣ ΓΙΑ ΜΕΛΛΟΝΤΙΚΗ ΕΡΕΥΝΑ**

Θα ήταν αρκετά ενδιαφέρουσα μια προσπάθεια για να επιλυθεί το αρχικό μας τρισδιάστατο μοντέλο(αρχικές διαστάσεις,10 πιεζοηλεκτρικά,10 συγκολλητικά) για να μπορέσουμε να συγκρίνουμε τα αποτελέσματα με το αντίστοιχο δισδιάστατο και να δούμε τις διαφορές. Βέβαια, κάτι τέτοιο ενδεχομένως να είναι υπερβολικά χρονοβόρο και απαιτητικό από άποψη υπολογιστικής δύναμης. Ενδεχομένως, να μπορούσε να γίνει προσπάθεια επίλυσης σε άλλη εφαρμογή πέραν του Comsol Multiphysics.

Όπως και να 'χει, τα πιεζοηλεκτρικά πρόκειται να μας απασχολήσουν αρκετά στο μέλλον και το μόνο σίγουρο είναι πως θα δημοσιευθούν ακόμα πολλές μελέτες που θα μελετάνε τη συμπεριφορά τους.

#### **ΒΙΒΛΙΟΓΡΑΦΙΑ**

Βιβλία

[1] Γ.Ταϊρίδης,Προσομοίωση σύνθετων ευφυών μηχανικών συστημάτων με αισθητήρες και διεγέρτες από πιεζοηλεκτρικά υλικά, σύνδεση με ευφυείς μεθόδους ελέγχου, Μεταπτυχιακή Διατριβή, Τμήμα Μηχανικών Παραγωγής και Διοίκησης, Χανιά 2009

[2] Εγχειρίδιο Comsol, [www.comsol.com](http://www.comsol.com/) ή μέσω των εντολών βοήθειας του προγράμματος

[3] G.Foutsitzi,C.Gogos,E.Hadjigeorgiou,G.Stavroulakis,Design optimization of smart piezoelectric beams,5<sup>th</sup> International Conference from Scientific Computing to Computational Engineering, Athens 4-7 July 2012

#### Site

Όλες οι πληροφορίες από τις ακόλουθες ιστοσελίδες έχουν ληφθεί τον Σεπτέμβριο του 2012

[1]Αναφορά στη μέθοδο πεπερασμένων στοιχείων

ht[tp://el.wikipedia.org/wiki/%CE%9C%CE%AD%CE%B8%CE%BF%CE%B4%CE%BF%CF](http://el.wikipedia.org/wiki/%CE%9C%CE%AD%CE%B8%CE%BF%CE%B4%CE%BF%CF%82_%CF%80%CE%B5%CF%80%CE%B5%CF%81%CE%B1%CF%83%CE%BC%CE%AD%CE%BD%CF%89%CE%BD_%CF%83%CF%84%CE%BF%CE%B9%CF%87%CE%B5%CE%AF%CF%89%CE%BD) [%82\\_%CF%80%CE%B5%CF%80%CE%B5%CF%81%CE%B1%CF%83%CE%BC%CE%AD%](http://el.wikipedia.org/wiki/%CE%9C%CE%AD%CE%B8%CE%BF%CE%B4%CE%BF%CF%82_%CF%80%CE%B5%CF%80%CE%B5%CF%81%CE%B1%CF%83%CE%BC%CE%AD%CE%BD%CF%89%CE%BD_%CF%83%CF%84%CE%BF%CE%B9%CF%87%CE%B5%CE%AF%CF%89%CE%BD) [CE%BD%CF%89%CE%BD\\_%CF%83%CF%84%CE%BF%CE%B9%CF%87%CE%B5%CE%A](http://el.wikipedia.org/wiki/%CE%9C%CE%AD%CE%B8%CE%BF%CE%B4%CE%BF%CF%82_%CF%80%CE%B5%CF%80%CE%B5%CF%81%CE%B1%CF%83%CE%BC%CE%AD%CE%BD%CF%89%CE%BD_%CF%83%CF%84%CE%BF%CE%B9%CF%87%CE%B5%CE%AF%CF%89%CE%BD) [F%CF%89%CE%BD](http://el.wikipedia.org/wiki/%CE%9C%CE%AD%CE%B8%CE%BF%CE%B4%CE%BF%CF%82_%CF%80%CE%B5%CF%80%CE%B5%CF%81%CE%B1%CF%83%CE%BC%CE%AD%CE%BD%CF%89%CE%BD_%CF%83%CF%84%CE%BF%CE%B9%CF%87%CE%B5%CE%AF%CF%89%CE%BD)

[2] Αναφορά στον πιεζοηλεκτρισμό

[http://el.wikipedia.org/wiki/%CE%A0%CE%B9%CE%B5%CE%B6%CE%BF%CE%B7%CE](http://el.wikipedia.org/wiki/%CE%A0%CE%B9%CE%B5%CE%B6%CE%BF%CE%B7%CE%BB%CE%B5%CE%BA%CF%84%CF%81%CE%B9%CF%83%CE%BC%CF%8C%CF%82) [%BB%CE%B5%CE%BA%CF%84%CF%81%CE%B9%CF%83%CE%BC%CF%8C%CF%82](http://el.wikipedia.org/wiki/%CE%A0%CE%B9%CE%B5%CE%B6%CE%BF%CE%B7%CE%BB%CE%B5%CE%BA%CF%84%CF%81%CE%B9%CF%83%CE%BC%CF%8C%CF%82)

[3] Αναφορά στο Comsol

<http://www.iq-soft.gr/>